## **ΜΕΘΟΔΟΛΟΓΙΑ ΤΟΥ ΠΡΟΓΡΑΜΜΑΤΟΣ ΗΕLP** ΚΑΤΑΡΤΙΣΗ ΣΕ ΘΕΜΑΤΑ ΔΙΚΑΙΩΜΑΤΩΝ ΤΟΥ ΑΝΘΡΩΠΟΥ ΓΙΑ ΕΠΑΓΓΕΛΜΑΤΙΕΣ ΤΟΥ ΔΙΚΑΙΟΥ

Συμβούλιο της Ευρώπης Πρόγραμμα Εκπαίδευσης σε θέματα Δικαιωμάτων του Ανθρώπου για Επαγγελματίες του Δικαίου (HELP)

2021

Co-funded by the European Union

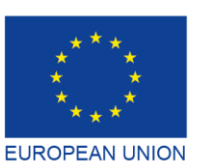

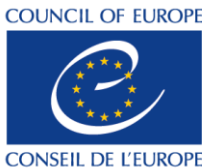

Co-funded and implemented by the Council of Europe

# **ΜΕΘΟΔΟΛΟΓΙΑ ΤΟΥ ΠΡΟΓΡΑΜΜΑΤΟΣ HELP** ΚΑΤΑΡΤΙΣΗ ΣΕ ΘΕΜΑΤΑ ΔΙΚΑΙΩΜΑΤΩΝ ΤΟΥ ΑΝΘΡΩΠΟΥ ΓΙΑ ΕΠΑΓΓΕΛΜΑΤΙΕΣ ΤΟΥ ΔΙΚΑΙΟΥ

Πρόγραμμα Εκπαίδευσης σε θέματα Δικαιωμάτων του Ανθρώπου για Επαγγελματίες του Δικαίου (HELP)

2021

Συμβούλιο της Ευρώπης

#### Το Εγχειρίδιο Μεθοδολογίας του Προγράμματος HELP

καταρτίστηκε από το Πρόγραμμα HELP του Συμβουλίου της Ευρώπης και επικαιροποιήθηκε το 2021 με την οικονομική στήριξη του Προγράμματος «Δικαιοσύνη» της Ευρωπαϊκής Ένωσης (2014-2020) και του Συμβουλίου της Ευρώπης μέσω του έργου «HELP in the EU II» που εκπονείται από την ΕΕ και το Συμβούλιο της Ευρώπης (EU-CoE "HELP in the EU II" Project). Οι απόψεις που διατυπώνονται στο παρόν σε καμία περίπτωση δεν μπορεί να θεωρηθεί ότι απηχούν την επίσημη γνώμη οποιουδήποτε εκ των μερών.

Επιτρέπεται η αναπαραγωγή αποσπασμάτων (έως 500 λέξεων), εκτός για εμπορικούς σκοπούς, εφόσον το κείμενο διατηρείται ακέραιο, το απόσπασμα δεν παρατίθεται αποκομμένο από το πλαίσιο του, δεν παρέχει ελλιπείς πληροφορίες ή δεν οδηγεί κατ' άλλον τρόπο σε πλάνη τον αναγνώστη ως προς τη φύση, το πεδίο εφαρμογής ή το περιεχόμενο του κειμένου. Το πρωτότυπο κείμενο πρέπει πάντα να συνοδεύεται με αναφορά στην πηγή ως εξής: «© Συμβούλιο της Ευρώπης, έτος έκδοσης». Όλα τα υπόλοιπα αιτήματα σχετικά με την αναπαραγωγή/μετάφραση του συνόλου ή μέρους του παρόντος εγγράφου θα πρέπει να απευθύνονται στη Διεύθυνση Επικοινωνίας του Συμβουλίου της Ευρώπης (Directorate of Communication, F-67075 Strasbourg Cedex ή publishing@coe.int).

Κάθε άλλη αλληλογραφία σχετικά με την παρούσα έκδοση θα πρέπει να απευθύνεται στον Τομέα Εθνικής Εφαρμογής για τα Δικαιώματα του Ανθρώπου, Τμήμα Πολιτικής και Συνεργασίας σε θέματα Δικαιωμάτων του Ανθρώπου, Διεύθυνση Δικαιωμάτων του Ανθρώπου, Γενική Διεύθυνση Δικαιωμάτων του Ανθρώπου και Κράτους Δικαίου (help@coe.int).

Σχεδιασμός εξωφύλλου και σελιδοποίηση: Γραμματεία του Προγράμματος HELP

Εκδόσεις του Συμβουλίου της Ευρώπης F-67075 Strasbourg Cedex

© Council of Europe, Μάρτιος 2021

## ΕΙΣΑΓΩΓΗ

## ΑΝΑΠΤΥΞΗ ΤΟΥ ΠΡΟΤΥΠΟΥ

Επιλογή του θέματος Επιλογή και ρόλος των συγγραφέων του μαθήματος Δόμηση του πρότυπου μαθήματος Περιεχόμενο και μορφή του πρότυπου μαθήματος

## 2 MAOHMATA ME

## ΟΙ ΕΘΝΙΚΟΙ ΕΚΠΑΙΔΕΥΤΕΣ ΤΟΥ ΠΡΟΓΡΑΜΜΑΤΟΣ ΗΕLΡ

- α) Διαδικασία πιστοποίησης των εθνικών εκπαιδευτών του HELP
- β) Επιλογή των εθνικών εκπαιδευτών του HELP

## ΣΤΑΔΙΟ 1ΕΘΝΙΚΗ ΕΚΔΟΣΗ ΤΟΥ ΜΑΘΗΜΑΤΟΣ

- α) Μετάφραση στις εθνικές γλώσσες
- β) Προσαρμογή στην εθνική έννομη τάξη και πλαίσιο

## ΣΤΑΔΙΟ 2 ΥΛΟΠΟΙΗΣΗ ΤΟΥ ΜΑΘΗΜΑΤΟΣ

- α) Έναρξη του μαθήματος Προετοιμασία και διοργάνωση Επιλογή των συμμετεχόντων Εναρκτήρια εκδήλωση
- β) Παροχή της κατάρτισης

## ΣΤΑΔΙΟ 3 ΑΞΙΟΛΟΓΗΣΗ ΚΑΙ ΠΙΣΤΟΠΟΙΗΣΗ

- α) Αξιολόγηση και υποβολή έκθεσης
- β) Πιστοποίηση και παρακολούθηση

**MAGHMATA** 

## ΣΥΜΠΕΡΑΣΜΑΤΑ

### **ПАРАРТНМА**

Πίνακας - Πώς λειτουργεί το Πρόγραμμα HELP Διαδικτυακά μαθήματα του Προγράμματος HELP – βασικές έννοιες

## ΕΙΣΑΓΩΓΗ

Το Πρόγραμμα Εκπαίδευσης σε θέματα Δικαιωμάτων του Ανθρώπου για Επαγγελματίες του Δικαίου (HELP) του Συμβουλίου της Ευρώπης αποτελεί τη βασική εκπαιδευτική πλατφόρμα του Συμβουλίου της Ευρώπης (ΣτΕ), η οποία απευθύνεται σε επαγγελματίες του δικαίου. Ο βασικός του στόχος είναι να ενισχύσει την ικανότητα των εν ενεργεία και μελλοντικών δικαστών, δικηγόρων και εισαγγελέων των 47 κρατών μελών του Συμβουλίου της Ευρώπης, και όχι μόνο, να εφαρμόζουν τα ευρωπαϊκά πρότυπα για τα δικαιώματα του ανθρώπου στην καθημερινή τους εργασία. Αυτό επιτυγχάνεται μέσω των διαδικτυακών μαθημάτων του Προγράμματος HELP που καλύπτουν ευρύ φάσμα θεμάτων σχετικά με τα δικαιώματα του ανθρώπου.

Οι επαγγελματίες του δικαίου, οι οποίοι πρωτοστατούν στην προστασία των ανθρωπίνων δικαιωμάτων, πρέπει να γνωρίζουν τα ευρωπαϊκά πρότυπα για τα δικαιώματα του ανθρώπου προκειμένου να τα εφαρμόζουν αποτελεσματικά. Επομένως, δικαιούνται κατάρτιση υψηλού επιπέδου, την οποία παρέχει το Πρόγραμμα HELP του Συμβουλίου της Ευρώπης. Χάρη στα μαθήματα του HELP οι επαγγελματίες του δικαίου είναι σε θέση να προστατεύουν καλύτερα τα ανθρώπινα δικαιώματα σε εθνικό επίπεδο και να ενημερώνονται για τα διαρκώς εξελισσόμενα ευρωπαϊκά πρότυπα και νομολογία των ευρωπαϊκών δικαστηρίων. Τα διαδικτυακά αυτά μαθήματα μπορούν να προσαρμόζονται στις διαφορετικές ανάγκες των χωρών, ιδρυμάτων και επαγγελματιών. Από το 2015, εκδηλώνεται ολοένα και μεγαλύτερο ενδιαφέρον και από άλλους επαγγελματίες οι οποίοι επιθυμούν να αποκτήσουν πρόσβαση στα μαθήματα του HELP, όπως δικαστικοί υπάλληλοι, σωφρονιστικοί υπάλληλοι και επιμελητές κοινωνικής αρωγής, επαγγελματίες της υγείας, διαμεσολαβητές ή μη κυβερνητικές οργανώσεις ανθρωπίνων δικαιωμάτων. Τα διαδικτυακά αυτά μαθήματα απευθύνονται, όπως είναι αναμενόμενο, και στους φοιτητές πανεπιστημίου (και κυρίως στους φοιτητές νομικής).

Τα διαδικτυακά μαθήματα του Προγράμματος HELP προσφέρονται δωρεάν, είναι διαδραστικά και πρακτικά, περιλαμβάνουν οπτικές αναπαραστάσεις και καλύπτουν διάφορα θέματα σχετικά με τα δικαιώματα του ανθρώπου. Πέρα από την Ευρωπαϊκή Σύμβαση Δικαιωμάτων του Ανθρώπου (ΕΣΔΑ) και τη νομολογία του Ευρωπαϊκού Δικαστηρίου Δικαιωμάτων του Ανθρώπου (ΕΔΔΑ), το Πρόγραμμα ΗΕLP καλύπτει κι άλλες πράξεις όπως τον Ευρωπαϊκό Κοινωνικό Χάρτη (ΕΚΧ) ή Συμβάσεις του Συμβουλίου της Ευρώπης που αφορούν βασικούς τομείς όπως η προστασία δεδομένων, η βία κατά των γυναικών κ.λπ. Τα μαθήματα του Προγράμματος HELP καλύπτουν επίσης τη σκοπιά της Ευρωπαϊκής Ένωσης (ΕΕ) κατά περίπτωση, συμπεριλαμβάνοντας τον Χάρτη των Θεμελιωδών Δικαιωμάτων της Ευρωπαϊκής Ένωσης (ΕΕ) και σχετική ενωσιακή νομοθεσία και νομολογία του Δικαστηρίου της Ευρωπαϊκής Ένωσης (ΔΕΕ). Τα μαθήματα του HELP ενσωματώνονται συχνά ως εκπαιδευτική συνιστώσα σε διάφορα προγράμματα συνεργασίας του Συμβουλίου της Ευρώπης.

**Με δυο λόγια:** το Πρόγραμμα HELP αναπτύσσει και υλοποιεί διαδικτυακά μαθήματα με αντικείμενο τα δικαιώματα του ανθρώπου για τους επαγγελματίες του δικαίου και άλλους επαγγελματίες (του κλάδου της δικαιοσύνης).

## ΑΠΟΣΤΟΛΗ ΤΟΥ ΠΡΟΓΡΑΜΜΑΤΟΣ ΗΕLΡ

Η αποστολή του Προγράμματος HELP του Συμβουλίου της Ευρώπης απορρέει από τη Σύσταση (2004) 4<sup>1</sup> της Επιτροπής Υπουργών του Συμβουλίου της Ευρώπης σχετικά με την Ευρωπαϊκή Σύμβαση Δικαιωμάτων του Ανθρώπου στην πανεπιστημιακή εκπαίδευση και την επαγγελματική κατάρτιση (Recommendation (2004)4 of the Committee of Ministers of the Council of Europe on the European Convention on Human Rights in university education and professional training). Ως εκ τούτου, τόσο η αρχική και η συνεχιζόμενη κατάρτιση των δικαστών, εισαγγελέων και δικηγόρων όσο και η πανεπιστημιακή εκπαίδευση των φοιτητών, σε θέματα που αφορούν την Ευρωπαϊκή Σύμβαση Δικαιωμάτων του Ανθρώπου, εντάσσονται στο πλαίσιο της αποστολής του Προγράμματος HELP.

Ο ρόλος του Προγράμματος HELP ενισχύθηκε με τη Διακήρυξη του Interlaken του 2010 και τη Διακήρυξη του Brighton του 2012 που εγκρίθηκαν στις αντίστοιχες Διασκέψεις Υψηλού Επιπέδου σχετικά με το μέλλον του Ευρωπαϊκού Δικαστηρίου Δικαιωμάτων του Ανθρώπου, καθώς και με τη Διακήρυξη των Βρυξελλών του 2015 κατόπιν της Διάσκεψης Υψηλού Επιπέδου με θέμα: «Εφαρμογή της Ευρωπαϊκής Σύμβασης Δικαιωμάτων του Ανθρώπου, η κοινή μας ευθύνη».

Τον Οκτώβριο του 2019, η Επιτροπή Υπουργών του Συμβουλίου της Ευρώπης ενέκρινε τη νέα Σύσταση (2019)5<sup>2</sup> σχετικά με το σύστημα της Ευρωπαϊκής Σύμβασης Δικαιωμάτων του Ανθρώπου στην πανεπιστημιακή εκπαίδευση και την επαγγελματική κατάρτιση (Recommendation (2019)5 on the system of the European Convention on Human Rights in university education and professional training). Η Σύσταση αυτή στοιχειοθέτησε την αποστολή του Προγράμματος HELP και αναγνώρισε τη συμβολή του εν λόγω προγράμματος στην αύξηση της ευαισθητοποίησης σχετικά με τη Σύμβαση. Η Σύσταση ενθάρρυνε τα κράτη μέλη να χρησιμοποιούν τα μαθήματα και τη Μεθοδολογία του HELP.

<sup>&</sup>lt;sup>1</sup> Η Σύσταση (2004)4 είναι διαθέσιμη στον ακόλουθο σύνδεσμο: <u>[https://search.coe.int/cm/Pages/result\\_details.aspx?ObjectID=09000016805dd13a](https://search.coe.int/cm/Pages/result_details.aspx?ObjectID=09000016805dd13a)</u><br><sup>2</sup> Η Σύσταση (2019)5 είναι διαθέσιμη στον ακόλουθο σύνδεσμο: <u>https://search.c</u>

## ΠΥΛΩΝΕΣ ΤΟΥ ΠΡΟΓΡΑΜΜΑΤΟΣ ΗΕLΡ

Το Πρόγραμμα HELP αποτελείται από τα ακόλουθα τρία στοιχεία:

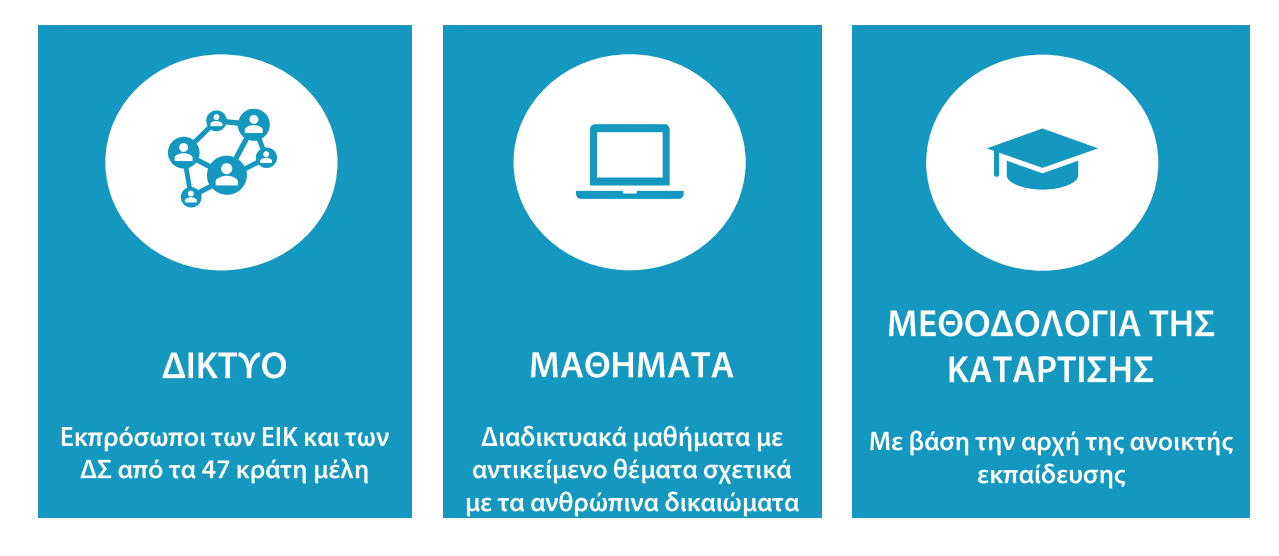

❑ Το Δίκτυο HELP<sup>3</sup> που είναι το μοναδικό ευρωπαϊκό δίκτυο εθνικών ιδρυμάτων κατάρτισης δικαστών και εισαγγελέων (ΕΙΚ) και δικηγορικών συλλόγων (ΔΣ) στα 47 κράτη μέλη του Συμβουλίου της Ευρώπης (και όχι μόνο).

Οι εκπρόσωποι των ΕΙΚ που συμμετέχουν στο Δίκτυο ΗΕLP αποκαλούνται Σύνδεσμοι Επικοινωνίας HELP και οι εκπρόσωποι των ΔΣ Υπεύθυνοι Ενημέρωσης HELP. Οι Σύνδεσμοι Επικοινωνίας και οι Υπεύθυνοι Ενημέρωσης HELP συνεργάζονται στη διάρκεια των συνεδριάσεων του Δικτύου HELP (π.χ. Ετήσια Διάσκεψη του Δικτύου HELP, το Πρόγραμμα HELP στη Διάσκεψη της ΕΕ) προκειμένου να αξιολογήσουν τις ανάγκες κατάρτισης και να συζητήσουν την ανάπτυξη κατάλληλου εκπαιδευτικού υλικού. Ενεργούν επίσης και ως υπεύθυνοι επικοινωνίας μεταξύ της Γραμματείας του ΗΕLP και των ΕΙΚ ή των ΔΣ. Συνεργάζονται τακτικά με τα οικεία ΕΙΚ/τους οικείους ΔΣ και τη Γραμματεία του ΗΕLP για να συντονίσουν την έναρξη των μαθημάτων του Προγράμματος HELP για δικαστές, εισαγγελείς και δικηγόρους στις αντίστοιχες χώρες τους και προβαίνουν σε δημόσιες παρουσιάσεις σχετικά με το Πρόγραμμα HELP και τα μαθήματα που προσφέρει στις χώρες τους.

❑ Τα δωρεάν διαδικτυακά μαθήματα του Προγράμματος HELP με αντικείμενο τα δικαιώματα του ανθρώπου που είναι διαθέσιμα στην πλατφόρμα ηλεκτρονικής μάθησης HELP<sup>4</sup>. Τα εν λόγω μαθήματα (τα οποία αρχικά αναπτύσσονται στα αγγλικά) μπορούν να μεταφράζονται στις εθνικές

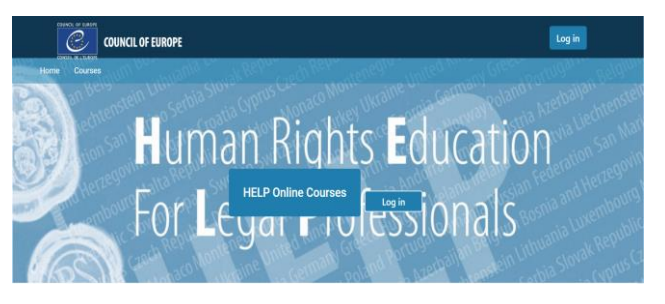

<sup>3</sup> **[Περισσότερες πληροφορίες σχετικά με το Δίκτυο HELP και τα μέλη του διατίθενται στον ακόλουθο σύνδεσμο:](https://www.coe.int/en/web/help/help-network)** <https://www.coe.int/en/web/help/help-network>

<sup>4</sup> **[Η πλατφόρμα ηλεκτρονικής μάθησης HELP είναι διαθέσιμη στον ακόλουθο σύνδεσμο:](http://help.elearning.ext.coe.int/)** <http://help.elearning.ext.coe.int/>

γλώσσες, να προσαρμόζονται στην εκάστοτε εθνική έννομη τάξη και να εφαρμόζονται σε επιλεγμένες κατηγορίες επαγγελματιών του δικαίου.

Έτσι, τα μαθήματα του HELP προσφέρονται σε δύο διαφορετικές μορφές:

- για αυτοδιδασκαλία (δωρεάν πρόσβαση στην πλατφόρμα HELP) ή
- à, ως ομαδικά μαθήματα με εκπαιδευτή, τα οποία οργανώνονται σε συνεργασία με τα ΕΙΚ (εθνικά ιδρύματα κατάρτισης)/τους ΔΣ (δικηγορικούς συλλόγους) ή τα πανεπιστήμια.

 $\Box$ Μια μεθοδολογία της κατάρτισης σε θέματα δικαιωμάτων του ανθρώπου για επαγγελματίες του δικαίου και άλλους επαγγελματίες, καθώς και φοιτητές πανεπιστημίου. Η μεθοδολογία του HELP, η οποία βασίζεται στη χρήση της ηλεκτρονικής μάθησης, λαμβάνει υπόψη τις συνθήκες μεγάλης πίεσης χρόνου υπό τις οποίες εργάζονται καθημερινά οι επαγγελματίες του δικαίου. Η προστιθέμενη αξία της είναι ότι τα μαθήματα είναι εξατομικευμένα, ικανοποιώντας τις συγκεκριμένες ανάγκες κατάρτισης των εκπαιδευομένων και τον ρυθμό μάθησης του καθενός. Εν ολίγοις, αυτό προσφέρει ευελιξία στους συμμετέχοντες. Η χρήση της ηλεκτρονικής μάθησης αποτελεί επίσης έναν οικονομικά συμφέροντα τρόπο για την προσέγγιση όσο το δυνατόν περισσότερων επαγγελματιών του δικαίου σε όσο το δυνατόν περισσότερα κράτη μέλη.

## ΓΡΑΜΜΑΤΕΙΑ ΤΟΥ ΠΡΟΓΡΑΜΜΑΤΟΣ ΗΕLΡ

Η Γραμματεία του Προγράμματος HELP είναι υπεύθυνη για την εναρμόνιση της μεθοδολογίας όλων των δραστηριοτήτων που συνεπάγονται τη χρήση των μαθημάτων του HELP, συμπεριλαμβανομένης της κατάρτισης των εκπαιδευτών του Προγράμματος αυτού. Διασφαλίζει τη λειτουργία του Δικτύου HELP μέσω τακτικών επαφών με τους Συνδέσμους Επικοινωνίας (για δικαστές και εισαγγελείς) και τους Υπεύθυνους Ενημέρωσης (για δικηγόρους) στα ιδρύματα-εταίρους, ενώ παράλληλα στηρίζει την ανάπτυξη μαθημάτων ηλεκτρονικής μάθησης και την πραγματοποίηση τακτικών ενημερώσεων του υλικού που διατίθεται στην πλατφόρμα HELP. Όλο το υλικό του Προγράμματος HELP είναι διαθέσιμο στο διαδίκτυο και παρέχεται δωρεάν. Για να αποκτήσουν πρόσβαση σε αυτό, οι ενδιαφερόμενοι πρέπει να δημιουργήσουν λογαριασμό στην πλατφόρμα HELP. Εάν ένα ΕΙΚ ή ένας ΔΣ επιθυμεί να διοργανώσει διαδικτυακό μάθημα με αντικείμενο κάποιο από τα διαθέσιμα θέματα, η Γραμματεία του HELP παρέχει στήριξη όσον αφορά την οργάνωση του μαθήματος, καθώς και το εκπαιδευτικό υλικό και το μαθησιακό περιβάλλον. Επιπλέον, η Γραμματεία του HELP διασφαλίζει την ανάπτυξη συνεργειών και συνεργασίας με διεθνείς οργανισμούς που συμμετέχουν και αυτοί στην κατάρτιση σε θέματα δικαιωμάτων του ανθρώπου, συναφείς εταίρους σε διεθνές επίπεδο και άλλους διεθνείς παρόχους κατάρτισης, όργανα παρακολούθησης και καθορισμού προτύπων του Συμβουλίου της Ευρώπης κ.λπ. (όπως υπηρεσίες του ΟΗΕ, το Γραφείο του Ύπατου Αρμοστή των Ηνωμένων Εθνών για τα Δικαιώματα του Ανθρώπου (ΟΗCHR), τον Οργανισμό για την Ασφάλεια και τη Συνεργασία στην Ευρώπη (ΟΑΣΕ), το Γραφείο Δημοκρατικών Θεσμών και Ανθρωπίνων Δικαιωμάτων του ΟΑΣΕ (ΟDIHR), τον Οργανισμό Θεμελιωδών Δικαιωμάτων της Ευρωπαϊκής Ένωσης (FRA), το Ευρωπαϊκό Δίκτυο

Κατάρτισης Δικαστικών (EJTN), το Συμβούλιο των Ευρωπαϊκών Δικηγορικών Συλλόγων (CCBE)  $\kappa.\lambda \pi.$ ).

> Το παρόν εγχειρίδιο παρέχει μια <u>επισκόπηση βήμα προς βήμα</u> της μεθοδολογίας της κατάρτισης του Προγράμματος HELP για την ανάπτυξη και υλοποίηση των διαδικτυακών μαθημάτων του HELP. Παρουσιάζονται όλα τα βασικά στάδια της μεθοδολογίας του HELP, με πρακτικές εξηγήσεις και παραδείγματα.

Ο κύριος στόχος της κατάρτισης που προσφέρει το Πρόγραμμα HELP είναι η ανάπτυξη και υλοποίηση μαθημάτων λαμβανομένων υπόψη των αναγκών των αποδεκτών και των υφισταμένων συνθηκών. Επομένως, η μεθοδολογία του ΗΕLP μπορεί ενίοτε να εφαρμόζεται με ευέλικτο τρόπο και να προσαρμόζεται σε συγκεκριμένες συνθήκες.

## ΣΤΑΔΙΑ

Το πρώτο κεφάλαιο του παρόντος εγχειριδίου εξετάζει την ανάπτυξη του πρότυπου μαθήματος, το οποίο αποτελεί το βασικό διαδικτυακό μάθημα του Προγράμματος HELP για ένα συγκεκριμένο θέμα. Δομείται στα αγγλικά από μια διεθνή ομάδα εργασίας, την οποία υποστηρίζει και συντονίζει η Γραμματεία του Προγράμματος HELP του Συμβουλίου της Ευρώπης (1).

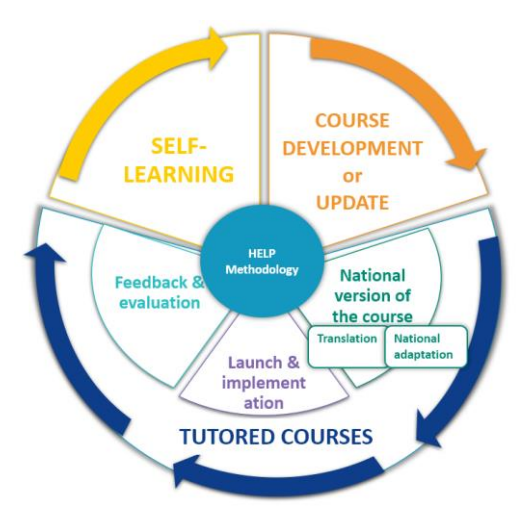

Το δεύτερο κεφάλαιο εξηγεί τα διάφορα στάδια της ανάπτυξης και υλοποίησης των μαθημάτων με εκπαιδευτή (2).

Πέρα από τα μαθήματα που υλοποιούνται για μια συγκεκριμένη ομάδα επαγγελματιών, παρέχεται πάντα η δυνατότητα αυτοδιδασκαλίας. Στα μαθήματα αυτοδιδασκαλίας έχει πρόσβαση κάθε χρήστης ο οποίος διαθέτει λογαριασμό στην πλατφόρμα HELP. Το θέμα αυτό παρουσιάζεται στο τρίτο κεφάλαιο (3).

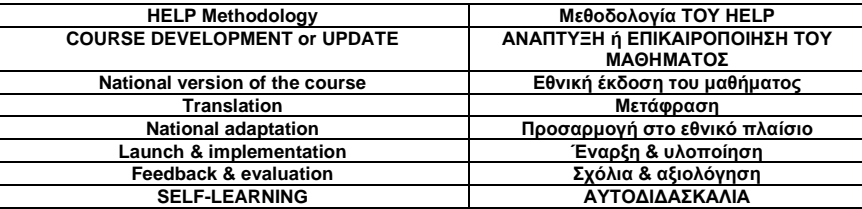

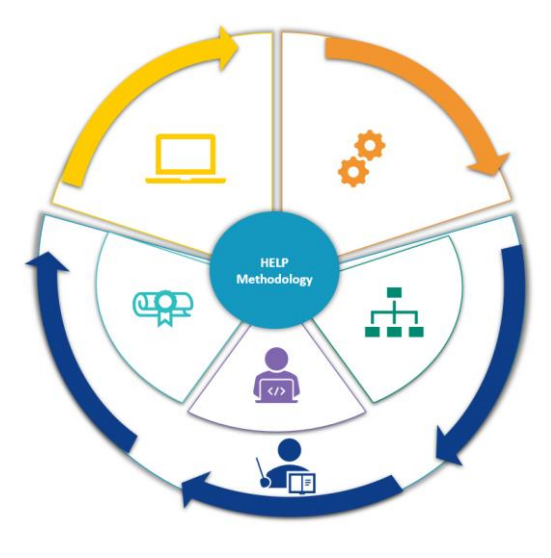

## **ΑΝΑΠΤΥΞΗ ΤΟΥ ΠΡΟΤΥΠΟΥ**

ΕΠΙΛΟΓΗ ΤΟΥ ΘΕΜΑΤΟΣ

ΕΠΙΛΟΓΗ ΚΑΙ ΡΟΛΟΣ ΤΩΝ ΣΥΓΓΡΑΦΕΩΝ ΤΟΥ **ΜΑΘΗΜΑΤΟΣ** 

ΔΟΜΗΣΗ ΤΟΥ ΠΡΟΤΥΠΟΥ ΜΑΘΗΜΑΤΟΣ

**ΠΕΡΙΕΧΟΜΕΝΟ ΚΑΙ ΜΟΡΦΗ ΤΟΥ ΠΡΟΤΥΠΟΥ ΜΑΘΗΜΑΤΟΣ** 

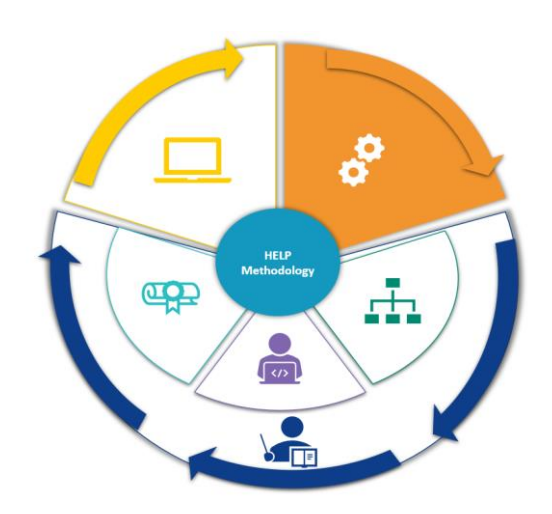

Στο παρόν κεφάλαιο εξηγείται η διαδικασία **ανάπτυξης ενός πρότυπου μαθήματος**, το οποίο αποτελεί το βασικό διαδικτυακό μάθημα του Προγράμματος HELP για ένα συγκεκριμένο θέμα. Παρουσιάζονται τα διάφορα βήματα της διαδικασίας, δηλαδή η επιλογή του θέματος του μαθήματος, η επιλογή των συγγραφέων και της ομάδας που θα συμμετάσχουν στη σύνταξή του και τα διάφορα στάδια δόμησης του μαθήματος. Εξετάζονται επίσης η μορφή και το γενικό περιεχόμενο του πρότυπου μαθήματος.

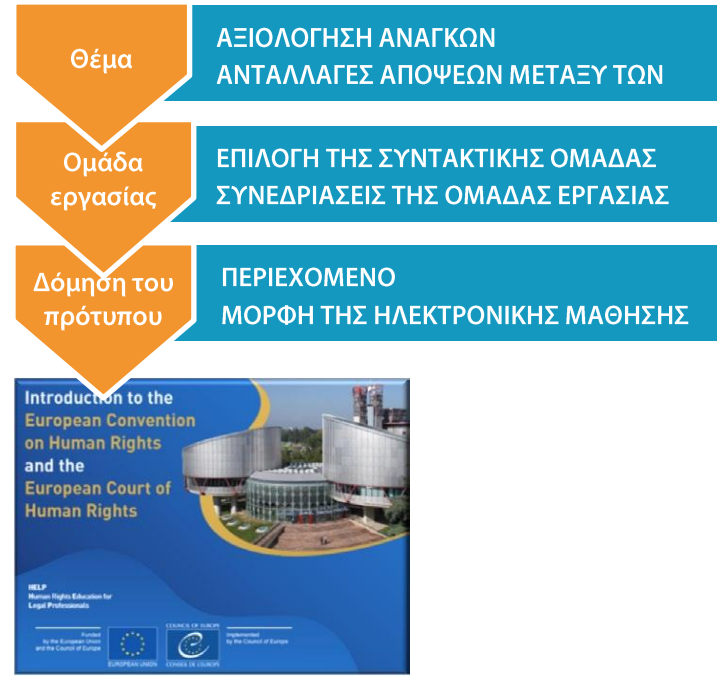

Το πρότυπο μάθημα του Προγράμματος HELP **αναπτύσσεται στα αγγλικά** και διατίθεται στην πλατφόρμα HELP (η οποία βασίζεται στην πλατφόρμα Moodle).

Το πρότυπο μάθημα μπορεί να χρησιμοποιηθεί από οποιονδήποτε για αυτοδιδασκαλία ή από τα ΕΙΚ (εθνικά ιδρύματα κατάρτισης) ή τους ΔΣ (δικηγορικούς συλλόγους) που επιθυμούν να υλοποιήσουν το μάθημα του HELP στη χώρα τους και στην εθνική τους γλώσσα (μόλις μεταφραστεί). Το πρότυπο μάθημα μπορεί επίσης να χρησιμοποιηθεί στο πλαίσιο των πολυεθνικών δραστηριοτήτων κατάρτισης του HELP που απευθύνονται σε μεικτές ομάδες επαγγελματιών του δικαίου από διαφορετικές χώρες, οι οποίες έχουν συνήθως τα αγγλικά ως γλώσσα εργασίας.

## ΕΠΙΛΟΓΗ ΤΟΥ ΘΕΜΑΤΟΣ

Η Γραμματεία του Προγράμματος HELP αρχίζει να εξετάζει νέα θέματα σχετικά με τα δικαιώματα του ανθρώπου βάσει των αναγκών και των προκλήσεων που υπάρχουν στην Ευρώπη. Κατά την Ετήσια Διάσκεψή του, το Δίκτυο HELP συζητά τις ανάγκες των εθνικών ιδρυμάτων και επαγγελματιών του δικαίου που συμμετέχουν σε αυτό σε σχέση με την κατάρτιση σε θέματα δικαιωμάτων του ανθρώπου. Η Γραμματεία του HELP είναι σε τακτική επαφή όχι μόνο με τα μέλη του Δικτύου, αλλά και με άλλους διεθνείς οργανισμούς, με τους

εταίρους του Προγράμματος HELP και με άλλα όργανα του Συμβουλίου της Ευρώπης.

Τα συμπεράσματα και οι συστάσεις των οργάνων παρακολούθησης του Συμβουλίου της Ευρώπης, τα οποία επισημαίνουν τους τομείς που χρήζουν βελτίωσης, εξετάζονται συστηματικά στο πλαίσιο του προσδιορισμού των θεμάτων. Κατά τον καθορισμό των αναγκών κατάρτισης και προτού ληφθεί απόφαση για το θέμα για το οποίο θα πρέπει να σχεδιαστούν μαθήματα, διενεργείται αξιολόγηση για να διασφαλιστεί ο συντονισμός των προσπαθειών μεταξύ όλων των ενδιαφερόμενων μερών, ούτως ώστε να μην επαναληφθούν κάποια μαθήματα ή υλικό κατάρτισης που υπάρχουν ήδη. Τα μαθήματα που αναπτύσσονται έχουν επομένως την απαραίτητη προστιθέμενη αξία προκειμένου να είναι αποτελεσματικά και κατάλληλα για τον «εκπαιδευόμενο».

## ΕΠΙΛΟΓΗ ΚΑΙ ΡΟΛΟΣ ΤΩΝ ΣΥΓΓΡΑΦΕΩΝ ΤΟΥ ΜΑΘΗΜΑΤΟΣ

Αφού προσδιοριστεί το θέμα του νέου πρότυπου μαθήματος, η Γραμματεία του Προγράμματος HELP προχωρά στην οργάνωση της **φάσης ανάπτυξης του περιεχομένου**. Τη συγγραφή των μαθημάτων του HELP αναλαμβάνουν κυρίως εμπειρογνώμονες επί του αντίστοιχου θέματος (τέσσερις περίπου εμπειρογνώμονες ανάλογα με την περιπλοκότητα του θέματος/έκταση του μαθήματος), ένας εκ των οποίων ορίζεται συντονιστής. Η Ομάδα Εργασίας (ΟΕ) που είναι υπεύθυνη για την ανάπτυξη του πρότυπου μαθήματος αποτελείται συνήθως από εκπροσώπους των συναφών οργάνων του Συμβουλίου της Ευρώπης (ΣτΕ), του Ευρωπαϊκού Δικαστηρίου Δικαιωμάτων του Ανθρώπου (ΕΔΔΑ) και άλλων διεθνών οργανισμών (ΕΕ, Ύπατη Αρμοστεία του ΟΗΕ για τους Πρόσφυγες, ΟΑΣΕ). Είναι σημαντικό να σημειωθεί ότι είναι προτιμότερο να υπάρχει στην ΟΕ ένας εκπρόσωπος από κάθε κατηγορία επαγγελματιών του δικαίου.

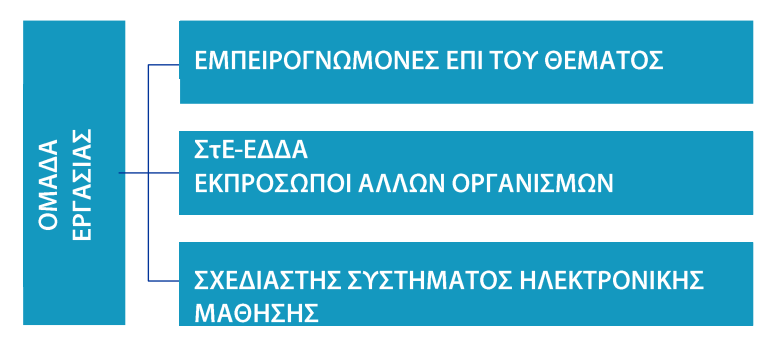

Οι συγγραφείς του μαθήματος καλούνται να συμμετάσχουν στη σύνταξη του πρότυπου μαθήματος εντός συγκεκριμένων προθεσμιών και τα μέλη της ΟΕ μοιράζονται τα καθήκοντα. Πλέον του περιεχομένου του μαθήματος, καλούνται να υποβάλουν έναν κατάλογο με επιλεγμένους συμπληρωματικούς πόρους, τους μαθησιακούς στόχους κάθε ενότητας (δηλαδή, ενός μέρους του μαθήματος που εξετάζει ένα επιμέρους θέμα), έναν κατάλογο ερωτήσεων για τα τεστ (π.χ. σωστό ή λάθος, πολλαπλών επιλογών κ.λπ.), καθώς και συνδέσμους εξωτερικών δικτυακών τόπων και εργαλείων πολυμέσων που είναι συναφή με το θέμα. Οι συγγραφείς του μαθήματος καλούνται να αναπτύξουν και να διατηρήσουν στενή εργασιακή σχέση με τα υπόλοιπα μέλη της ΟΕ, με σκοπό τη διασφάλιση της τακτικής μεταξύ τους επικοινωνίας και την

ανταλλαγή εκπαιδευτικού υλικού.

Επιπλέον, το μέλος της ΟΕ που έχει αναλάβει καθήκοντα συντονιστή ΟΕ είναι υπεύθυνο για την επίβλεψη και εναρμόνιση της φάσης ανάπτυξης του περιεχόμενου. Με άλλα λόγια, λαμβάνει τις προτάσεις των άλλων μελών, τις διαβάζει και τις σχολιάζει προκειμένου να εξασφαλίζεται η συνοχή τους ως προς το περιεχόμενο, το ύφος και τη μορφή. Επιπρόσθετα, συνεργάζεται με τον σχεδιαστή του συστήματος ηλεκτρονικής μάθησης στο τέλος της φάσης ανάπτυξης του περιεχομένου για να διευκολύνει τη δόμηση της διαδραστικής έκδοσης του μαθήματος. Η Γραμματεία του Προγράμματος HELP πρέπει να ενημερώνεται σε τακτική βάση για την πρόοδο της διαδικασίας σχεδιασμού.

## ΔΟΜΗΣΗ ΤΟΥ ΠΡΟΤΥΠΟΥ ΜΑΘΗΜΑΤΟΣ

Οι συγγραφείς του μαθήματος καλούνται να συμμετάσχουν  $\sigma \epsilon$ τουλάχιστον τρεις συνεδριάσεις της ΟΕ οι οποίες διεξάγονται ανά δίμηνο. Παρόλο  $\pi$ ou  $\circ$ αριθμός των συνεδριάσεων μπορεί να αυξηθεί σε περίπτωση που είναι αναγκαία η διοργάνωση πρόσθετης συνεδρίασης, το πρόγραμμα των συνεδριάσεων προγραμματίζεται εκ των προτέρων ανάλογα με την έκταση και τον όγκο του μαθήματος. Καθώς τα θέματα του μαθήματος συνδέονται στενά με

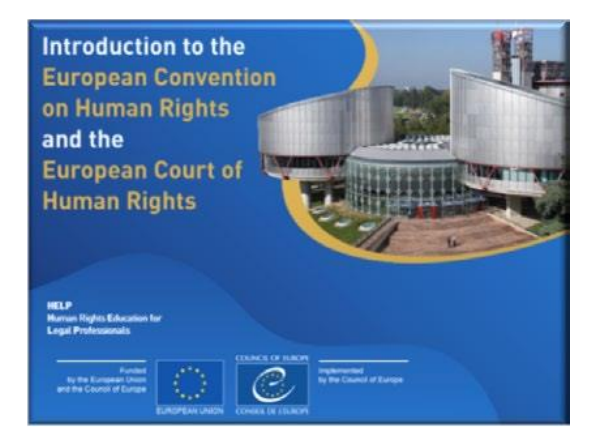

την εντολή του ΣτΕ, οι εκπρόσωποι των διαφόρων οργάνων του ΣτΕ καλούνται συνήθως να συμμετάσχουν στη φάση ανάπτυξης του περιεχομένου. Η συμμετοχή τους ποικίλλει από την παρουσία τους στη συνεδρίαση της ΟΕ έως τη συγγραφή μιας ενότητας ή την αναθεώρηση του εκπαιδευτικού υλικού. Επιπλέον, ο σχεδιαστής του συστήματος ηλεκτρονικής μάθησης συμμετέχει στις συνεδριάσεις για να συζητήσει με τα υπόλοιπα μέλη της ΟΕ την οπτική αναπαράσταση και τη διαδραστική μορφή του μαθήματος.

Κατά μέσο όρο, η ανάπτυξη ενός πρότυπου μαθήματος του Προγράμματος HELP διαρκεί 12 μήνες. Παρόλο που οι συνεδριάσεις της ΟΕ είναι καίριας σημασίας κατά τη φάση ανάπτυξης του περιεχομένου, οι σύμβουλοι καλούνται να ασχοληθούν με τη συγγραφή του μαθήματος κυρίως στα διαστήματα μεταξύ των συνεδριάσεων.

## Πριν από την πρώτη συνεδρίαση της ΟΕ

Αν και κατά την πρώτη συνεδρίαση πραγματοποιείται μια γενική παρουσίαση του Προγράμματος HELP, σύμφωνα με την ορθή πρακτική αποστέλλεται εκ των προτέρων ο σύνδεσμος του διαδικτυακού τόπου του Προγράμματος ΗΕLP στα μέλη της ΟΕ, τα οποία και ενθαρρύνονται να δημιουργήσουν λογαριασμό στην πλατφόρμα ηλεκτρονικής μάθησης. Έτσι μπορούν να εξοικειωθούν με το πρόγραμμα και τα εργαλεία του.

Στα μέλη της ΟΕ παρέχονται λεπτομερείς πληροφορίες σχετικά με το μάθημα, τους στόχους

του και τα αναμενόμενα αποτελέσματά του. Για τον σκοπό αυτό, μπορεί να γίνει συλλογή και/ή σύνταξη υλικού αναφοράς, το οποίο κοινοποιείται σε όλους πριν από τη συνεδρίαση. Η ΟΕ θα εγγραφεί σε μια συνεργατική σελίδα στην πλατφόρμα ηλεκτρονικής μάθησης, όπου αποθηκεύονται όλα τα έγγραφα και το υλικό. Η σελίδα της ΟΕ χρησιμοποιείται επίσης για την παρακολούθηση της προόδου όσον αφορά την ανάπτυξη του μαθήματος. Η σελίδα είναι προσβάσιμη μόνο στα μέλη της OE, τη Γραμματεία του Προγράμματος HELP και όλους όσοι συμμετέχουν στη φάση ανάπτυξης του περιεχομένου.

## **Πρώτη συνεδρίαση της ΟΕ**

Σκοπός της πρώτης συνεδρίασης της ΟΕ είναι γνωριστούν τα μέλη μεταξύ τους και να γίνει μια εισαγωγή στο Πρόγραμμα HELP και τη μεθοδολογία της κατάρτισης που ακολουθεί. Μέχρι το τέλος της συνεδρίασης, οι σύμβουλοι πρέπει να έχουν συμφωνήσει στα ακόλουθα:

- ❑ τους συνολικούς μαθησιακούς στόχους του μαθήματος,
- ❑ το πρώτο σχέδιο της δομής περιεχομένων,
- ❑ τη μορφή του μαθήματος,

❑ την κατανομή καθηκόντων μεταξύ τους, καθώς και το χρονοδιάγραμμα και τις προθεσμίες.

Τα σχέδια καταρτίζονται στα πρότυπα (σε μορφή Storyboard) που παρέχει η Γραμματεία του HELP και κοινοποιούνται στη σελίδα της ΟΕ. Μεταξύ της πρώτης και της δεύτερης συνεδρίασης, οι εμπειρογνώμονες καταρτίζουν το πρώτο σχέδιο του μαθήματος, συμπληρώνοντας τα πρότυπα αυτά με το απαραίτητο κείμενο το οποίο θα εμφανίζεται στο μάθημα, καθώς και κάθε άλλο υλικό (π.χ. εικόνες, βίντεο, συνδέσμους κ.λπ.) που θα περιλαμβάνεται στο μάθημα. Κατά την επεξεργασία των σχεδίων, οι εμπειρογνώμονες πρέπει να έχουν μια οπτική αναπαράσταση της τελικής μορφής του μαθήματος.

## **Δεύτερη συνεδρίαση της ΟΕ**

Σκοπός της δεύτερης συνεδρίασης της ΟΕ είναι να παρουσιαστούν τα σχέδια που έχουν καταρτιστεί (τα διδακτικά σενάρια σε μορφή Storyboard) και να συζητηθούν τυχόν τροποποιήσεις. Τα μέλη της ΟΕ συζητούν επίσης τη μορφή του μαθήματος, δηλαδή τα διαδραστικά στοιχεία (διαδραστικές ασκήσεις, αξιολόγηση κ.λπ.), την οπτική παρουσίαση (φωτογραφίες, σύνδεσμοι, βίντεο) και τυχόν συμπληρωματικούς πόρους που πρέπει να συμπεριληφθούν. Με βάση τις συζητήσεις αυτές, ο σχεδιαστής του συστήματος ηλεκτρονικής μάθησης θα δομήσει στη συνέχεια τη διαδραστική έκδοση του μαθήματος.

## **Τρίτη συνεδρίαση της ΟΕ**

Η τρίτη συνεδρίαση της ΟΕ επικεντρώνεται στην αναθεώρηση και έγκριση του περιεχομένου και της μορφής του μαθήματος. Οι σύμβουλοι βεβαιώνονται ότι έχουν εφαρμοστεί όλες οι αλλαγές που είχαν προταθεί κατά την προηγούμενη συνεδρίαση της ΟΕ. Μετά από δύο περίπου εβδομάδες, καταθέτουν στη Γραμματεία του Προγράμματος HELP την τελική εκδοχή του μαθήματος. Ο σχεδιαστής του συστήματος ηλεκτρονικής μάθησης θα καταρτίσει στη συνέχεια και θα υποβάλει την ηλεκτρονική έκδοση του μαθήματος. Με άλλα λόγια, θα μετατρέψει τα σενάρια που έχουν αποτυπωθεί στα πρότυπα storyboard σε μια έκδοση του μαθήματος που θα χρησιμοποιηθεί στο πλαίσιο της ηλεκτρονικής μάθησης, η οποία αποκαλείται **SCORM** (βλ. παρακάτω).

## **Τέταρτη συνεδρίαση (συνεδρίαση για τον σχεδιασμό του συστήματος ηλεκτρονικής μάθησης)**

Μόλις ολοκληρωθεί η φάση ανάπτυξης του περιεχομένου, ο συντονιστής της ΟΕ συμμετέχει μαζί με τον σχεδιαστή του συστήματος ηλεκτρονικής μάθησης στη **συνεδρίαση με θέμα το** storyboard. Σκοπός της συνεδρίασης αυτής είναι η αναθεώρηση της ηλεκτρονικής έκδοσης που έχει ήδη εκπονήσει ο σχεδιαστής του συστήματος ηλεκτρονικής μάθησης και η οριστικοποίηση του υλικού με βάση τις υποδείξεις του συντονιστή και της Γραμματείας του HELP.

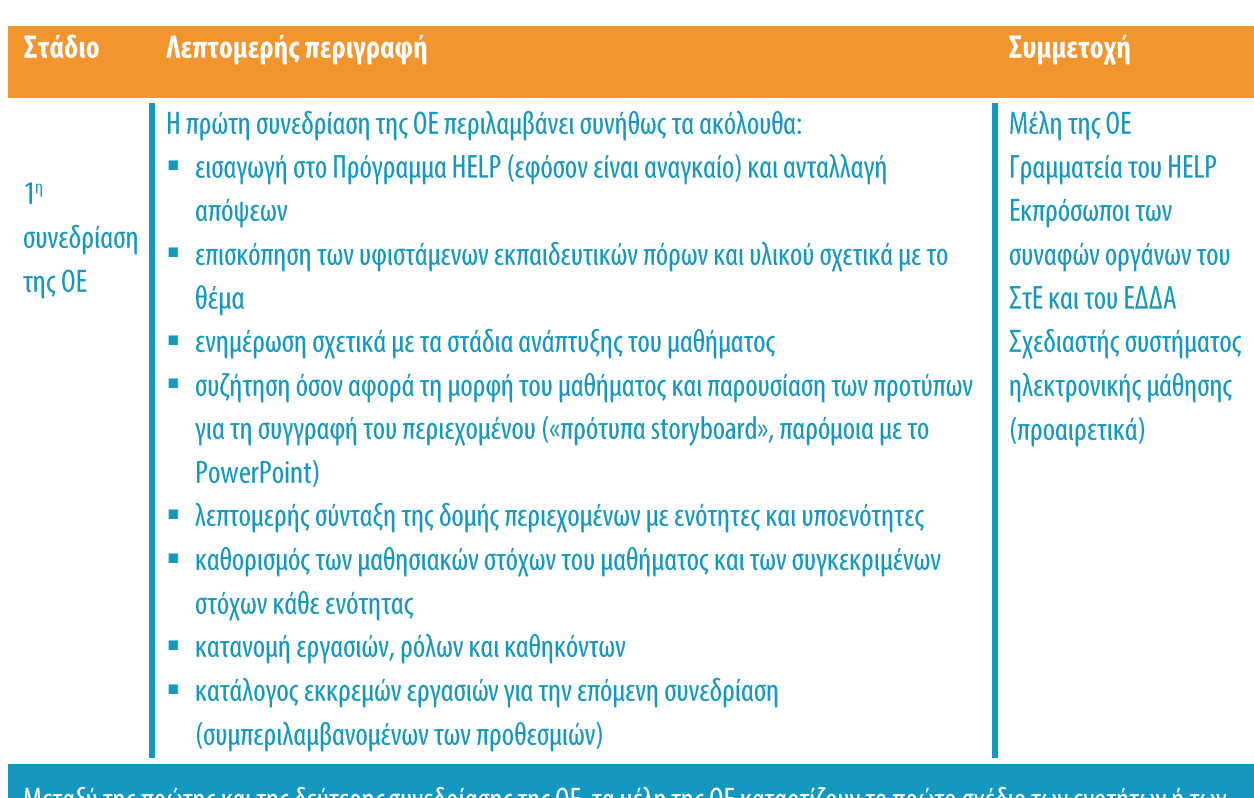

Στον ακόλουθο πίνακα παρατίθενται περισσότερες λεπτομέρειες σχετικά με τις συνεδριάσεις  $της$  OE:

Μεταξύ της πρώτης και της δεύτερης συνεδρίασης της OE, τα μέλη της OE καταρτίζουν το πρώτο σχέδιο των ενοτήτων ή μερών που έχουν αναλάβει. Τα σχέδια πρέπει να αναφορτωθούν στη σελίδα της ΟΕ πριν από τη 2<sup>η</sup> συνεδρίαση της ΟΕ (ιδανικά, τουλάχιστον μία εβδομάδα νωρίτερα), προκείμενου να μπορούν να τα συμβουλευθούν τα υπόλοιπα μέλη της ΟΕ και να συγκεντρωθούν σχόλια και υποδείξεις.

> Η δεύτερη συνεδρίαση της ΟΕ περιλαμβάνει συνήθως τα ακόλουθα: Μέλη της ΟΕ

■ παρουσίαση των σχεδίων που έχουν καταρτιστεί και συζήτηση για πιθανές

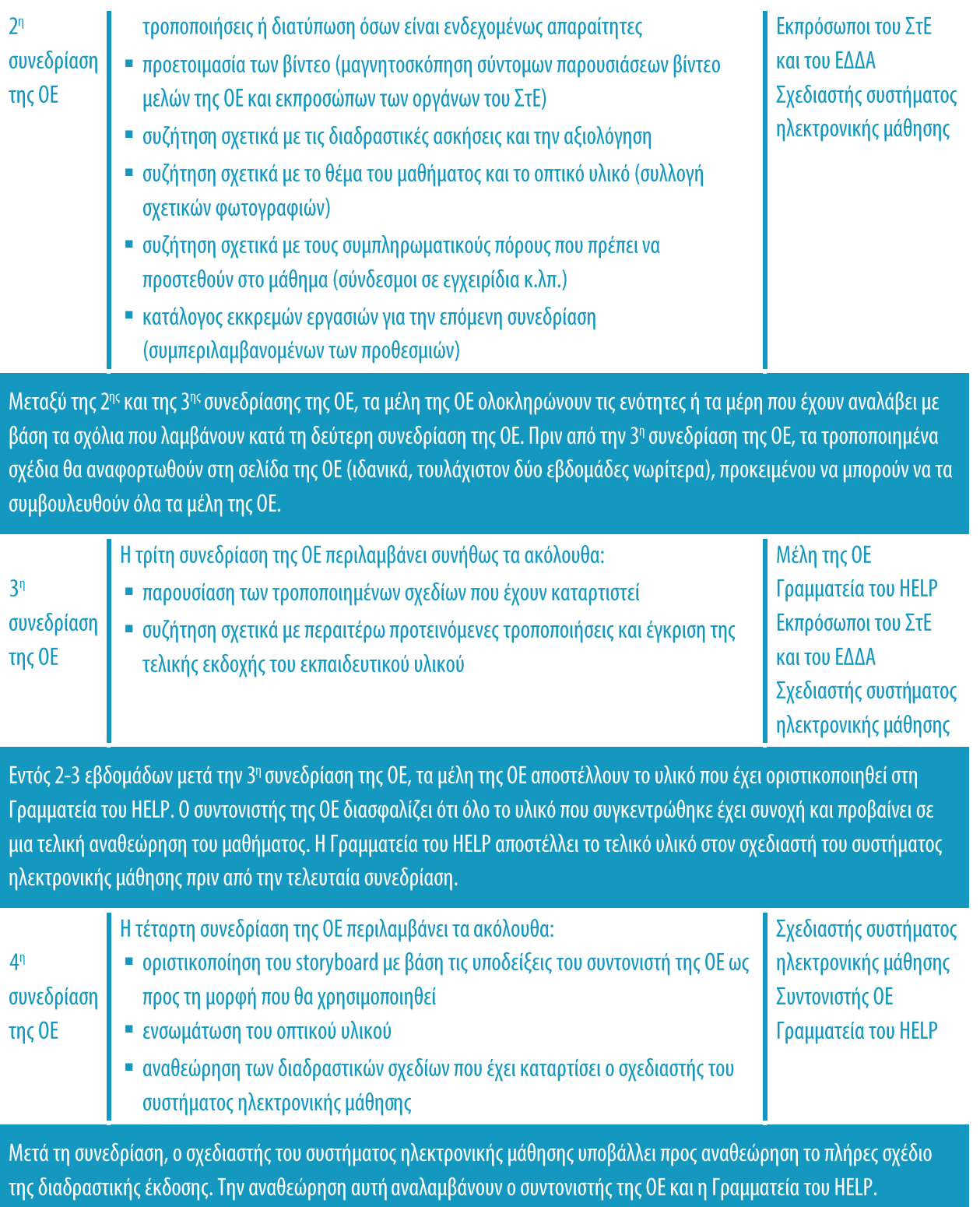

## ΠΕΡΙΕΧΟΜΕΝΟ ΚΑΙ ΜΟΡΦΗ ΤΟΥ ΠΡΟΤΥΠΟΥ ΜΑΘΗΜΑΤΟΣ

Τα πρότυπα μαθήματα του Προγράμματος HELP παρέχουν κατάρτιση υψηλού επιπέδου όσον αφορά τα διεθνή και ευρωπαϊκά πρότυπα και τις ορθές πρακτικές για τα δικαιώματα του ανθρώπου. Είναι διαδραστικά, πρακτικά και περιλαμβάνουν οπτικές αναπαραστάσεις. Περιλαμβάνουν χρήσιμο υλικό σχετικά με το διεθνές και ευρωπαϊκό νομικό πλαίσιο και νομολογία (π.χ. νομολογία του ΕΔΔΑ και του ΔΕΕ), μελέτες περίπτωσης, πρακτικές συμβουλές για επαγγελματίες και χρήσιμες εξηγήσεις σχετικά με τον τρόπο επίκλησης ή εφαρμογής των αρχών και των προτύπων για τα ανθρώπινα δικαιώματα.

<u>Τα πρότυπα μαθήματα του HELP</u> δομούνται σε <u>μορφή SCORM</u> η οποία μοιάζει με διαδραστική ακολουθία οθονών. SCORM είναι το ακρωνύμιο του Shareable Content Object Reference Model (Μοντέλο Διαμοιράσιμου Περιεχομένου Αναφοράς Αντικειμένου). Στην πλατφόρμα ηλεκτρονικής μάθησης HELP, εμφανίζεται με αυτό το εικονίδιο:

Το πρότυπο SCORM είναι ένα διεθνώς αναγνωρισμένο πρότυπο για την ανάπτυξη συστήματος ηλεκτρονικής μάθησης, το οποίο διασφαλίζει τη συμβατότητα με όλα τα συστήματα διαχείρισης μάθησης. Το πρότυπο μάθημα του HELP αναπτύσσεται στα αγγλικά. Στη συνέχεια μεταφράζεται σε διάφορες άλλες γλώσσες, το περιεχόμενό του όμως παραμένει το ίδιο σε **όλες τις γλώσσες** (όπως η μετάφραση ενός εγχειριδίου). Η Γραμματεία του Προγράμματος HELP είναι η μόνη που μπορεί να επιφέρει τροποποιήσεις στο πρότυπο μάθημα. Τόσο το πρότυπο μάθημα όσο και οι μεταφράσεις του διατίθενται για αυτοδιδασκαλία σε όλους τους χρήστες, στην πλατφόρμα ηλεκτρονικής μάθησης HELP.

Τα μαθήματα του HELP αποτελούνται συνήθως από διάφορες **ενότητες**, οι οποίες εξετάζουν επιμέρους θέματα. Οι ενότητες μπορούν να μελετώνται στο πλαίσιο ενός ολοκληρωμένου μαθήματος του HELP (π.χ. το μάθημα για την Προστασία Δεδομένων και το Δικαίωμα στην Ιδιωτική Ζωή) ή μεμονωμένα (π.χ. η ενότητα για τα μέσα μαζικής ενημέρωσης στο πλαίσιο του μαθήματος για την Προστασία Δεδομένων και το Δικαίωμα στην Ιδιωτική Ζωή). Όλες οι ενότητες περιλαμβάνουν συγκεκριμένους μαθησιακούς στόχους που θα πρέπει να χρησιμοποιούνται τόσο από τους εκπαιδευτές όσο και τους εκπαιδευόμενους, με τους οποίους διασφαλίζεται η σαφήνεια σχετικά με τους σκοπούς του μαθήματος. Οι μαθησιακοί στόχοι αναφέρονται, για παράδειγμα, στις γνώσεις, τις δεξιότητες, τις συμπεριφορές και τις αξίες που αναμένεται να αναπτύξουν οι εκπαιδευόμενοι στο τέλος κάθε ενότητας. Όλα τα μαθήματα του HELP είναι διαδραστικά και, πέρα από το κείμενο, μπορεί να περιλαμβάνουν διαδραστικό υλικό όπως ερωτήσεις, εικόνες, βίντεο, συνδέσμους κ.λπ.

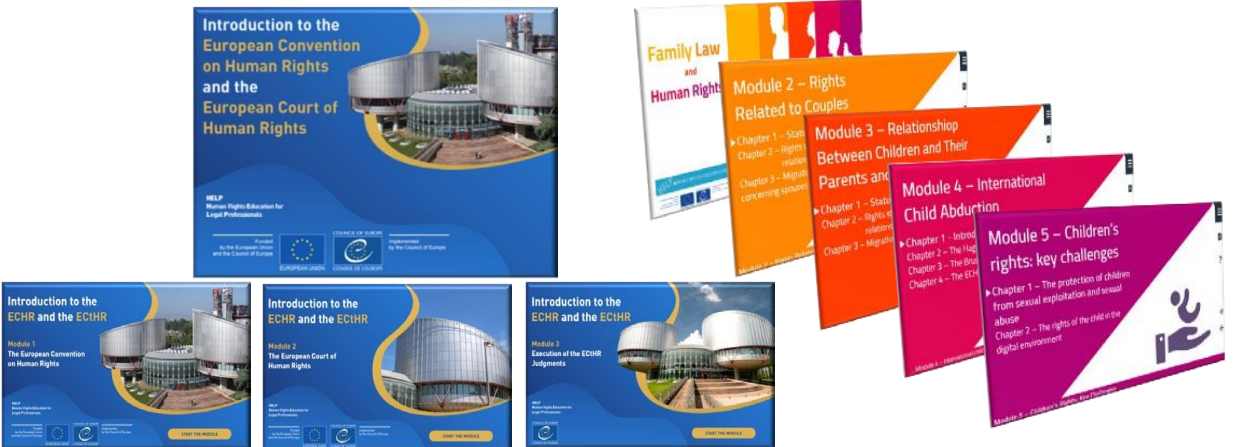

 $H$ συνολική έκταση ενός

μαθήματος του HELP εξαρτάται από τον αριθμό των ενοτήτων που περιλαμβάνει, γενικά όμως συνιστάται το μάθημα να μην υπερβαίνει τις 12 ώρες χρόνου μάθησης, λαμβανομένων υπόψη των χρονικών περιορισμών στους οποίους υπόκεινται οι επαγγελματίες του δικαίου. Κατά μέσο όρο, οι εκπαιδευόμενοι αναμένεται ότι θα αφιερώσουν 1-2 ώρες για κάθε ενότητα.

> Όταν τα μαθήματα του HELP διεξάγονται <u>με εκπαιδευτή</u>, συνήθως διοργανώνονται εντός χρονικού διαστήματος 2-4 μηνών, δηλαδή κάθε ενότητα διαρκεί περίπου δύο εβδομάδες και ο χρόνος μάθησης είναι 1-2 ώρες την εβδομάδα. Ο χρόνος αυτός περιλαμβάνει όλο το υποχρεωτικό υλικό μελέτης και τις εργασίες, όχι όμως τα συμπληρωματικά κείμενα προς μελέτη.

## Πρόσθετες πληροφορίες για τα μέλη της ΟΕ

Τι θα πρέπει να παρουσιάζει ένα πρότυπο storyboard; Ο συγγραφέας πρέπει να περιλάβει μία διαφάνεια storyboard για κάθε στατική οθόνη μιας ενότητας.

**Η** δομή του μαθήματος/της ενότητας πρέπει να επισημαίνεται ευκρινώς με διαφάνειες του μενού που προστίθενται πριν από κάθε νέα ενότητα.

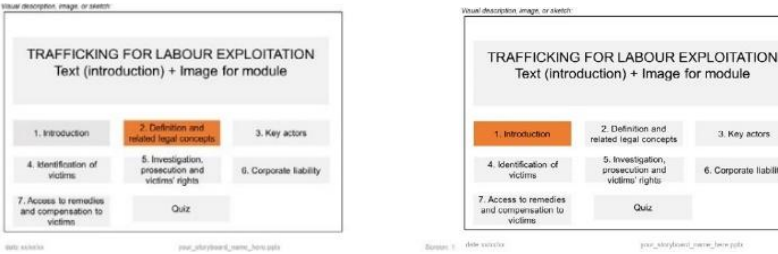

Πρέπει να υπάρχει συσχέτιση μεταξύ των κουμπιών και των πλαισίων κειμένου  $\Box$ προκειμένου να επισημαίνεται το κείμενο το οποίο εμφανίζεται όταν επιλέγεται ένα κουμπί στο διαδικτυακό μάθημα.

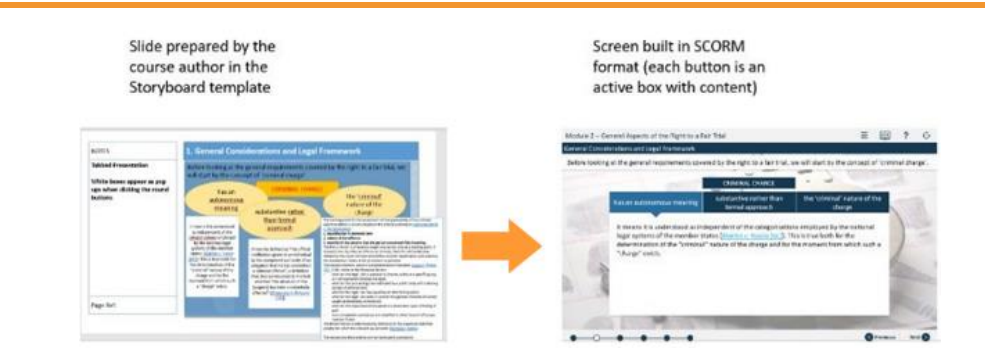

Κατά τη σύνταξη των ερωτήσεων των τεστ, πρέπει να αναφέρονται οι σωστές/λάθος  $\Box$ απαντήσεις και να περιλαμβάνονται πλαίσια κειμένου με σχόλια τα οποία θα εμφανίζονται όταν δίνεται η απάντηση σε μια ερώτηση. Θα πρέπει να επεξηγούνται τα σχόλια για τις σωστές και τις λάθος απαντήσεις.

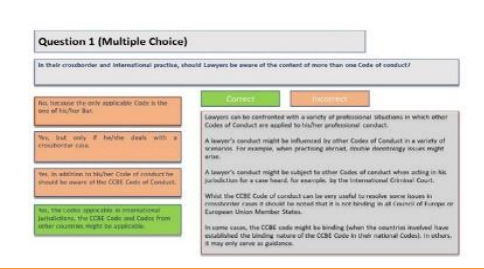

#### ΒΑΣΙΚΑ ΣΗΜΕΙΑ

- **4** Η Γραμματεία του Προγράμματος ΗΕLP επιλέγει το θέμα του νέου μαθήματος του HELP, με βάση τις ανάγκες και τις προκλήσεις που υπάρχουν στην Ευρώπη.
- **Δ** Στη συνέχεια επιλέγει εμπειρογνώμονες που θα αναπτύξουν το μάθημα αυτό, πολύ συχνά με τη συμμετοχή εκπροσώπων διαφόρων οργάνων του ΣτΕ και άλλων διεθνών οργανισμών.
- **Δ** Οι εμπειρογνώμονες, οι εκπρόσωποι των οργάνων του ΣτΕ, ο σχεδιαστής του συστήματος ηλεκτρονικής μάθησης και η Γραμματεία του HELP συζητούν και αναθεωρούν το περιεχόμενο, το ύφος και τη μορφή του μαθήματος κατά τις συνεδριάσεις της ομάδας εργασίας.
- **Δ** Ο συντονιστής της ομάδας εργασίας είναι υπεύθυνος για τη διασφάλιση της συνοχής του μαθήματος.
- $\Box$ To πρότυπο μάθημα του HELP συντάσσεται στα αγγλικά και μπορεί στη συνέχεια να μεταφραστεί σε άλλες γλώσσες.
- $\Box$ Το υλικό του μαθήματος, το οποίο καταρτίζεται από τους συμβούλους, μετατρέπεται σε μορφή ηλεκτρονικής μάθησης που ονομάζεται SCORM. Τα μαθήματα του HELP αποτελούνται από διάφορες ενότητες και, πέρα από το κείμενό τους, περιλαμβάνουν διαδραστικό υλικό που επιτρέπει στους εκπαιδευόμενους να εμβαθύνουν, να βελτιώσουν και να ελέγξουν τις γνώσεις και τις δεξιότητές τους.

## **2. MAOHMATA ME**

## **ΟΙ ΕΘΝΙΚΟΙ ΕΚΠΑΙΔΕΥΤΕΣ ΤΟΥ ΠΡΟΓΡΑΜΜΑΤΟΣ HELP**

Διαδικασία πιστοποίησης των εθνικών εκπαιδευτών του **HELP** 

Επιλογή των εθνικών εκπαιδευτών του HELP

## ΣΤΑΔΙΟ 1 ΕΘΝΙΚΗ ΕΚΔΟΣΗ ΤΟΥ ΜΑΘΗΜΑΤΟΣ

Μετάφραση στις εθνικές γλώσσες Προσαρμογή στην εθνική έννομη τάξη και πλαίσιο

## ΣΤΑΔΙΟ 2 ΥΛΟΠΟΙΗΣΗ ΤΟΥ ΜΑΘΗΜΑΤΟΣ

Έναρξη του μαθήματος Προετοιμασία και διοργάνωση Επιλογή των συμμετεχόντων Εναρκτήρια εκδήλωση Παροχή της κατάρτισης

## ΣΤΑΔΙΟ 3 ΑΞΙΟΛΟΓΗΣΗ ΚΑΙ ΠΙΣΤΟΠΟΙΗΣΗ

Αξιολόγηση και υποβολή έκθεσης Πιστοποίηση και παρακολούθηση

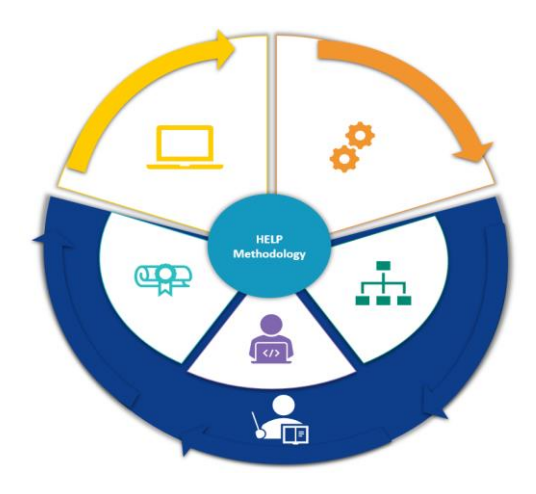

Σε αντίθεση με τα μαθήματα αυτοδιδασκαλίας, τα οποία μπορεί ο καθένας να παρακολουθεί ξεχωριστά, τα μαθήματα με εκπαιδευτή παραδίδονται σε επιλεγμένες ομάδες και διοργανώνονται σε συνεργασία με τα ΕΙΚ (εθνικά ιδρύματα κατάρτισης)/τους ΔΣ (δικηγορικούς συλλόγους) ή τα πανεπιστήμια. Τα μαθήματα αυτά περιλαμβάνουν τρία στάδια, ήτοι:

- ανάπτυξη της εθνικής έκδοσης,
- έναρξη και υλοποίηση του μαθήματος και
- αξιολόγηση του μαθήματος.

Οι εθνικοί εκπαιδευτές του Προγράμματος HELP διαδραματίζουν καίριο ρόλο και στα τρία στάδια.

## **ΟΙ ΕΘΝΙΚΟΙ ΕΚΠΑΙΔΕΥΤΕΣ ΤΟΥ ΠΡΟΓΡΑΜΜΑΤΟΣ HELP**

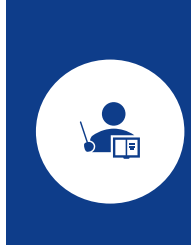

Οι εθνικοί εκπαιδευτές του HELP αποτελούν βασικούς συντελεστές της διαδικασίας υλοποίησης ενός μαθήματος του HELP το οποίο απευθύνεται σε ομάδες επαγγελματιών του δικαίου – σε συνεργασία με τα ΕΙΚ και τους ΔΣ –, καθώς και σε φοιτητές πανεπιστημίων. Οι εκπαιδευτές είναι υπεύθυνοι για την επιμέλεια των μεταφράσεων του μαθήματος του HELP (SCORM) στις εθνικές γλώσσες, την προσαρμογή του μαθήματος στο εθνικό πλαίσιο και διαδραματίζουν σημαντικό ρόλο στην <u>υλοποίηση</u> και την <u>αξιολόγηση</u> του μαθήματος. Στην παρούσα ενότητα παρουσιάζεται ο τρόπος πιστοποίησης και επιλογής των εκπαιδευτών του Προγράμματος HELP και στις επόμενες ενότητες αναλύονται τα στάδια που περιλαμβάνουν τα μαθήματα με εκπαιδευτή.

## **α) Διαδικασία πιστοποίησης των εθνικών εκπαιδευτών του HELP**

Ένας επαγγελματίας μπορεί να γίνει πιστοποιημένος εκπαιδευτής του Προγράμματος HELP του ΣτΕ αφού ολοκληρώσει επιτυχώς το επιμορφωτικό σεμινάριο εκπαιδευτών του HELP, το οποίο διοργανώνεται από τη Γραμματεία του HELP. Τα επιμορφωτικά αυτά σεμινάρια παρέχουν στους μελλοντικούς εκπαιδευτές του HELP τις **τεχνικές δεξιότητες που τους επιτρέπουν να** υλοποιήσουν ένα μάθημα με εκπαιδευτή στην πλατφόρμα ηλεκτρονικής μάθησης HELP, σύμφωνα με τη μεθοδολογία της κατάρτισης του Προγράμματος HELP.

Οι συμμετέχοντες στα εν λόγω σεμινάρια επιλέγονται από κοινού με τα μέλη του Δικτύου **HELP**, δηλαδή από τα ΕΙΚ όσον αφορά τους δικαστές και εισαγγελείς και από τους ΔΣ, με βάση την επαγγελματική τους εξειδίκευση, κατά προτίμηση ως προσωπικού ή τακτικών εκπαιδευτών στα οικεία ΕΙΚ/στους οικείους ΔΣ. Τα επιμορφωτικά σεμινάρια εκπαιδευτών μπορεί να είναι πολυεθνικά ή εθνικά. Τα πολυεθνικά σεμινάρια συνήθως διοργανώνονται στο Στρασβούργο και συγκεντρώνουν συμμετέχοντες από διάφορες χώρες. Τα σεμινάρια αυτά διεξάγονται στα αγγλικά· ως εκ τούτου, οι συμμετέχοντες πρέπει να γνωρίζουν πολύ καλά τη γλώσσα. Τα εθνικά

επιμορφωτικά σεμινάρια εκπαιδευτών διοργανώνονται στην κάθε χώρα και απευθύνονται στα μέλη των ΕΙΚ και των ΔΣ της χώρας αυτής.

Οι συμμετέχοντες που επιλέγονται παρακολουθούν ένα επιμορφωτικό σεμινάριο διάρκειας μιάμισης ημέρας, κατά το οποίο εμβαθύνουν στον ρόλο των εκπαιδευτών στα εθνικά μαθήματα που παραδίδονται με εκπαιδευτή και μαθαίνουν πώς να χρησιμοποιούν την πλατφόρμα HELP (Moodle). Πιο συγκεκριμένα, μαθαίνουν πώς να καταρτίζουν την εθνική σελίδα του μαθήματος χρησιμοποιώντας τη μεθοδολογία του ΗΕLP, το υλικό, τα εργαλεία και τους πόρους του μαθήματος που διατίθενται στην πλατφόρμα ηλεκτρονικής μάθησης, καθώς και τεχνικές διαδραστικής κατάρτισης (αναφόρτωση υλικού, πόρων, πολυμέσων· δημιουργία και χρήση φόρουμ, κουίζ, μελετών περίπτωσης· παρακολούθηση της δραστηριότητας των συμμετεχόντων κ.λπ.). Προκειμένου να λάβουν το Πιστοποιητικό Εκπαιδευτή του Προγράμματος HELP, πρέπει να εκπονήσουν μια εργασία την οποία υποβάλλουν εντός καθορισμένης προθεσμίας, συνήθως μέσα σε έναν μήνα μετά την ολοκλήρωση του επιμορφωτικού σεμιναρίου εκπαιδευτών.

Οι επιτυχόντες του εν λόγω σεμιναρίου λαμβάνουν την πιστοποίηση από το Πρόγραμμα HELP και προστίθενται στον κατάλογο πιστοποιημένων εκπαιδευτών του HELP στην αντίστοιχη χώρα τους, ο οποίος είναι διαθέσιμος στον διαδικτυακό τόπο του Προγράμματος HELP.

### **β) Επιλογή των εθνικών εκπαιδευτών του HELP**

Τα ΕΙΚ και οι ΔΣ επιλέγουν, κατά κανόνα, τον εθνικό εκπαιδευτή που θα είναι υπεύθυνος για την προσαρμογή και υλοποίηση του μαθήματος του Προγράμματος HELP από τον προαναφερόμενο κατάλογο πιστοποιημένων εκπαιδευτών του HELP, ο οποίος είναι διαθέσιμος για κάθε χώρα. Η επιλογή θα πρέπει να βασίζεται στο συγκεκριμένο θέμα του μαθήματος, τη διαθεσιμότητα των εκπαιδευτών, την εξειδίκευση και την εμπειρία τους, το προφίλ της ομάδας-στόχου κ.λπ. και μπορεί να ολοκληρωθεί οποιαδήποτε στιγμή πριν από το στάδιο κατάρτισης της εθνικής έκδοσης. Τα ΕΙΚ και οι ΔΣ μπορούν να συμβουλεύονται τη Γραμματεία του Προγράμματος HELP σε ό,τι αφορά την επιλογή εθνικών εκπαιδευτών. Στην περίπτωση πολυεθνικού μαθήματος, ο εκπαιδευτής μπορεί να ορίζεται από τη Γραμματεία του HELP. Οι εκπαιδευτές μπορεί να λαμβάνουν αμοιβή για την υλοποίηση ενός μαθήματος για λογαριασμό του ιδρύματός τους (ΕΙΚ/ΔΣ) στο πλαίσιο ενός προγράμματος συνεργασίας του ΣτΕ ή από το ίδιο το ίδρυμα.

Εάν ένα ΕΙΚ ή ένας ΔΣ θεωρεί ως κατάλληλο έναν εθνικό εμπειρογνώμονα ο οποίος δεν είναι πιστοποιημένος εκπαιδευτής του HELP, θα πρέπει να απευθυνθεί στη Γραμματεία του HELP για να εξεταστεί η πιθανότητα ο εν λόγω εμπειρογνώμονας να παρακολουθήσει το επόμενο επιμορφωτικό σεμινάριο εκπαιδευτών προκειμένου να λάβει τη σχετική πιστοποίηση. Υπάρχει επίσης η δυνατότητα να προσληφθεί ένας εθνικός εμπειρογνώμονας, ο οποίος δεν έχει λάβει πιστοποίηση, ως συνυπεύθυνος εκπαιδευτής μαζί με έναν πιστοποιημένο εκπαιδευτή του Προγράμματος HELP. Στην περίπτωση αυτή, οι δύο αυτοί εκπαιδευτές μοιράζονται την αμοιβή.

## ΣΤΑΔΙΟ 1: ΕΘΝΙΚΗ ΕΚΔΟΣΗ ΤΟΥ ΜΑΘΗΜΑΤΟΣ

Κάθε εθνική έκδοση του μαθήματος αναπτύσσεται σε μια συγκεκριμένη, περιορισμένης πρόσβασης, σελίδα του μαθήματος στην πλατφόρμα HELP, η οποία δημιουργείται από τη Γραμματεία του Προγράμματος ΗΕLP. Αυτή η σελίδα περιλαμβάνει:

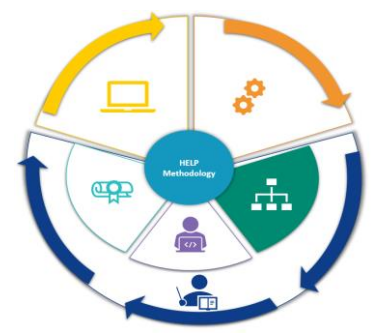

**19**

- το διαδικτυακό μάθημα που έχει μεταφραστεί στην εθνική γλώσσα, δηλαδή την πιστή μετάφραση ενός διαδικτυακού πρότυπου μαθήματος του HELP στην εθνική γλώσσα (πακέτο SCORM) και
- **□** την προσαρμογή στο εθνικό πλαίσιο που έχει προσθέσει ο εθνικός εκπαιδευτής, δηλαδή συμπληρωματικούς πόρους και υλικό που αφορούν την εθνική έννομη τάξη και πρακτική (για παράδειγμα, εθνικούς νόμους και νομολογία, άρθρα, βίντεο, πρακτικές ασκήσεις κ.λπ.).

Επομένως, η εθνική έκδοση ενός μαθήματος του Προγράμματος HELP (που δημιουργείται σε σελίδα του HELP) περιλαμβάνει:

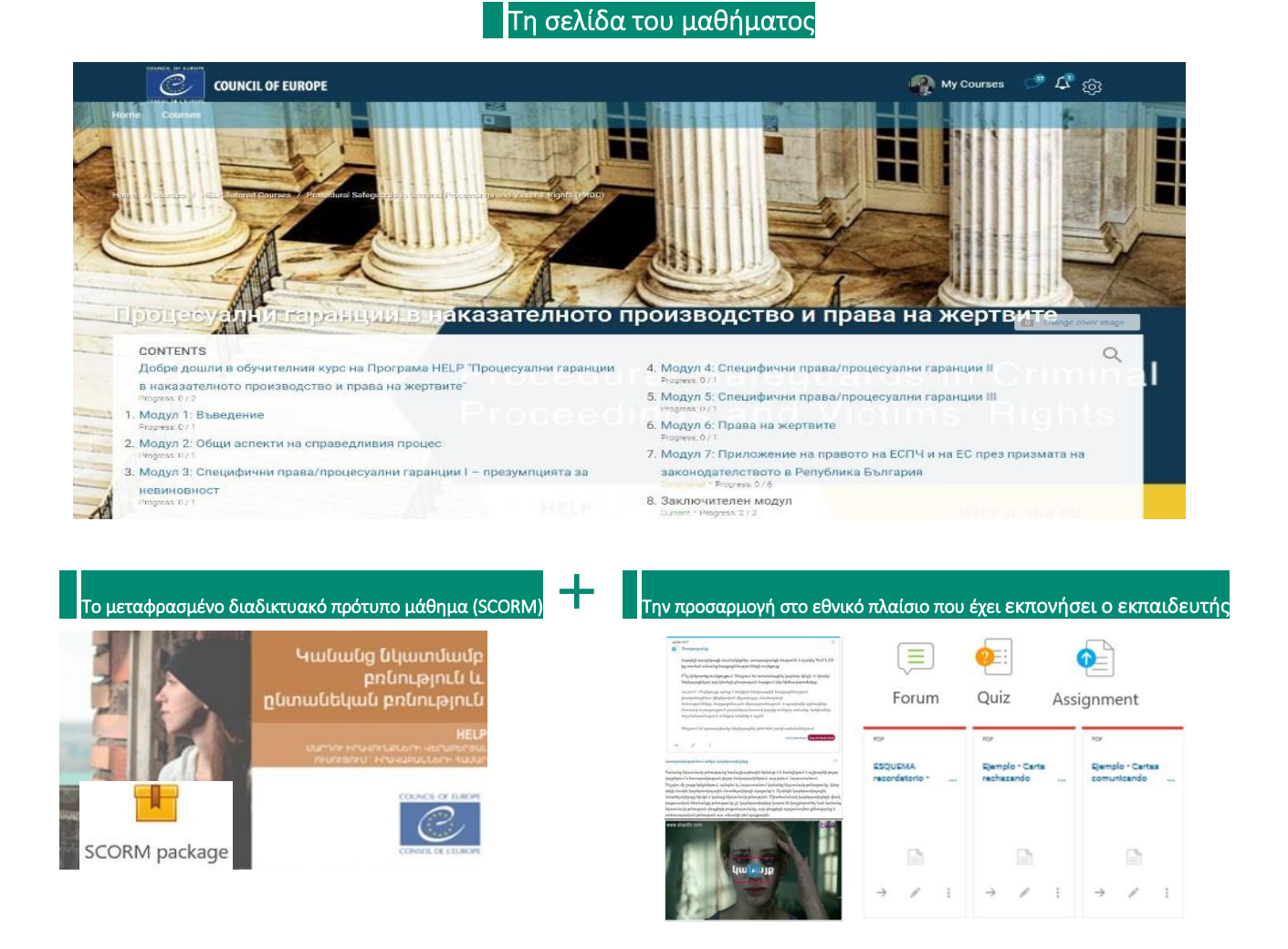

Η εθνική έκδοση ενός μαθήματος του HELP μπορεί να χρησιμοποιηθεί είτε για το πρόγραμμα κατάρτισης με εκπαιδευτή που απευθύνεται σε συγκεκριμένη εθνική ομάδα επαγγελματιών είτε για αυτοδιδασκαλία, αφότου η εθνική έκδοση εφαρμοστεί πιλοτικά σε μια χώρα και μεταφερθεί στην (ανοικτή) ενότητα αυτοδιδασκαλίας της πλατφόρμας. Μπορεί να υπάρχει είτε μία μόνον εθνική έκδοση του μαθήματος του ΗΕLP είτε περισσότερες που απευθύνονται σε διαφορετικούς επαγγελματίες του κλάδου της δικαιοσύνης. Έτσι, για παράδειγμα, μπορεί να υπάρχει μια εθνική έκδοση για τους εισαγγελείς, δικαστές και δικηγόρους και μια άλλη για τους σωφρονιστικούς υπαλλήλους στην ίδια χώρα.

## **α) Μετάφραση στις εθνικές γλώσσες**

Λόγω των προβλέψιμων γλωσσικών φραγμών, η κατάρτιση των επαγγελματιών του δικαίου μπορεί να είναι πιο αποτελεσματική εάν παρέχεται στην εθνική γλώσσα. Για τον λόγο αυτό, τα μαθήματα του HELP μεταφράζονται σε διάφορες γλώσσες. Η μετάφραση ενός μαθήματος του HELP δομείται σε μορφή SCORM, όπως και το πρότυπο μάθημα.

Το περιεχόμενο του μεταφρασμένου μαθήματος είναι το ίδιο με το περιεχόμενο του πρότυπου μαθήματος. Τυχόν βίντεο που ενσωματώνονται στο πρότυπο μάθημα είναι, κατά κανόνα, διαθέσιμα στα αγγλικά μόνο. Ωστόσο, τα απομαγνητοφωνημένα κείμενα και οι υπότιτλοι αυτών των βίντεο μεταφράζονται στην εθνική γλώσσα.

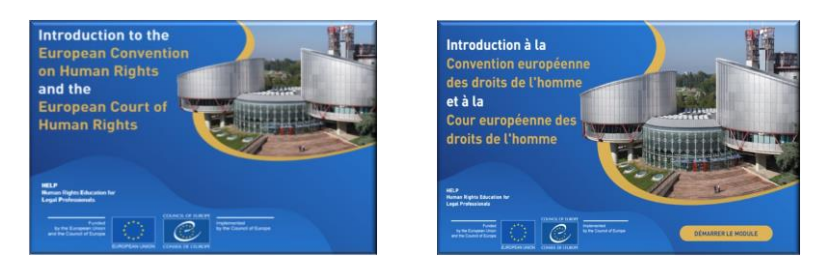

Μόλις ολοκληρωθεί, το πρότυπο μάθημα αποστέλλεται (σε εξωτερικούς συνεργάτες) για μετάφραση. Ο χρόνος που απαιτείται για την ολοκλήρωση μιας ποιοτικής μετάφρασης εξαρτάται από διάφορους παράγοντες, όπως η έκταση του μαθήματος και η πολυπλοκότητα του θέματος. Μόλις παραλάβει τη μετάφραση, ο εθνικός εκπαιδευτής που θα υλοποιήσει για

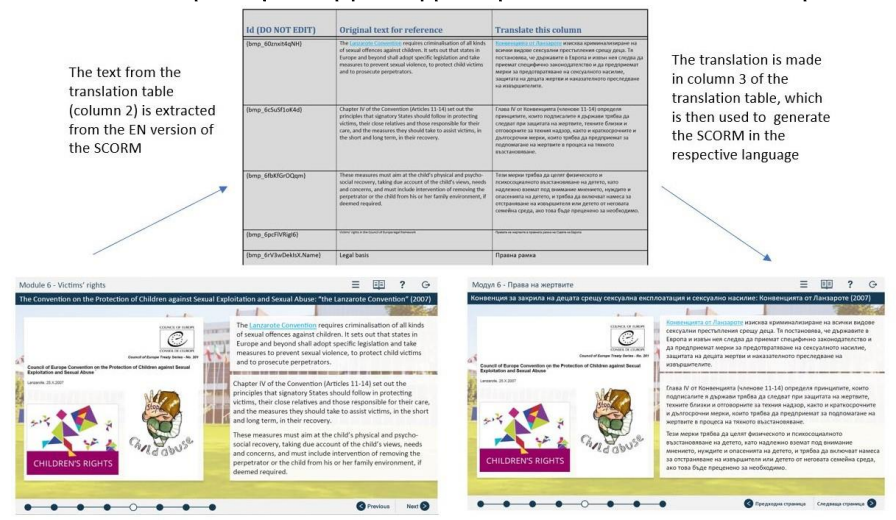

πρώτη φορά το μάθημα στη συγκεκριμένη χώρα θα διενεργήσει ποιοτικό έλεγχο: θα προβεί στην επιμέλεια της μετάφρασης του μαθήματος του HELP προκειμένου να ελέγξει την ακρίβειά της και να διασφαλίσει τη χρήση ορθής νομικής ορολογίας και εννοιών που είναι κατανοητές και δόκιμες στην εθνική έννομη τάξη.

## **Πρόσθετες πληροφορίες σχετικά με τη μετάφραση και την επιμέλεια**

Στους μεταφραστές αποστέλλεται ένας τρίστηλος πίνακας που εξάγεται από το SCORM (διαδραστική έκδοση). Στην πρώτη στήλη περιλαμβάνονται οι απαραίτητες πληροφορίες για τον σχεδιαστή του συστήματος ηλεκτρονικής μάθησης, στη δεύτερη το πρωτότυπο προς μετάφραση κείμενο (στα αγγλικά) και στην τρίτη στήλη πρέπει να γραφεί η μετάφραση.

Η 1η και η 2η στήλη θα πρέπει να παραμείνουν ως έχουν και δεν θα πρέπει να τροποποιηθούν. Η μορφοποίηση του μεταφρασμένου κειμένου στην 3η στήλη θα πρέπει να είναι ακριβώς η ίδια με τη μορφοποίηση του κειμένου στη 2η στήλη (ίδια γραμματοσειρά, ίδιο μέγεθος, ίδιο χρώμα). Χάρη στην εισαγωγή της μετάφρασης στη δεξιά στήλη, είναι δυνατή η αυτόματη αναφόρτωση του κειμένου σε διαδικτυακή μορφή από τον σχεδιαστή του συστήματος ηλεκτρονικής μάθησης ή τη Γραμματεία του HELP.

Κατά τη διενέργεια του ποιοτικού ελέγχου (επιμέλεια), ο εθνικός εκπαιδευτής δεν θα πρέπει να προσθέτει άλλο κείμενο ή σχόλια. Τυχόν αλλαγές θα πρέπει να γίνονται κατευθείαν στο κείμενο ή με τη χρήση της λειτουργίας «παρακολούθηση αλλαγών».

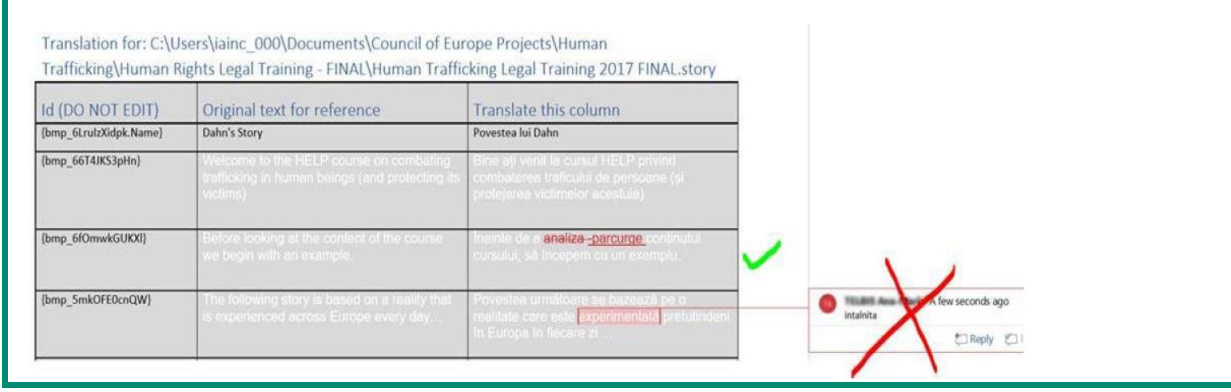

## **β) Προσαρμογή στην εθνική έννομη τάξη και πλαίσιο**

Η Γραμματεία του Προγράμματος HELP μπορεί να προσδιορίσει σε συνεννόηση με τα ΕΙΚ και τους ΔΣ τις ανάγκες κατάρτισης μιας συγκεκριμένης κατηγορίας επαγγελματιών (π.χ. δικαστές) σε έναν συγκεκριμένο τομέα.

Οι εθνικοί εταίροι μπορούν με διάφορους τρόπους να προσδιορίσουν το μάθημα του HELP που καλύπτει τις ανάγκες τους. Μπορούν να διενεργήσουν αξιολόγηση των αναγκών μεταξύ των μελών τους, μπορούν να συμβουλευθούν τους Υπεύθυνους Ενημέρωσης/Συνδέσμους Επικοινωνίας οι οποίοι μπορεί να τους προτείνουν κάποιο συγκεκριμένο μάθημα και, ανά πάσα στιγμή, μπορούν να συζητήσουν με τη Γραμματεία του HELP ποια μαθήματα είναι πιο κατάλληλα για τα μέλη τους, καθώς και ποια μαθήματα είναι διαθέσιμα στην εθνική τους γλώσσα.

Επιπλέον, τα ΕΙΚ και οι ΔΣ έχουν τη δυνατότητα να προσδιορίζουν τα θέματα προτεραιότητας μέσω ηλεκτρονικών ερωτηματολογίων, συνήθως κατά την Ετήσια Διάσκεψη του Δικτύου HELP ή κατά περίπτωση. Η Γραμματεία του HELP λαμβάνει υπόψη τα σχόλια που συλλέγει, καθώς και τους διαθέσιμους πόρους και τα υφιστάμενα προγράμματα στο πλαίσιο των οποίων μπορεί να χρηματοδοτηθεί μια προσαρμογή στο εθνικό πλαίσιο, και στη συνέχεια αποφασίζει σε ποιες γλώσσες θα γίνει η μετάφραση και η προσαρμογή ενός μαθήματος.

Στο πλαίσιο της υλοποίησης ενός μαθήματος του Προγράμματος HELP, ο <u>εθνικός εκπαιδευτής</u> εκπονεί την προσαρμογή στο εθνικό πλαίσιο. Οι εθνικοί εκπαιδευτές είναι, κατά κανόνα, πεπειραμένοι επαγγελματίες του δικαίου οι οποίοι ενδιαφέρονται για τον συγκεκριμένο τομέα που καλύπτουν τα μαθήματα του HELP<sup>5</sup>. Η συμβολή του εκπαιδευτή ποικίλλει ανάλογα με το θέμα και έχει ως στόχο τη δημιουργία μιας εθνικής έκδοσης του μαθήματος που ανταποκρίνεται στις ανάγκες του <u>κοινού στο οποίο απευθύνεται</u>, καθώς και στην <u>εθνική</u> έννομη τάξη και το συγκεκριμένο εθνικό πλαίσιο.

Η Γραμματεία του HELP δημιουργεί στην πλατφόρμα HELP (σε μορφή Moodle) μια ειδική σελίδα για το μάθημα (εθνική σελίδα του μαθήματος του HELP). Η εθνική σελίδα του μαθήματος του HELP περιλαμβάνει ήδη το διαδικτυακό μάθημα που έχει μεταφραστεί (SCORM). Το μεταφρασμένο μάθημα σε μορφή SCORM δεν φέρει αλλαγές και χρησιμοποιείται ως έχει για την εκπαίδευση - δεν μπορούν να γίνουν τροποποιήσεις ή επεμβάσεις στο κείμενο από τον εθνικό εκπαιδευτή.

Στη συνέχεια, ο εθνικός εκπαιδευτής θα ενισχύσει την εθνική σελίδα του μαθήματος του HELP αναφορτώνοντας συμπληρωματικούς εκπαιδευτικούς πόρους και υλικό που είναι συναφείς με την εθνική έννομη τάξη και το συγκεκριμένο εθνικό πλαίσιο. Με άλλα λόγια, πλέον του βασικού περιεχομένου του μαθήματος, δηλαδή του διαδικτυακού μαθήματος σε μορφή SCORM στο οποίο δεν έχουν γίνει αλλαγές, ο εθνικός εκπαιδευτής καλείται να εκπονήσει και να αναφορτώσει στη σελίδα του μαθήματος υλικό που:

- είναι **συναφές** σε εθνικό επίπεδο (νομολογία, εκθέσεις, άρθρα, στατιστικά στοιχεία, βίντεο  $\kappa.\lambda$ π.) και
- **είναι απαραίτητο** για την υλοποίηση του μαθήματος και την αξιολόγηση των συμμετεχόντων (π.χ. εργασίες, μελέτες περίπτωσης, κουίζ).

Η προσαρμογή στο εθνικό πλαίσιο θα πρέπει να λαμβάνει υπόψη τις ανάγκες των συμμετεχόντων, καθώς και το υπόβαθρό τους. Ανάλογα με το σε ποιον απευθύνεται το μάθημα (δικηγόροι, δικαστές ή εισαγγελείς), οι ανάγκες μπορεί να είναι διαφορετικές και η συνάφεια του συμπληρωματικού υλικού μπορεί επίσης να διαφέρει. Ο ρόλος τους εκπαιδευτή είναι να βεβαιωθεί ότι η κατάρτιση προσαρμόζεται στο συγκεκριμένο κοινό στο οποίο απευθύνεται.

<sup>&</sup>lt;sup>5</sup> Μπορείτε να συμβουλευθείτε τον κατάλογο των μαθημάτων στην ακόλουθη διεύθυνση http://help.elearning.ext.coe.int/

Η προσαρμογή θα πρέπει να βασίζεται στο **εθνικό πλαίσιο** και να περιλαμβάνει συναφή εθνική νομοθεσία και νομολογία, καθώς και οποιαδήποτε άλλη εξέλιξη σε εθνικό επίπεδο σχετικά με το θέμα του μαθήματος. Ο εκπαιδευτής μπορεί επίσης να επιλέξει να παράσχει στους συμμετέχοντες γενικότερες πληροφορίες για να τους βοηθήσει να κατανοήσουν την εφαρμογή των προτύπων για τα ανθρώπινα δικαιώματα. Για παράδειγμα, η προσαρμογή στο εθνικό πλαίσιο μπορεί να περιλαμβάνει μια παρουσίαση σχετικά με την εφαρμογή και τη νομική ισχύ της ΕΣΔΑ σε εθνικό επίπεδο. Τέλος, το υλικό που εκπονείται για την αξιολόγηση των συμμετεχόντων θα πρέπει να σχετίζεται με το θέμα του μαθήματος και να είναι προσαρμοσμένο στο υπόβαθρο και το επίπεδο γνώσεων των συμμετεχόντων.

Στη διάρκεια των επιμορφωτικών σεμιναρίων εκπαιδευτών, οι εθνικοί εκπαιδευτές μαθαίνουν πώς να αναφορτώνουν εκπαιδευτικούς πόρους και υλικό, να δημιουργούν πρακτικές ασκήσεις και να διαχειρίζονται την εθνική σελίδα του μαθήματος του HELP (Moodle) και μπορούν να λαμβάνουν τεχνική υποστήριξη από τη Γραμματεία του HELP, καθώς και να ανατρέχουν στις υφιστάμενες κατευθυντήριες γραμμές και εκπαιδευτικές οδηγίες σχετικά με τη χρήση της πλατφόρμας HELP. Η Γραμματεία έχει δημιουργήσει στην πλατφόρμα HELP μια σελίδα υποστήριξης του Προγράμματος HELP για πιστοποιημένους εκπαιδευτές, η οποία περιλαμβάνει πόρους και λεπτομερές υποστηρικτικό υλικό για την προσαρμογή και υλοποίηση του μαθήματος.

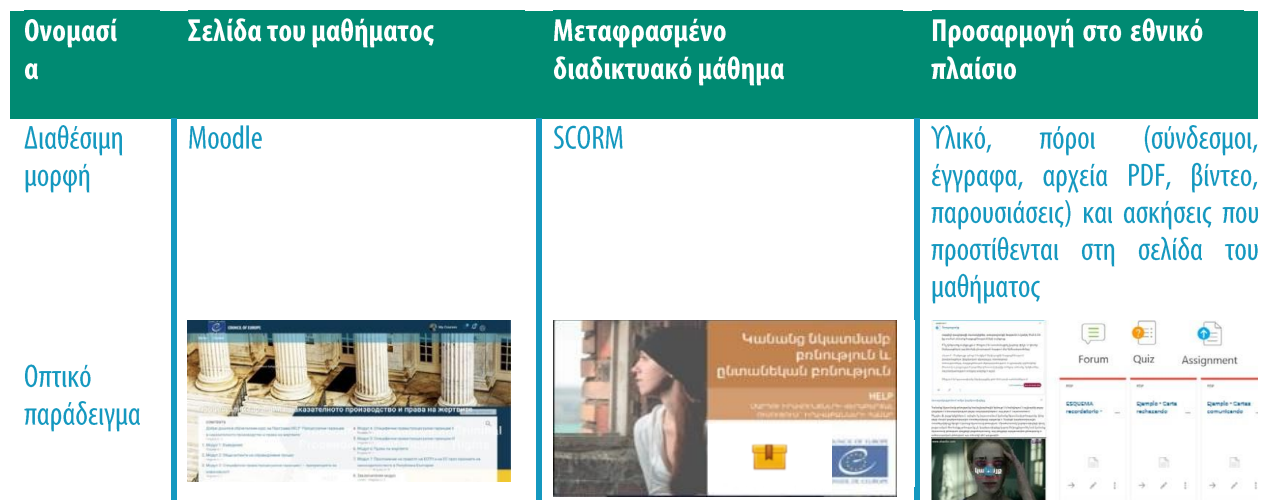

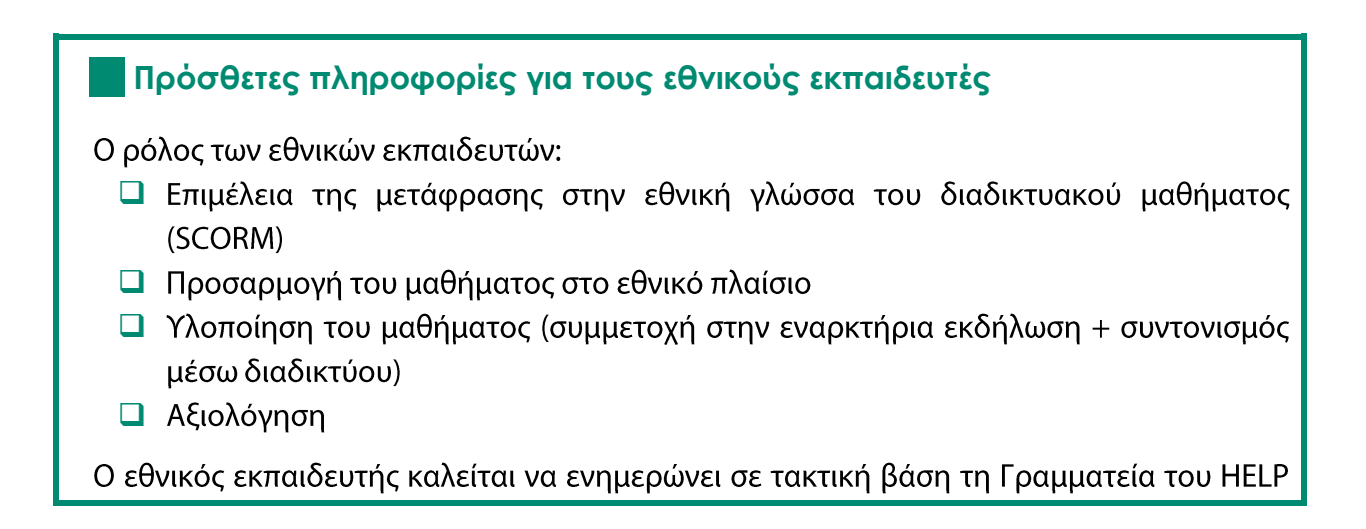

## για την εξέλιξη της προσαρμογής στο εθνικό πλαίσιο και της υλοποίησης του μαθήματος.

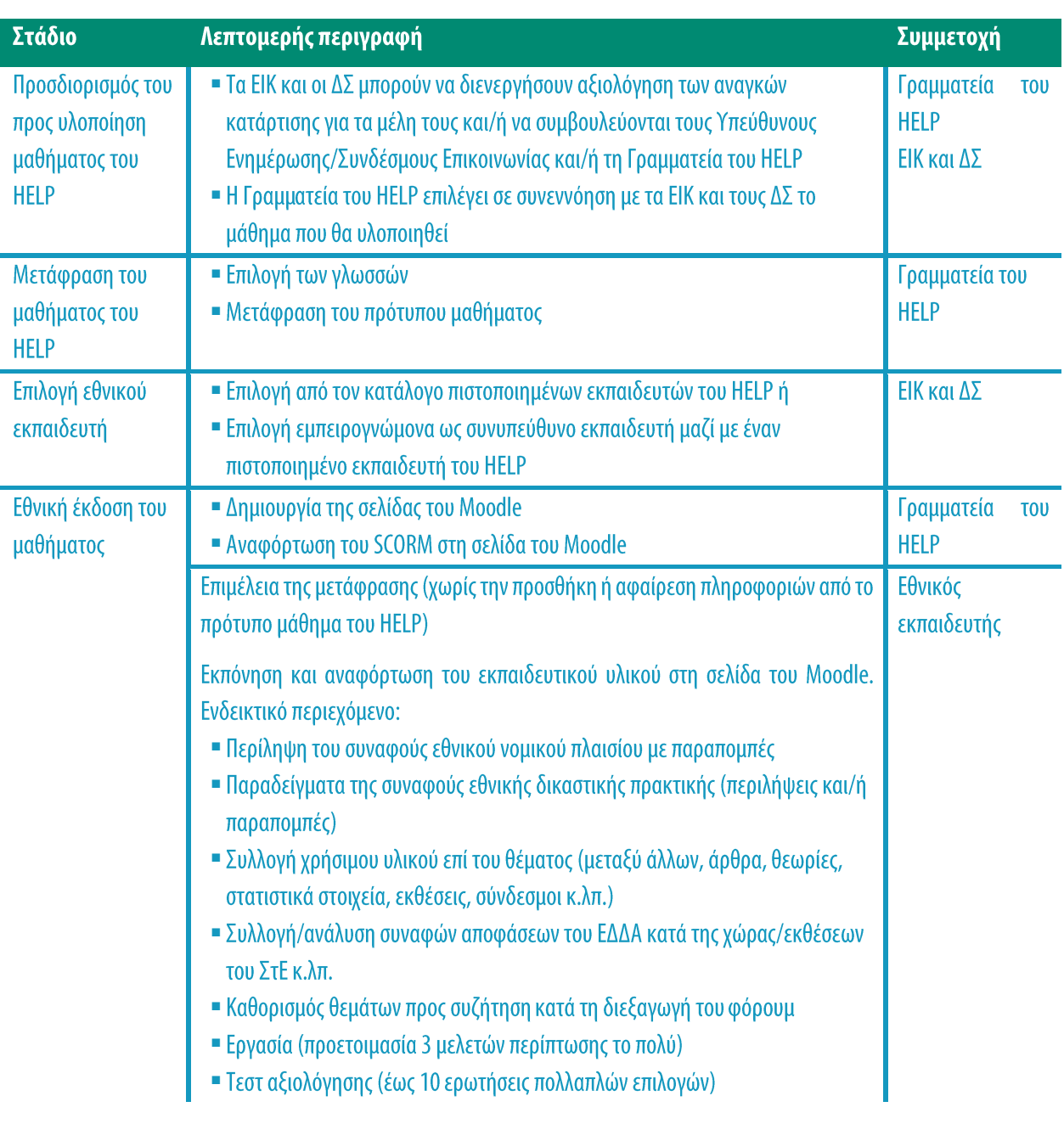

#### **ΒΑΣΙΚΑ ΣΗΜΕΙΑ**

 $\widetilde{\mathcal{Q}}$ 

- □ Ο εθνικός εκπαιδευτής επιλέγεται από το ΕΙΚ ή τον ΔΣ από έναν κατάλογο πιστοποιημένων από το ΣτΕ εκπαιδευτών, δηλαδή από έναν κατάλογο επαγγελματιών οι οποίοι έχουν ολοκληρώσει με επιτυχία το επιμορφωτικό σεμινάριο εκπαιδευτών του HELP.
- □ Τα πρότυπα μαθήματα του HELP συντάσσονται στα αγγλικά και στη συνέχεια μεταφράζονται σε διάφορες γλώσσες.
- Η Γραμματεία του Προγράμματος HELP είναι υπεύθυνη για τη μετάφραση των μαθημάτων. Η μετάφραση συνήθως ανατίθεται σε εξωτερικούς μεταφραστές.
- **□** Πριν από τη δόμηση του διαδικτυακού μαθήματος, ο εκπαιδευτής αναλαμβάνει την επιμέλεια της μετάφρασης.
- □ Το μεταφρασμένο διαδικτυακό μάθημα του HELP δομείται στη συνέχεια σε μορφή SCORM από τον σχεδιαστή του συστήματος ηλεκτρονικής μάθησης και αναφορτώνεται από το Πρόγραμμα HELP στην εθνική σελίδα του μαθήματος.
- □ Ο εθνικός εκπαιδευτής πραγματοποιεί την προσαρμογή του μαθήματος του HELP στην ειδική εθνική σελίδα του μαθήματος.
- □ Ο εκπαιδευτής δεν μπορεί να αλλάξει το SCORM· εκπονεί και αναφορτώνει συμπληρωματικό εκπαιδευτικό υλικό το οποίο είναι συναφές με την οικεία χώρα (π.χ. εθνική νομολογία), καθώς και διαδραστικό υλικό το οποίο θα χρησιμοποιηθεί κατά την υλοποίηση του μαθήματος και την αξιολόγηση των συμμετεχόντων.

## ΣΤΑΔΙΟ 2: ΥΛΟΠΟΙΗΣΗ ΤΟΥ ΜΑΘΗΜΑΤΟΣ

Το Πρόγραμμα HELP περιλαμβάνει εθνικά μαθήματα, δηλαδή μαθήματα που υλοποιούνται για μια ομάδα την οποία επιλέγει ένα ΕΙΚ/ένας ΔΣ, καθώς και πολυεθνικά μαθήματα που απευθύνονται σε πολλές κατηγορίες επαγγελματιών.

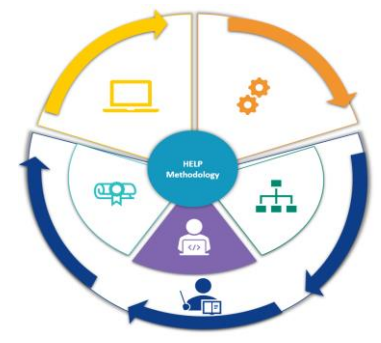

Ένα <u>εθνικό μάθημα του Προγράμματος HELP</u> διοργανώνεται για μια επιλεγμένη ομάδα επαγγελματιών από την ίδια χώρα, με έναν εθνικό εκπαιδευτή, και διεξάγεται στην εθνική γλώσσα. Αυτό είναι το πιο κοινό είδος μαθημάτων του HELP που διοργανώνονται με εκπαιδευτή. Ενίοτε μπορεί να έχει διεπαγγελματικό χαρακτήρα εάν η ομάδα αποτελείται από διάφορες κατηγορίες επαγγελματιών (για παράδειγμα, δικαστές και δικηγόρους από την ίδια χώρα).

Ένα <u>πολυεθνικό μάθημα του Προγράμματος HELP</u> διοργανώνεται κατά κανόνα για την ίδια κατηγορία επαγγελματιών του δικαίου από διαφορετικές χώρες (π.χ. δικαστές από πέντε διαφορετικές χώρες). Η γλώσσα εργασίας είναι τα αγγλικά ή η γλώσσα που είναι κοινή στις χώρες αυτές (π.χ. περιφερειακό μάθημα που απευθύνεται σε επαγγελματίες από βαλκανικές ή ρωσόφωνες χώρες). Η προστιθέμενη αξία της διοργάνωσης πολυεθνικών μαθημάτων είναι η δυνατότητα που παρέχεται στους συμμετέχοντες να ανταλλάσσουν βέλτιστες πρακτικές με συναδέλφους από άλλα συστήματα δικαίου. Ως εκ τούτου, το μάθημα αποκτά μεγαλύτερη δυναμική και έχει πιο διεθνή χαρακτήρα.

 $\mathbf{L}_5$ 

E

Ένα <u>μάθημα του Προγράμματος HELP που απευθύνεται σε πολλές κατηγορίες επαγγελματιών</u> περιλαμβάνει είτε διαφορετικές κατηγορίες επαγγελματιών του δικαίου (π.χ. δικαστές, εισαγγελείς και δικηγόρους) είτε επαγγελματίες του δικαίου σε συνδυασμό με επαγγελματίες σε άλλους συναφείς με το μάθημα τομείς (π.χ. σωφρονιστικοί υπάλληλοι και επιμελητές κοινωνικής αρωγής, επαγγελματίες της υγείας, αστυνομικοί).

Η υλοποίηση των μαθημάτων του HELP συνίσταται από δύο φάσεις. Η πρώτη φάση είναι η **έναρξη του μαθήματος**, η οποία εξ ορισμού είναι η πρώτη εκδήλωση στην οποία παίρνουν μέρος η Γραμματεία του Προγράμματος HELP, ο εθνικός εκπαιδευτής, ο εκπρόσωπος του ΕΙΚ/ΔΣ και οι συμμετέχοντες στο μάθημα.

Στο πλαίσιο αυτής της εκδήλωσης οι συμμετέχοντες παρακολουθούν μια εισαγωγή στο Πρόγραμμα HELP και ενημερώνονται αναλυτικά σχετικά με το μάθημα. Η εναρκτήρια εκδήλωση είναι επομένως πολύ σημαντική. Συνήθως διεξάγεται με τη φυσική παρουσία των συμμετεχόντων και των συντελεστών, μπορεί όμως να πραγματοποιηθεί και διαδικτυακά. Η δεύτερη φάση είναι η **ίδια η κατάρτιση**, η οποία παρέχεται εξ ολοκλήρου διαδικτυακά. Είναι η

πιο ουσιαστική φάση για τους συμμετέχοντες, καθώς τους δίνεται η δυνατότητα να χρησιμοποιήσουν το διαδραστικό εκπαιδευτικό υλικό υπό την καθοδήγηση του εκπαιδευτή και να βελτιώσουν τις γνώσεις και τις δεξιότητές τους.

## **α) Έναρξη του μαθήματος**

## *i. Προετοιμασία και διοργάνωση*

Παρόλο που οι πρώτες επαφές με τα ΕΙΚ ή τους ΔΣ θα πρέπει να γίνουν σε προγενέστερο στάδιο, η συνεργασία μεταξύ της Γραμματείας του HELP και του ΕΙΚ/ΔΣ (εθνικός εταίρος) είναι εξίσου σημαντική κατά το στάδιο προετοιμασίας πριν από την έναρξη του μαθήματος.

Η Γραμματεία του HELP καθορίζει μαζί με τον εθνικό εταίρο την **ημερομηνία** της εναρκτήριας εκδήλωσης. Καταρτίζει επίσης το πρόγραμμα της εκδήλωσης και προβαίνει στις απαραίτητες ενέργειες προκειμένου να διασφαλιστεί η συμμετοχή και ο συντονισμός των ομιλητών, οι οποίοι συνήθως είναι ο εθνικός εκπαιδευτής, ένας εκπρόσωπος του ΣτΕ που εργάζεται στο συγκεκριμένο θέμα, ένας εμπειρογνώμονας ή ένας από τους συγγραφείς του μαθήματος, εκπρόσωποι των ΕΙΚ/ΔΣ, οι Υπεύθυνοι Ενημέρωσης/Σύνδεσμοι Επικοινωνίας του HELP και η Γραμματεία του ΗΕLΡ.

Η εναρκτήρια εκδήλωση συνήθως διοργανώνεται με φυσική παρουσία στη συμμετέχουσα χώρα και διεξάγεται κατά κανόνα στις εγκαταστάσεις του εθνικού ιδρύματος. Ανάλογα με το μέγεθος της ομάδας που θα παρακολουθήσει την εκδήλωση, το εθνικό ίδρυμα ενδέχεται να χρειαστεί να προβεί στις απαραίτητες ενέργειες προκειμένου να εξασφαλίσει τη διαθεσιμότητα μιας επαρκώς μεγάλης αίθουσας. Επιπλέον, θα πρέπει να παρέχεται στους συμμετέχοντες δωρεάν πρόσβαση σε ισχυρό και σταθερό wi-fi, καθώς θα πρέπει να συνδεθούν στην πλατφόρμα HELP στη διάρκεια της εκδήλωσης.

Το κόστος της εκδήλωσης αυτής καλύπτεται ιδανικά από τα ΕΙΚ/τους ΔΣ ή από το Πρόγραμμα HELP (ή ακόμη μπορεί να επιμεριστεί μεταξύ τους), ανάλογα με τους διαθέσιμους πόρους και την ύπαρξη προγραμμάτων στο πλαίσιο των οποίων μπορεί να χρηματοδοτηθεί η υλοποίηση των μαθημάτων.

Όταν το Πρόγραμμα HELP είναι υπεύθυνο για τη διοργάνωση, ο εθνικός εταίρος παρέχει συνήθως στη Γραμματεία του HELP πληροφορίες σχετικά με την υλικοτεχνική υποδομή, και συγκεκριμένα όσον αφορά τις επιλογές **επισιτισμού** (γεύμα, διάλειμμα για καφέ) και, εφόσον είναι απαραίτητο, τη δυνατότητα διερμηνείας. Στο πλαίσιο αυτό, η αίθουσα που θα φιλοξενήσει την εκδήλωση θα πρέπει να είναι αρκετά μεγάλη για να μπορούν να τοποθετηθούν καμπίνες διερμηνείας.

### *ii. Επιλογή των συμμετεχόντων*

Οι συμμετέχοντες επιλέγονται από τα εθνικά ιδρύματα (ΕΙΚ και ΔΣ). Ο συνιστώμενος αριθμός συμμετεχόντων σε ένα μάθημα είναι 30 έως 40 άτομα. Ένας μεγαλύτερος αριθμός συμμετεχόντων μπορεί να έχει επίπτωση στον φόρτο εργασίας του εκπαιδευτή, ιδίως όσον αφορά την παρακολούθηση της προόδου κάθε συμμετέχοντος, τη διόρθωση της τελικής αξιολόγησης και τη διαχείριση μεγάλου αριθμού ερωτημάτων. Όταν ο αναμενόμενος αριθμός συμμετεχόντων είναι κατά πολύ μικρότερος ή μεγαλύτερος, το ΕΙΚ/ο ΔΣ μπορεί να ζητήσει τη συμβουλή της Γραμματείας του HELP.

Το εθνικό ίδρυμα θα κοινοποιήσει στα μέλη του μια πρόσκληση εκδήλωσης ενδιαφέροντος εντός συγκεκριμένης προθεσμίας μέσω του δικτύου/των καναλιών επικοινωνίας που διαθέτει. Η Γραμματεία του HELP μπορεί να παράσχει ένα πρότυπο για τον σκοπό αυτό. Προκειμένου οι συμμετέχοντες να προετοιμαστούν καλύτερα για την εκδήλωση που θα διεξαχθεί με φυσική παρουσία, η πρόσκληση συμμετοχής θα πρέπει να αναφέρει ότι όσοι επιθυμούν να συμμετάσχουν θα πρέπει να δημιουργήσουν λογαριασμό στην πλατφόρμα ηλεκτρονικής μάθησης HELP πριν από την εναρκτήρια εκδήλωση. Επιπλέον, δεδομένου ότι απαιτείται η παρουσία των συμμετεχόντων στην εναρκτήρια εκδήλωση, η πρόσκληση συμμετοχής θα πρέπει επίσης να διευκρινίζει ότι όσοι επιλεγούν καλούνται να παραστούν στην εκδήλωση. Σύμφωνα με μια άλλη ορθή πρακτική, θα πρέπει οι συμμετέχοντες να ενημερώνονται, κατόπιν συνεννόησης με τον εθνικό εκπαιδευτή, σχετικά με τον χρόνο που θα πρέπει να διαθέσουν σε περίπτωση που επιλεγούν.

Τα κριτήρια επιλογής καθορίζονται από τον αρμόδιο εθνικό εταίρο. Για παράδειγμα, ένα εθνικό ίδρυμα μπορεί να επιλέγει τους συμμετέχοντες με βάση τη σειρά παραλαβής των αιτήσεων, τις γλωσσικές ικανότητες, την αντιπροσωπευτικότητα από διαφορετικές περιοχές, την εξειδίκευση σε συγκεκριμένους τομείς, ή ακόμη με κλήρωση σε περίπτωση που ο αριθμός όσων εκδήλωσαν ενδιαφέρον είναι εξαιρετικά υψηλός κ.λπ.

Ο εθνικός εταίρος πρέπει να επιλέγει και να κοινοποιεί τον κατάλογο των συμμετεχόντων (ονόματα και e-mail που χρησιμοποιήθηκαν για τη δημιουργία των λογαριασμών) **στην ομάδα** του Προγράμματος HELP πριν από την εναρκτήρια εκδήλωση. Ο κατάλογος πρέπει επίσης να διαβιβάζεται στον εκπαιδευτή για την εγγραφή των συμμετεχόντων πριν από την εναρκτήρια εκδήλωση. Οι συμμετέχοντες ενημερώνονται για τις λεπτομέρειες της εναρκτήριας εκδήλωσης και προβαίνουν στη δημιουργία λογαριασμού στην πλατφόρμα ηλεκτρονικής μάθησης HELP.

## *iii. Εναρκτήρια εκδήλωση*

杞

Η εναρκτήρια εκδήλωση διεξάγεται με <u>φυσική παρουσία (ή διαδικτυακά)</u> και σηματοδοτεί την έναρξη του μαθήματος που θα υλοποιήσει το ΕΙΚ/ο ΔΣ. Κύριος στόχος της εκδήλωσης αυτής είναι να παράσχει στους συμμετέχοντες όλες τις πρακτικές πληροφορίες και να τους δώσει τη δυνατότητα να συναντήσουν τον εκπαιδευτή και να γνωριστούν μεταξύ τους. Κατά την εναρκτήρια εκδήλωση, οι συμμετέχοντες παρακολουθούν επίσης μία ή περισσότερες εισαγωγικές παρουσιάσεις σχετικά με το θέμα του μαθήματος.

Η εκδήλωση που διεξάγεται με φυσική παρουσία συνήθως διαρκεί μία ή μιάμιση ημέρα και περιλαμβάνει διαλείμματα για καφέ (και συχνά για γεύμα) με σκοπό τη διευκόλυνση της δικτύωσης. Οι διαδικτυακές εναρκτήριες εκδηλώσεις διαρκούν λιγότερο (3 ώρες συνήθως). Το πρόγραμμα της εκδήλωσης καταρτίζεται ανάλογα με το θέμα, τις ανάγκες της πιλοτικής χώρας και την ομάδα των συμμετεχόντων. Η εκδήλωση συχνά αρχίζει με χαιρετισμούς που απευθύνονται από έναν ή περισσότερους εκπροσώπους του ΕΙΚ/ΔΣ που φιλοξενεί την

εκδήλωση, ως απόδειξη της συνεργασίας με τη Γραμματεία του ΗΕLP. Στη συνέχεια γίνεται παρουσίαση του Προγράμματος HELP από το μέλος της Γραμματείας του HELP που συμμετέχει στη συνάντηση. Λόγω των χρονικών περιορισμών, η παρουσίαση επικεντρώνεται στις βασικές του πτυχές, και πιο συγκεκριμένα στο τι είναι το Πρόγραμμα HELP και στα τρία στοιχεία που το απαρτίζουν, δηλαδή στο Δίκτυο, στην Πλατφόρμα με τα διαδικτυακά μαθήματα και στη Μεθοδολογία. Κατά την εναρκτήρια εκδήλωση, γίνεται επίσης παρουσίαση της πλατφόρμας ηλεκτρονικής μάθησης HELP στους συμμετέχοντες για δύο λόγους: πρώτον, για να μπορέσουν να ενημερωθούν καλύτερα για το Πρόγραμμα HELP και δεύτερον για να μάθουν πώς μπορούν να περιηγηθούν στην εν λόγω πλατφόρμα.

Ένα μέρος της εναρκτήριας εκδήλωσης είναι συνήθως αφιερωμένο στην παρουσίαση του θέματος. Πρόκειται για μία ή περισσότερες παρουσιάσεις σχετικά με τα διεθνή πρότυπα και τα πρότυπα του Συμβουλίου της Ευρώπης καθώς και τη διάσταση των ανθρωπίνων δικαιωμάτων σε σχέση με το θέμα του μαθήματος, τις οποίες πραγματοποιούν προσκεκλημένοι ομιλητές (από το Συμβούλιο της Ευρώπης, το Ευρωπαϊκό Δικαστήριο Δικαιωμάτων του Ανθρώπου, το εθνικό ίδρυμα και/ή εμπειρογνώμονες από τη συγκεκριμένη χώρα). Ως εκ τούτου, η εκδήλωση μπορεί να λάβει τη μορφή σεμιναρίου, παρέχοντας στους συμμετέχοντες τη δυνατότητα να μάθουν περισσότερα σχετικά με το θέμα, να διερευνήσουν πιο περίπλοκα ζητήματα και να δικτυωθούν με συναδέλφους. Στη διάρκεια της εναρκτήριας εκδήλωσης του μαθήματος, ο εθνικός εκπαιδευτής συμμετέχει επίσης στις συζητήσεις και τις ανταλλαγές απόψεων δίνοντας ιδιαίτερη έμφαση στο εθνικό πλαίσιο, κατά περίπτωση.

Επιπλέον, πολύ σημαντικό στοιχείο της εναρκτήριας εκδήλωσης είναι η διαδραστική παρουσίαση που κάνει ο εκπαιδευτής στους συμμετέχοντες, κατά την οποία τους δείχνει βήμα προς βήμα πώς να αποκτούν πρόσβαση και να χρησιμοποιούν την εθνική σελίδα του μαθήματος του HELP και πώς να παρακολουθούν το διαδικτυακό μάθημα. Παρουσιάζει τη σελίδα του μαθήματος και τους παρέχει πρακτικές πληροφορίες όσον αφορά, μεταξύ άλλων, την έκταση και τη δομή του μαθήματος, το χρονοδιάγραμμα που προβλέπεται για την ολοκλήρωσή του, τα κριτήρια αξιολόγησης και τις προσδοκίες του εκπαιδευτή. Οι συμμετέχοντες έχουν τη δυνατότητα να αποσαφηνίσουν τυχόν ερωτήματα που τους απασχολούν. Σε αυτό το στάδιο ο εκπαιδευτής επιβεβαιώνει επίσης την εγγραφή των συμμετεχόντων στη σελίδα του μαθήματος. Σύμφωνα με την ορθή πρακτική, καταγράφονται επίσης οι προσδοκίες και οι συγκεκριμένες ανάγκες των συμμετεχόντων μέσα από συζητήσεις και ανταλλαγές απόψεων. Οι πληροφορίες αυτές μπορούν στη συνέχεια να επανεξεταστούν, πριν από το τέλος του μαθήματος, και να αντιπαραβληθούν με τα τελικά σχόλια.

Τα εθνικά ιδρύματα προτρέπονται να προωθούν την εναρκτήρια εκδήλωση, να κοινοποιούν τα νέα (πριν, στη διάρκεια και μετά την έναρξη) και να καθιστούν γνωστή την εκδήλωση μέσω των καναλιών επικοινωνίας που διαθέτουν.

Όπως προαναφέρθηκε, η παρουσία των συμμετεχόντων του μαθήματος στην εναρκτήρια εκδήλωση είναι απαραίτητη. Η εκδήλωση αυτή διοργανώνεται πρωτίστως προς όφελος των συμμετεχόντων και αποτελεί σημαντική ευκαιρία για αυτούς να έρθουν σε επαφή με τον εκπαιδευτή και να δικτυωθούν με τους συναδέλφους τους. Ωστόσο, μπορεί επίσης να συμμετάσχει ένας μικρός αριθμός παρατηρητών σε περίπτωση που η εκδήλωση αυτή είναι συναφής με την εργασία τους και/ή σχετίζεται με την πιθανότητα κατάρτισης στο μέλλον.

Η εναρκτήρια εκδήλωση είναι η μόνη εκδήλωση με φυσική παρουσία (ή η μόνη «ζωντανή» εκδήλωση εάν διεξαχθεί διαδικτυακά) που είναι απαραίτητο να διοργανωθεί, καθώς **στη** συνέχεια τα μαθήματα γίνονται μέσω διαδικτύου. Ωστόσο, ο εκπαιδευτής, μαζί με την ομάδα και/ή σε συνεννόηση με το ίδρυμα, θα μπορούσε να διοργανώσει μελλοντικά κι άλλες συναντήσεις με φυσική παρουσία ή «ζωντανές», εφόσον κριθεί απαραίτητο. Στην περίπτωση αυτή, θα πρέπει να ενημερώσει τη Γραμματεία του HELP σχετικά με τις ημερομηνίες και το περιεχόμενο κάθε συνάντησης.

## β) Παροχή της κατάρτισης

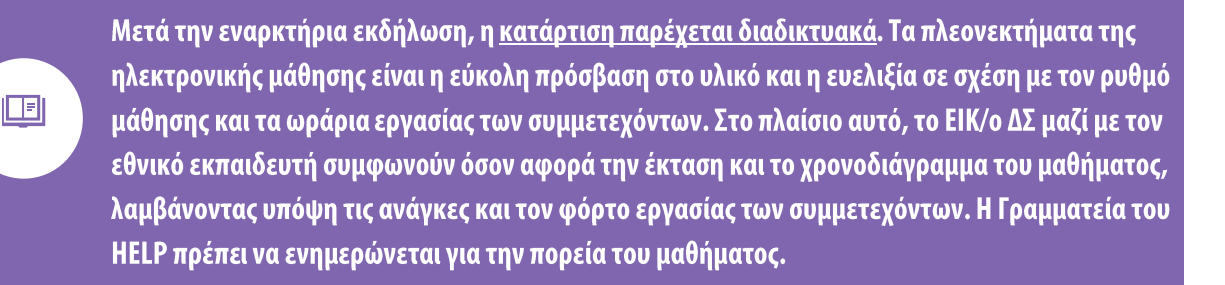

Όπως έχει ήδη αναφερθεί, τα μαθήματα με εκπαιδευτή περιλαμβάνουν δύο είδη υλικού:

- To βασικό υλικό, το οποίο είναι το διαδικτυακό μάθημα (το πακέτο SCORM, δηλαδή το πακέτο του διαδραστικού μαθήματος που αναπτύσσεται στο πλαίσιο του ΣτΕ). Συνήθως υπάρχει ξεχωριστό SCORM για κάθε ενότητα του μαθήματος·
- **Σ** το **συμπληρωματικό υλικό**, δηλαδή το υλικό που προσθέτει στη σελίδα του μαθήματος ο εθνικός εκπαιδευτής. Το υλικό αυτό συμπληρώνει το περιεχόμενο του SCORM και το προσαρμόζει στο εθνικό/περιφερειακό νομικό πλαίσιο και στις ανάγκες των συμμετεχόντων του μαθήματος. Ο εκπαιδευτής μπορεί να αναφορτώνει το εκπαιδευτικό υλικό πριν από την έναρξη του μαθήματος (κατά το στάδιο της προσαρμογής) ή σε τακτική βάση, ανά ενότητα. Ακόμη και αν όλο το υλικό αναφορτωθεί σε μία φάση, θα καταστεί διαθέσιμο στους συμμετέχοντες σύμφωνα με το χρονοδιάγραμμα του μαθήματος.

Κατά την παροχή της κατάρτισης, ο κύριος ρόλος του εθνικού εκπαιδευτή είναι να επικοινωνεί με τους συμμετέχοντες προκειμένου να ικανοποιεί τις ανάγκες τους όσον αφορά την υλοποίηση του μαθήματος. Ο εκπαιδευτής διασφαλίζει ότι όλοι οι συμμετέχοντες έχουν πρόσβαση στο μάθημα και σε κάθε ενότητα, αναπτύσσει και αναφορτώνει εγκαίρως τυχόν συμπληρωματικούς πόρους και υλικό, μετά από κάθε μάθημα παρέχει στους συμμετέχοντες επεξηγήσεις για το περιεχόμενο του μαθήματος και ποικίλο διαδραστικό υλικό που δημοσιεύεται στην πλατφόρμα, συντονίζει το φόρουμ, παρακολουθεί τη δραστηριότητα των συμμετεχόντων (όπως τις απόψεις τους για το συμπληρωματικό υλικό, τη συμμετοχή τους στο φόρουμ, την ολοκλήρωση των εργασιών κ.λπ.) και αξιολογεί τους συμμετέχοντες στο τέλος του μαθήματος. Ο εκπαιδευτής παρέχει επίσης στους συμμετέχοντες υποστήριξη σε περίπτωση που αντιμετωπίζουν τεχνικά προβλήματα.

Οι συμπληρωματικοί πόροι είναι σημαντικοί και μπορούν να περιλαμβάνουν υλικό για

περαιτέρω διερεύνηση του θέματος του μαθήματος από τους συμμετέχοντες, όπως συνδέσμους σε δικτυακούς τόπους, συναφή νομολογία (ευρωπαϊκή και εθνική), θεωρίες, άρθρα, συμπληρωματικά κείμενα προς μελέτη και αναφορές σε εγχειρίδια, καθώς και διαδραστικές δραστηριότητες όπως συζητήσεις σε φόρουμ, ερωτήσεις πολλαπλών επιλογών ή σωστού/λάθους, τεστ υπό μορφή κουίζ, εργασίες, μελέτες περίπτωσης. Περιλαμβάνουν επίσης το **τελικό τεστ/εργασία** που θα χρησιμοποιηθεί για την αξιολόγηση των συμμετεχόντων.

Στους εκπαιδευτές παρέχεται εκτενής κατάρτιση για όλα αυτά τα στάδια στη διάρκεια των επιμορφωτικών σεμιναρίων που παρακολουθούν προκειμένου να λάβουν το Πιστοποιητικό Εκπαιδευτή του Προγράμματος HELP. Μπορούν επίσης να έχουν πρόσβαση σε διάφορους πόρους, όπως εκπαιδευτικές οδηγίες βήμα προς βήμα για την τεχνική προετοιμασία της σελίδας του μαθήματός τους (πώς να δημιουργούν δραστηριότητες, πώς να οργανώνουν μια προγραμματισμένη ή σταδιακή δημοσίευση των ενοτήτων του μαθήματος κ.λπ.), στη σελίδα υποστήριξης του Προγράμματος HELP για πιστοποιημένους εκπαιδευτές στην πλατφόρμα HELP. Η Γραμματεία του HELP μπορεί επίσης να τους βοηθήσει παρέχοντάς τους πρότυπα και οδηγίες που θα τους διευκολύνουν στην εργασία τους.

## Πρόσθετες πληροφορίες για τους εθνικούς εκπαιδευτές

Παραδείγματα διαδραστικού υλικού στην εθνική σελίδα του μαθήματος του Προγράμματος HELP:

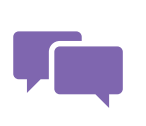

Ένα πολύ διαδραστικό εργαλείο είναι το φόρουμ που δημιουργείται από τον εκπαιδευτή στη σελίδα του μαθήματος. Στο φόρουμ οι συμμετέχοντες μπορούν να συζητούν για συναφή θέματα (απαντώντας σε μια ανάρτηση ή προσθέτοντας τη δική τους), να εκφράζουν την άποψή τους και να λαμβάνουν

μέρος σε συζητήσεις. Πολύ συχνά οι εκπαιδευτές αναρτούν ανοικτές ερωτήσεις και οι συμμετέχοντες λαμβάνουν μέρος σε συζητήσεις σχετικά με το εκάστοτε θέμα. Οι συμμετέχοντες πρέπει να γνωρίζουν ότι η τελική αξιολόγηση δεν βασίζεται στις απαντήσεις τους και ότι το φόρουμ είναι προσβάσιμο μόνο σε όσους έχουν εγγραφεί στη σελίδα του μαθήματος.

Όσον αφορά ορισμένες εργασίες που προτείνουν οι εκπαιδευτές, το σύστημα παρέχει στους συμμετέχοντες αυτόματα σχόλια τα οποία ο εκπαιδευτής έχει προκαθορίσει κατά την προετοιμασία της άσκησης. Στις περιπτώσεις αυτές, ο εθνικός εκπαιδευτής δεν καλείται να διορθώσει και να αξιολογήσει τις εργασίες, αλλά να αναλύσει τα αποτελέσματα/στατιστικά στοιχεία που παράγει το σύστημα. Για ορισμένες άλλες εργασίες, είναι απαραίτητο ο εκπαιδευτής να υποβάλει σχόλια για τον κάθε συμμετέχοντα ξεχωριστά.

Ένα κουίζ συνήθως περιλαμβάνει ερωτήσεις πολλαπλών επιλογών ή σωστού/λάθους. Αυτού του είδους η δραστηριότητα επιτρέπει στους συμμετέχοντες να λαμβάνουν από το σύστημα αυτόματα σχόλια και τον βαθμό τους, καθώς ο εκπαιδευτής έχει εισαγάγει εκ των προτέρων τις απαντήσεις. Κατά τη δημιουργία του κουίζ, ο εκπαιδευτής εισάγει αυτόματα σχόλια όσον αφορά τις σωστές και λάθος απαντήσεις. Από την άλλη, οι μελέτες περίπτωσης απαιτούν μεγαλύτερη συμμετοχή του εκπαιδευτή, ο οποίος θα πρέπει να παράσχει γραπτά σχόλια στους συμμετέχοντες σχετικά με την εργασία που έχουν παραδώσει. Αν και αυτό μπορεί να είναι πιο χρονοβόρο τόσο για τον συμμετέχοντα όσο και για τον εκπαιδευτή, μπορεί να αποδειχθεί εξαιρετικά ωφέλιμο προκειμένου να αξιολογηθεί η κατανόηση μιας έννοιας ή οι δεξιότητες που αποκτήθηκαν, για παράδειγμα μέσω των μελετών περίπτωσης. Ωστόσο, ιδίως στη συνεχιζόμενη κατάρτιση, όσον αφορά τις ανοικτές ερωτήσεις/μελέτες περίπτωσης, η αξιολόγηση είναι προτιμότερο να στηρίζεται σε ένα σύστημα επιτυχίας/αποτυχίας και όχι βαθμολόγησης, καθώς ο κύριος σκοπός αυτών των δραστηριοτήτων είναι η ενθάρρυνση των συμμετεχόντων να χρησιμοποιούν τις γνώσεις και τις δεξιότητες που απέκτησαν στη διάρκεια του μαθήματος, καλώντας τους να προβληματιστούν σχετικά με το εκάστοτε θέμα.

Συνιστάται η προσθήκη οπτικού υλικού (φωτογραφιών, βίντεο κ.λπ.) στη σελίδα του μαθήματος, για να είναι το μάθημα πιο διαδραστικό. Όταν οι εκπαιδευτές χρησιμοποιούν υλικό από άλλους δικτυακούς τόπους, θα πρέπει να αναφέρουν την πηγή.

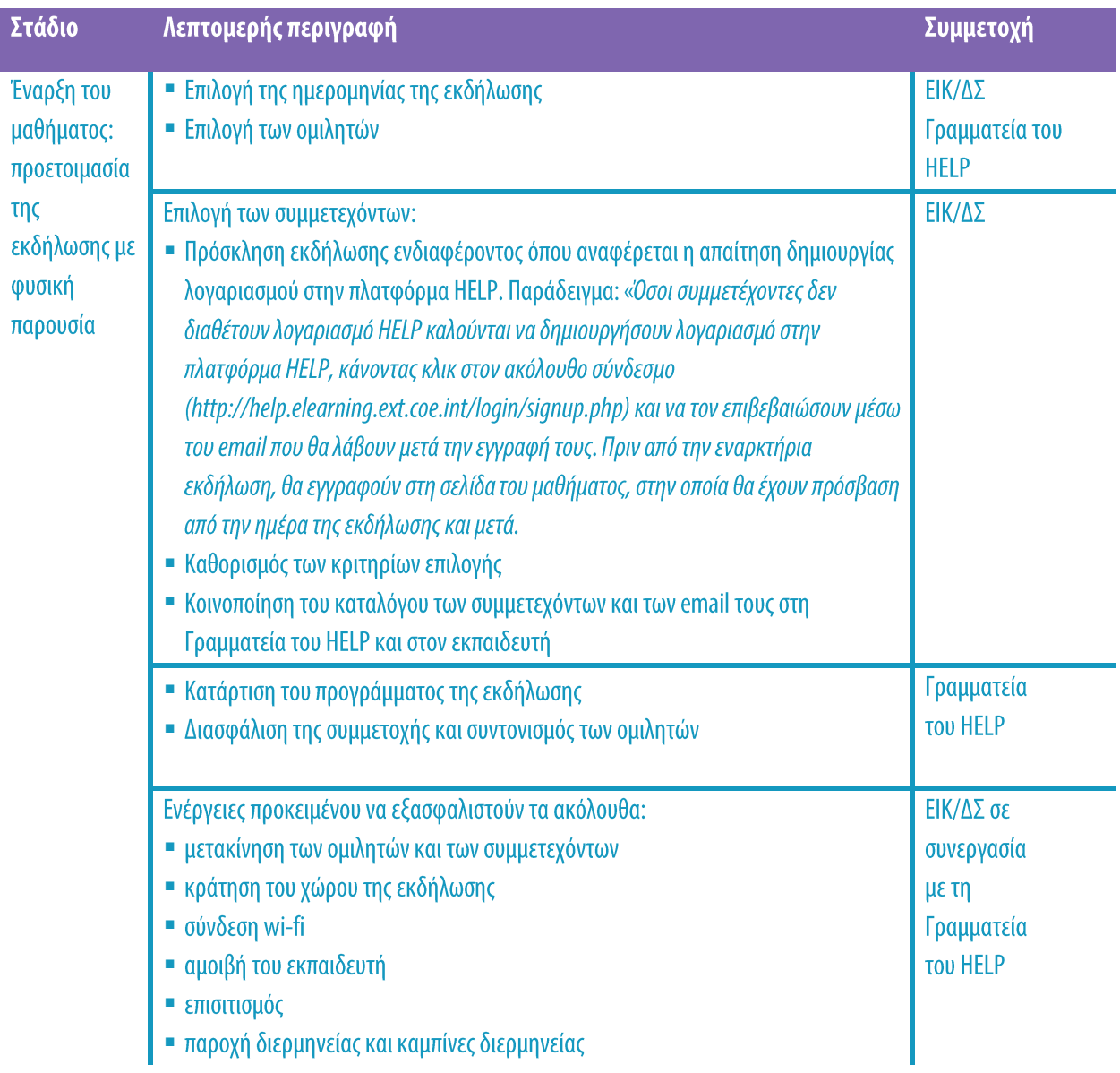

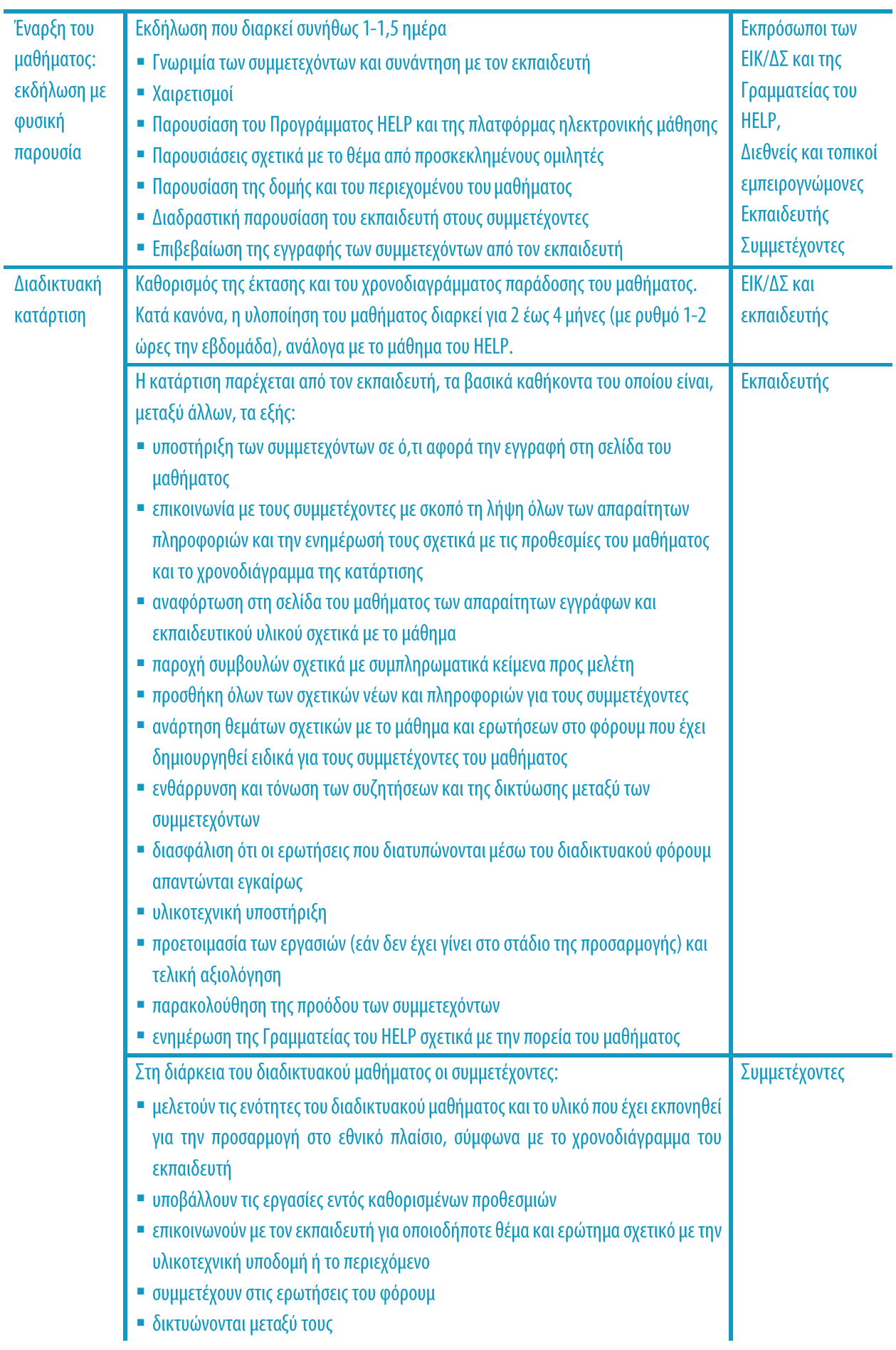

#### ΒΑΣΙΚΑ ΣΗΜΕΙΑ

- □ H υλοποίηση του εθνικού μαθήματος συνίσταται από δύο φάσεις: την έναρξη του μαθήματος και την ίδια την κατάρτιση που παρέχεται διαδικτυακά.
- Η Γραμματεία του HELP καθορίζει μαζί με τον εθνικό εταίρο την ημερομηνία της εναρκτήριας εκδήλωσης, καταρτίζει το πρόγραμμά της και προβαίνει στις απαραίτητες ενέργειες προκειμένου να διασφαλιστεί η συμμετοχή και ο συντονισμός των ομιλητών.
- Η εναρκτήρια εκδήλωση διοργανώνεται στη συμμετέχουσα χώρα και διεξάγεται κατά κανόνα στις εγκαταστάσεις του εθνικού ιδρύματος.
- **Δ** Οι συμμετέχοντες επιλέγονται από τα εθνικά ιδρύματα (ΕΙΚ/ΔΣ).
- **Δ** Σε ένα μάθημα συμμετέχουν συνήθως 30-40 άτομα.
- Η εναρκτήρια εκδήλωση διεξάγεται με τη φυσική παρουσία των συμμετεχόντων και των συντελεστών και σηματοδοτεί την έναρξη του μαθήματος που θα υλοποιήσει το ΕΙΚ/ο ΔΣ.
- Μετά την εναρκτήρια εκδήλωση, το μάθημα γίνεται διαδικτυακά.
- Κατά την παροχή της κατάρτισης, ο κύριος ρόλος του εθνικού εκπαιδευτή είναι να επικοινωνεί με τους συμμετέχοντες του μαθήματος, να διασφαλίζει ότι έχουν πρόσβαση στο εκπαιδευτικό υλικό που έχει εκπονήσει και να τους ενθαρρύνει να συμμετέχουν στις διαδραστικές δραστηριότητες.
- Οι συμμετέχοντες καλούνται να παρακολουθήσουν το μάθημα υπό την καθοδήγηση του εκπαιδευτή εντός καθορισμένων προθεσμιών και να εξετάσουν το συμπληρωματικό υλικό που έχει αναφορτωθεί στη σελίδα του μαθήματος.

## ΣΤΑΔΙΟ 3: ΑΞΙΟΛΟΓΗΣΗ ΚΑΙ ΠΙΣΤΟΠΟΙΗΣΗ

## **α) Αξιολόγηση και υποβολή έκθεσης**

Όταν λήξει η προθεσμία που έχει ορίσει ο εκπαιδευτής για την ολοκλήρωση όλων των ενοτήτων και δραστηριοτήτων του μαθήματος, οι συμμετέχοντες καλούνται να συμπληρώσουν και

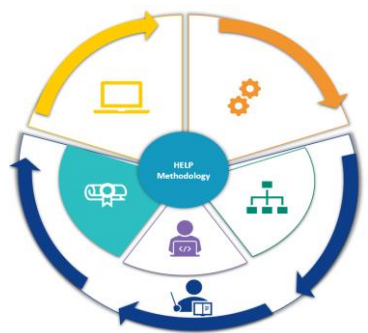

να υποβάλουν ένα τελικό τεστ. Αυτό το τεστ συνήθως συνίσταται από ερωτήσεις πολλαπλών επιλογών και/ή εργασία που καλύπτει θέματα τα οποία έχουν εξεταστεί στο SCORM και/ή θέματα που έχουν συζητηθεί στη διάρκεια του μαθήματος όσον αφορά το συγκεκριμένο εθνικό πλαίσιο. Οι συμμετέχοντες υποβάλλουν το τεστ και, στην περίπτωση των ερωτήσεων πολλαπλών επιλογών, λαμβάνουν αυτομάτως τη βαθμολογία τους από το σύστημα. Σε περίπτωση εκπόνησης εργασίας, μετά την υποβολή της ο εκπαιδευτής παρέχει στους συμμετέχοντες σχετικά σχόλια.

Ως ελάχιστη απαίτηση για τη λήψη της πιστοποίησης, οι συμμετέχοντες θα πρέπει να ολοκληρώσουν το διαδικτυακό μάθημα (τις ενότητες σε μορφή SCORM) και να περάσουν με επιτυχία το τεστ/εργασία που τους έχει προτείνει ο εκπαιδευτής. Ενίοτε οι εκπαιδευτές συνυπολογίζουν στα κριτήρια αξιολόγησης τις απαντήσεις στις μελέτες περίπτωσης και, σπανιότερα, τη συμμετοχή στις συζητήσεις του φόρουμ. Ο κατάλογος των επιτυχόντων καταρτίζεται με βάση ένα σύστημα επιτυχίας/αποτυχίας και δεν περιλαμβάνει βαθμολογία.

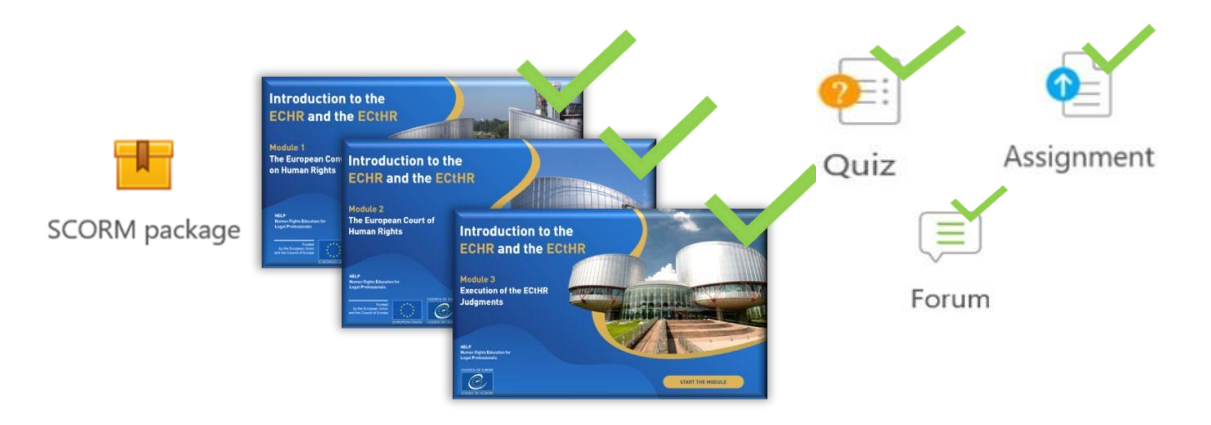

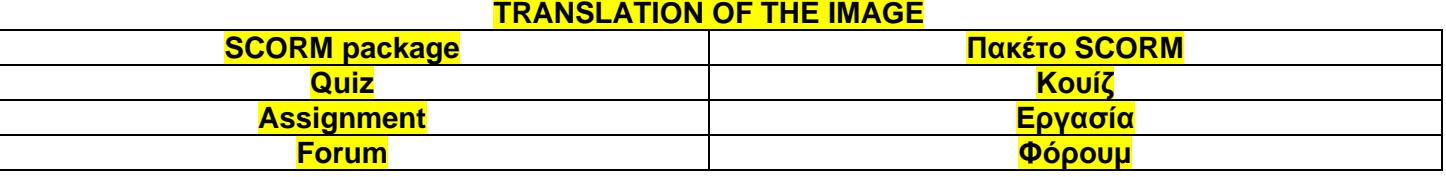

Μετά την ολοκλήρωση του διαδικτυακού μαθήματος, οι συμμετέχοντες αξιολογούν το βραχυπρόθεσμο αποτέλεσμα του μαθήματος. Για τον σκοπό αυτό, ο εκπαιδευτής αναφορτώνει ένα ερωτηματολόγιο αξιολόγησης του μαθήματος στη σελίδα του μαθήματος (συνήθως στην εθνική γλώσσα) και καλεί τους συμμετέχοντες να υποβάλουν τα σχόλιά τους. Η Γραμματεία του Προγράμματος ΗΕLP μπορεί να παράσχει ένα πρότυπο ερωτηματολόγιο. Τα σχόλια των συμμετεχόντων είναι πολύτιμα για τη βελτίωση της ποιότητας των μελλοντικών μαθημάτων, καθώς και για την αξιολόγηση της επιτυχίας του εθνικού μαθήματος που μόλις ολοκληρώθηκε. Τα σχόλια είναι ανώνυμα και θα πρέπει να παρέχονται εντός καθορισμένης προθεσμίας. Οι συμμετέχοντες καλούνται να αξιολογήσουν τις οργανωτικές πτυχές της κατάρτισης, την αξία, ποιότητα και συνάφεια του υλικού (τόσο του βασικού υλικού όσο και του υλικού που εκπόνησε ο εκπαιδευτής), τον τρόπο με τον οποίο ο εθνικός εκπαιδευτής συντόνισε το μάθημα και την πιθανότητα εφαρμογής των γνώσεων που απέκτησαν στην καθημερινή τους εργασία. Το ερωτηματολόγιο θα πρέπει επίσης να περιλαμβάνει κενό για περαιτέρω σχόλια που οι συμμετέχοντες επιθυμούν ενδεχομένως να διατυπώσουν.

Επιπλέον, ο εθνικός εκπαιδευτής καλείται να υποβάλει στη Γραμματεία του HELP (και στους εθνικούς εταίρους) μια **έκθεση** σχετικά με την εκτέλεση και τα αποτελέσματα του μαθήματος, βάσει του προτύπου του HELP (το οποίο παρέχεται). Η έκθεση αυτή περιλαμβάνει κατάλογο των επιτυχόντων, αξιολόγηση της υλοποίησης του μαθήματος, καθώς και επισήμανση τυχόν προκλήσεων ή προβλημάτων που προέκυψαν στη διάρκεια του μαθήματος, τρόπους βελτίωσης των αποτελεσμάτων και μελλοντικές ανάγκες.

Για παράδειγμα, η έκθεση αναφέρεται στο ενδιαφέρον που επέδειξαν οι εκπαιδευόμενοι και την ενεργό συμμετοχή τους, περιγράφει το υλικό και τις δραστηριότητες που προτάθηκαν και υλοποιήθηκαν, τη μέθοδο αξιολόγησης και το ποσοστό επιτυχίας. Εξετάζει επίσης συγκεκριμένες προκλήσεις σχετικά με την ανταπόκριση των συμμετεχόντων και την εκπλήρωση των υποχρεώσεών τους, καθώς και επιτυχημένα παραδείγματα (όπως, μεταξύ άλλων, σύντομες μαρτυρίες, διακεκριμένη συμμετοχή και επιτεύγματα). Καθώς ένας από τους σκοπούς της αξιολόγησης είναι η βελτίωση του μαθήματος με βάση τις πραγματικές ανάγκες των συμμετεχόντων, ο εκπαιδευτής θα πρέπει να διενεργήσει ποιοτική ανάλυση των απαντήσεων που δόθηκαν στο πλαίσιο της αξιολόγησης και να παράσχει στη Γραμματεία του HELP τυχόν ανεπίσημα σχόλια σχετικά με το μάθημα που έλαβε από τους συμμετέχοντες (π.χ. στο πλαίσιο συζητήσεων). Σκοπός του μαθήματος είναι να βοηθήσει τους επαγγελματίες στην καθημερινή τους εργασία και, στο πλαίσιο της αξιολόγησης, ο εκπαιδευτής θα πρέπει να ενθαρρύνει τους συμμετέχοντες να αναφέρουν οτιδήποτε έχει σχέση με το αποτέλεσμα και τη συγκεκριμένη εφαρμογή του μαθήματος ακόμη και μήνες μετά το τέλος του.

## **Πρόσθετες πληροφορίες για τους εθνικούς εκπαιδευτές**

### Διαδικασία αξιολόγησης:

Στο τέλος του μαθήματος, ο εκπαιδευτής αξιολογεί τους συμμετέχοντες με βάση τα κριτήρια που έχει θέσει, δηλαδή ολοκλήρωση του μαθήματος + τεστ + (ενδεχομένως) συμμετοχή στις συζητήσεις του φόρουμ και στις διαδραστικές δραστηριότητες. Το τελευταίο κριτήριο μπορεί να ληφθεί υπόψη ιδίως εάν χρειάζεται να αντισταθμιστεί το γεγονός ότι ορισμένοι συμμετέχοντες δεν μελέτησαν ενδεχομένως όλες τις ενότητες κ.λπ. Η ολοκλήρωση της δραστηριότητας εξάγεται από την ενότητα «Εκθέσεις» (Reports) στο μενού «Ρυθμίσεις» (Settings) της σελίδας του μαθήματος.

Τεστ: οι εκπαιδευτές μπορούν να δημιουργήσουν ένα τεστ υπό μορφή κουίζ (πολλαπλών επιλογών και/ή σωστού/λάθους) κατευθείαν στη σελίδα, προτείνοντας συνήθως 10 προκαθορισμένες απαντήσεις, ερωτήσεις  $\mu \varepsilon$ ούτως ώστε να παρέχονται αυτοματοποιημένα αποτελέσματα. Οι εκπαιδευτές μπορούν να χρησιμοποιήσουν τις ερωτήσεις που περιλαμβάνονται στο τέλος κάθε ενότητας του διαδικτυακού μαθήματος (SCORM) και να τις συνδυάσουν με νέες ερωτήσεις που αφορούν ιδίως το εθνικό πλαίσιο. Το σύστημα παράγει τους βαθμούς αυτομάτως και οι εκπαιδευτές μπορούν να τους εξάγουν από την έκθεση αποτελεσμάτων.

Εργασία/μελέτη περίπτωσης: οι εκπαιδευτές μπορούν επίσης να δημιουργήσουν μελέτες περίπτωσης· ωστόσο, αν επιλέξουν αυτή τη δυνατότητα, η αξιολόγηση δεν μπορεί να προκαθοριστεί και ο εκπαιδευτής θα πρέπει να αξιολογήσει κάθε συμμετέχοντα ξεχωριστά (δεν απαιτείται βαθμολογία, μπορεί να χρησιμοποιηθεί ένα σύστημα επιτυχίας/αποτυχίας).

Προτείνεται στους εκπαιδευτές να στέλνουν υπενθύμιση τουλάχιστον μία φορά στους συμμετέχοντες που δεν έχουν εκπληρώσει τις υποχρεώσεις τους για να τους δώσουν μια τελευταία ευκαιρία (θέτοντας προθεσμία και επικοινωνώντας μαζί τους με προσωπικό μήνυμα και όχι μέσω του φόρουμ).

Μετά τη διαδικασία αξιολόγησης, ο εκπαιδευτής θα πρέπει να **επιβεβαιώνει την ολοκλήρωση** του μαθήματος (με προσωπικό email μέσω της πλατφόρμας και όχι μέσω του φόρουμ καθώς μπορούν όλοι να το δουν) στους επιτυχόντες, ούτως ώστε να γνωρίζουν ότι πέρασαν το μάθημα (δεν απαιτείται βαθμολογία, μπορεί να χρησιμοποιηθεί ένα σύστημα επιτυχίας/αποτυχίας).

Ο εκπαιδευτής θα πρέπει να ελέγχει με τους επιτυχόντες ότι τα ονόματά τους είναι γραμμένα σωστά, προτού συντάξει τον κατάλογο των επιτυχόντων που περιλαμβάνεται στην έκθεση δραστηριοτήτων.

## β) Πιστοποίηση και παρακολούθηση

**ED** 

Με βάση τον κατάλογο που παρέχει ο εθνικός εκπαιδευτής, η Γραμματεία του HELP συντάσσει <u>τα πιστοποιητικά</u> για όσους έχουν ολοκληρώσει με επιτυχία το μάθημα. <u>Το ΣτΕ και τα ΕΙΚ/οι ΔΣ</u> <u>εκδίδουν κατά κανόνα από κοινού</u> το πιστοποιητικό του Προγράμματος HELP.

Τα πιστοποιητικά συντάσσονται σε ψηφιακή ή έντυπη μορφή. Αποστέλλονται στα ΕΙΚ/στους ΔΣ, οι οποίοι με τη σειρά τους τα μεταβιβάζουν στους συμμετέχοντες. Ο εθνικός εταίρος μπορεί, και μάλιστα ενθαρρύνεται, να διοργανώσει μια ενημερωτική συνάντηση σε εθνικό

επίπεδο ως τελετή απονομής στο τέλος του μαθήματος. Κατ' αρχήν, η Γραμματεία του HELP δεν έχει τη δυνατότητα να υποστηρίξει ή να παραστεί σε μια τέτοια εκδήλωση.

Στο τέλος του μαθήματος, ένα αντίγραφο της μαθήματος (που εθνικής σελίδας του περιλαμβάνει όλο το υλικό) αναφορτώνεται στην ενότητα της πλατφόρμας ηλεκτρονικής μάθησης **HELP**  $\pi$ ou αφορά την

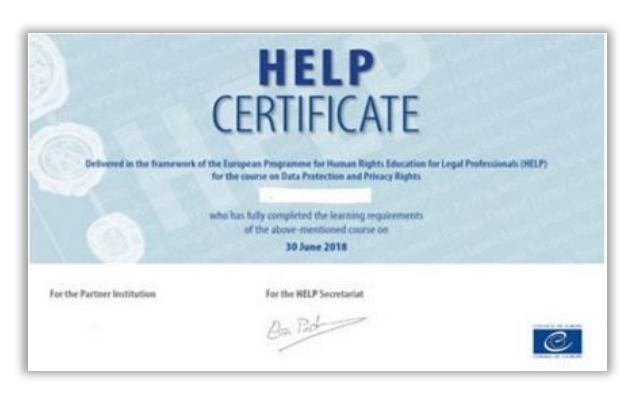

αυτοδιδασκαλία, σε μια νέα σελίδα στην οποία έχει πρόσβαση το κοινό. Ωστόσο, το φόρουμ και άλλες ιδιωτικές πληροφορίες, όπως συζητήσεις/απόψεις/αποτελέσματα των τεστ ή υλικό ευαίσθητου χαρακτήρα που είχαν κοινοποιηθεί στους συμμετέχοντες, δεν αντιγράφονται ποτέ στη δημόσια σελίδα. Στη συνέχεια, το μάθημα διατίθεται δωρεάν και μπορεί να χρησιμοποιηθεί από άλλους επαγγελματίες του δικαίου που ενδιαφέρονται για αυτή την εθνική έκδοση, με τον ρυθμό που επιθυμούν.

Τα μαθήματα μπορούν να αναθεωρηθούν μετά από κάποιο διάστημα προκειμένου να συμπεριλάβουν πρόσφατες εξελίξεις της νομολογίας και των προτύπων, λαμβανομένων επίσης υπόψη των σχολίων και της αξιολόγησης που ελήφθησαν στα διάφορα στάδια υλοποίησης.

Καθώς τα μαθήματα με εκπαιδευτή διοργανώνονται σε συνεργασία με τους εθνικούς εταίρους, το ΕΙΚ/ο ΔΣ μπορεί να συμφωνήσει να αναγνωρίσει έναν ορισμένο αριθμό πιστωτικών μονάδων όσον αφορά την επιτυχή συμμετοχή, συνήθως με βάση τις ώρες που έχουν διατεθεί για την κατάρτιση. Η εμπειρία έχει δείξει ότι η αναγνώριση των πιστωτικών μονάδων ενισχύει τα κίνητρα των εκπαιδευομένων και την επιτυχή ολοκλήρωση του μαθήματος.

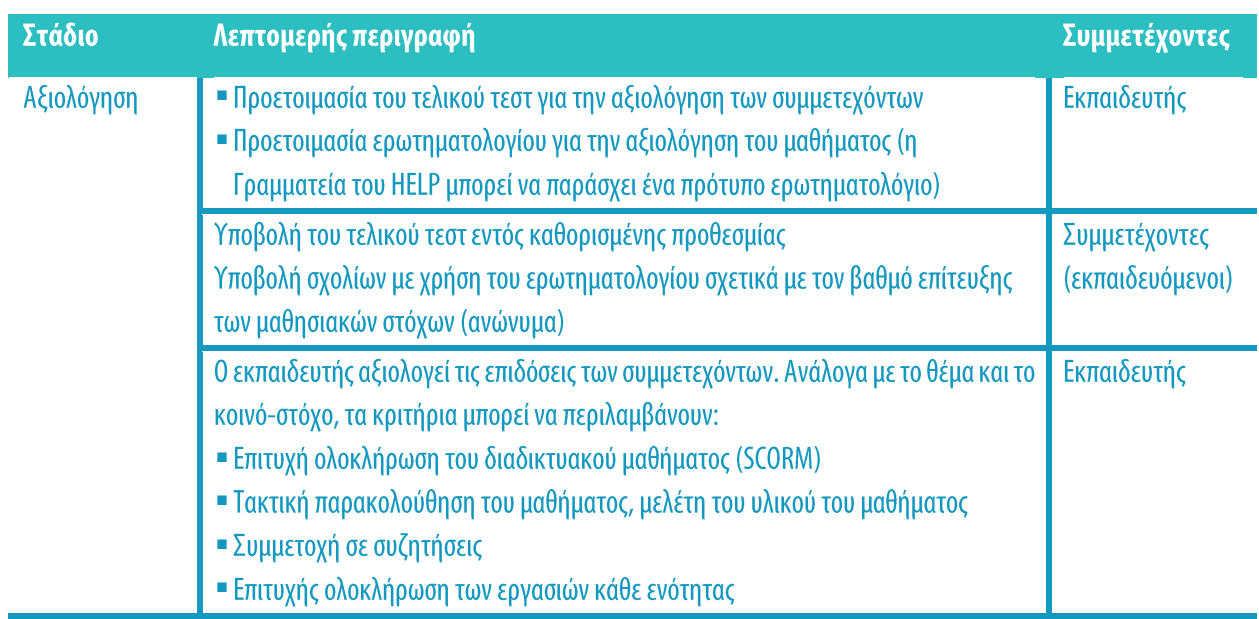

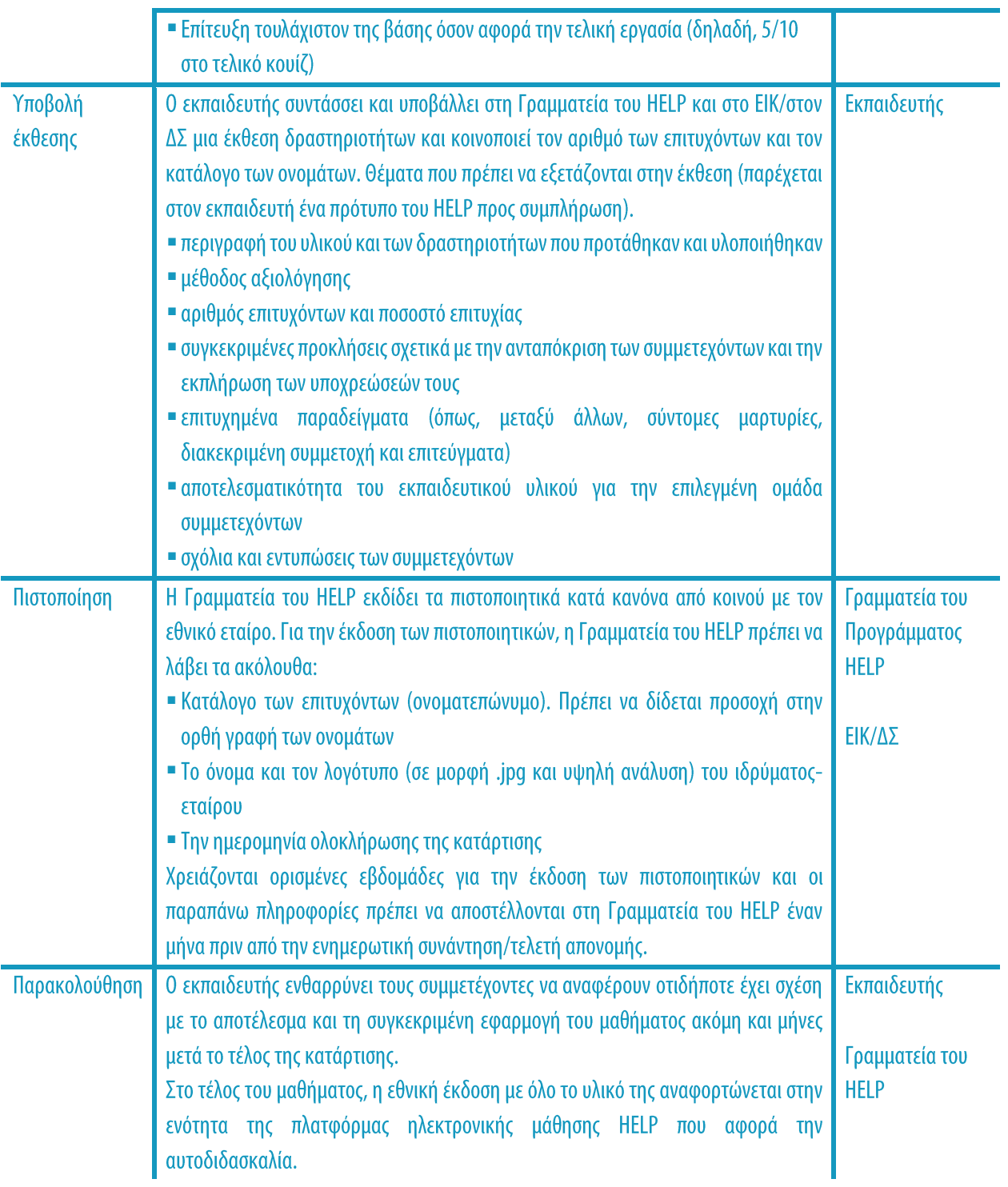

### **ΒΑΣΙΚΑ ΣΗΜΕΙΑ**

 $\cdot$   $\circ$ 

<sup>α</sup> Η αξιολόγηση των επιδόσεων των συμμετεχόντων πραγματοποιείται από τον εκπαιδευτή με βάση, συνήθως, την ολοκλήρωση των ενοτήτων του διαδικτυακού μαθήματος (πακέτα SCORM), ένα τελικό τεστ που έχει προετοιμάσει και τη συμμετοχή των εκπαιδευομένων κατά την υλοποίηση του μαθήματος.

- **Δ** Οι συμμετέχοντες που ολοκλήρωσαν με επιτυχία το μάθημα θα λάβουν πιστοποιητικό του Προγράμματος HELP.
- **Δ** Οι συμμετέχοντες υποβάλλουν επίσης σχόλια βάσει ενός ερωτηματολογίου στο οποίο αξιολογούν την εθνική έκδοση του μαθήματος και την υλοποίησή του από τον εκπαιδευτή.
- Ο εκπαιδευτής αποστέλλει στη Γραμματεία του HELP κατάλογο των επιτυχόντων, υποβάλλει έκθεση δραστηριοτήτων η οποία περιλαμβάνει τα σχόλια των συμμετεχόντων σχετικά με το ερωτηματολόγιο αξιολόγησης και παρέχει ανεπίσημα σχόλια για την υλοποίηση του μαθήματος.
- Η Γραμματεία του HELP και ο εθνικός εταίρος (ΕΙΚ/ΔΣ) εκδίδουν κατά κανόνα από κοινού το πιστοποιητικό.

# 3. MAOHMATA

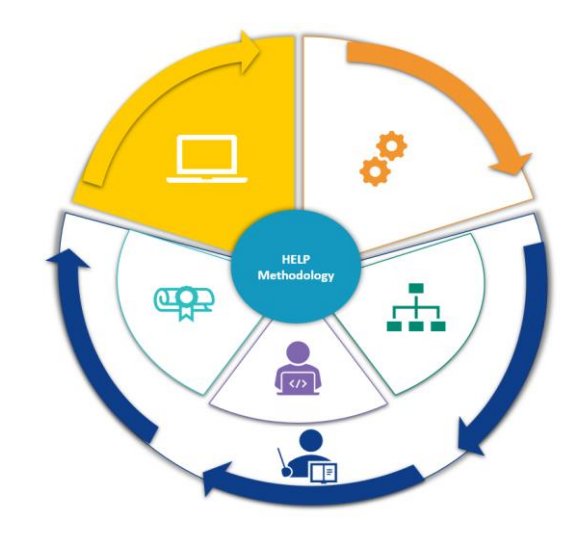

Όλα τα μαθήματα του Προγράμματος HELP είναι διαθέσιμα στην πλατφόρμα ηλεκτρονικής μάθησης HELP: http://help.elearning.ext.coe.int/, δηλαδή σε μια πλατφόρμα που βασίζεται στο Moodle, είναι φιλική προς τον χρήστη και διατίθεται δωρεάν. Η πλατφόρμα περιλαμβάνει τα πρότυπα μαθήματα του HELP (στα αγγλικά), καθώς και τα μεταφρασμένα μαθήματα του HELP (σε διάφορες γλώσσες) που αφορούν μεγάλη ποικιλία θεμάτων.

> Ένα πρότυπο μάθημα είναι το βασικό διαδικτυακό μάθημα για ένα συγκεκριμένο θέμα, το οποίο δομείται στα αγγλικά σε διαδραστική μορφή (SCORM). Ένα μεταφρασμένο μάθημα είναι η πιστή μετάφραση του πρότυπου μαθήματος σε μια εθνική γλώσσα και είναι κι αυτό σε μορφή SCORM.

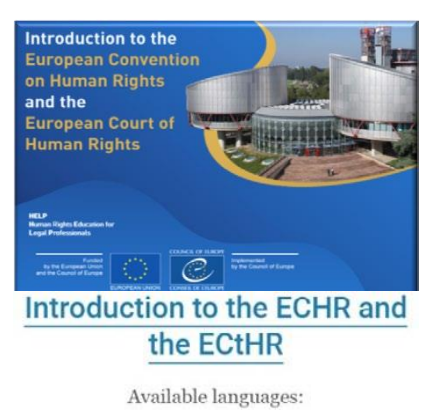

2020 version: eng | fra ell |  $hrv$  | mne | srp | spa

Η πλατφόρμα HELP περιλαμβάνει επίσης αντίγραφα των εθνικών εκδόσεων των μαθημάτων του HELP τα οποία έχουν ήδη υλοποιηθεί σε μια χώρα και έχουν μεταφερθεί στην ενότητα αυτοδιδασκαλίας. Οι εθνικές εκδόσεις αποτελούνται από το μεταφρασμένο μάθημα του HELP και το συμπληρωματικό υλικό που εκπονεί ο εθνικός εκπαιδευτής στο πλαίσιο της εθνικής έννομης τάξης. Στη συγκεκριμένη περίπτωση, στο μάθημα δεν υπάρχει αλληλεπίδραση με εκπαιδευτή ή άλλους συμμετέχοντες. Πράγματι, η βασική διαφορά ανάμεσα στα «μαθήματα αυτοδιδασκαλίας» και τα «μαθήματα με εκπαιδευτή» είναι ότι στην πρώτη περίπτωση ο

συντονισμός του μαθήματος δεν γίνεται από εθνικό εκπαιδευτή, δεν υπάρχει ημερομηνία έναρξης και λήξης ή επιβεβλημένο χρονοδιάγραμμα ολοκλήρωσης του μαθήματος και δεν εκδίδεται πιστοποιητικό από κοινού με τον εθνικό εταίρο (ΕΙΚ/ΔΣ). Οι εκπαιδευόμενοι μπορούν να μελετούν το μάθημα με τον δικό τους ρυθμό και να χρησιμοποιούν μόνον εργαλεία αυτοαξιολόγησης.

Οı συμμετέχοντες που ολοκλήρωσαν τα μαθήματα αυτοδιδασκαλίας στην πλατφόρμα HELP μπορούν να λάβουν «Δήλωση επιτυχίας» κατευθείαν από την πλατφόρμα. Η δήλωση αυτή παράγεται από το σύστημα μόνον εφόσον έχουν ολοκληρωθεί όλες οι διαδικτυακές ενότητες (πακέτα SCORM) του αντίστοιχου μαθήματος και έχει διατεθεί ο ελάχιστος απαιτούμενος χρόνος για το μάθημα.

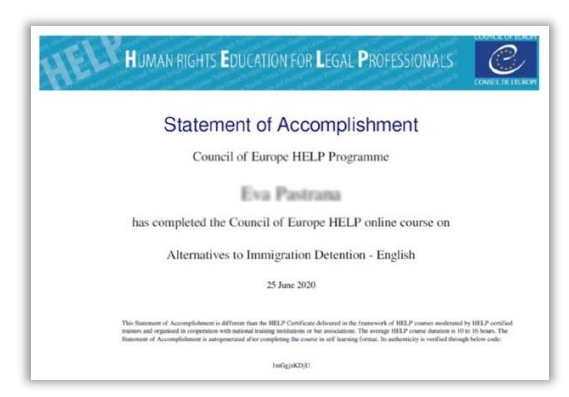

Στα μαθήματα του HELP έχουν πρόσβαση όλοι οι χρήστες που διαθέτουν λογαριασμό στην πλατφόρμα ηλεκτρονικής μάθησης HELP. Για τη δημιουργία λογαριασμού κάθε ενδιαφερόμενος πρέπει να μεταβεί στη διεύθυνση: http://help.elearning.ext.coe.int/, να κάνει κλικ στο κουμπί «Σύνδεση» (Log in) και μετά στο κουμπί «Δημιουργία Νέου Λογαριασμού» (Create New Account) κάτω από το κουμπί «Σύνδεση» (Log in). Στη συνέχεια, επιλέγει όνομα χρήστη και κωδικό πρόσβασης και συμπληρώνει τα πεδία με τα προσωπικά του στοιχεία. Αφού ολοκληρώσει αυτή τη διαδικασία, κάνει κλικ στο κουμπί «Δημιουργία νέου λογαριασμού» (Create my new account) στο κάτω μέρος της σελίδας. Για την ενεργοποίηση του λογαριασμού θα αποσταλεί email στη διεύθυνση που έχει δηλωθεί.

Μόλις ενεργοποιηθεί ο λογαριασμός, ο χρήστης αποκτά δικαίωμα πρόσβασης στα μαθήματα του HELP. Η πρόσβαση προϋποθέτει την εγγραφή στο μάθημα που τον ενδιαφέρει. Για να έχει πρόσβαση σε κάποιο μάθημα, ο χρήστης πρέπει να επιλέξει το εικονίδιο της γλώσσας (δηλαδή της γλώσσας στην οποία επιθυμεί να παρακολουθήσει το μάθημα). Στη συνέχεια θα του ζητηθεί να συνδεθεί χρησιμοποιώντας το όνομα χρήστη και τον κωδικό πρόσβασης που έχει επιλέξει. Αφού συνδεθεί, ο χρήστης έχει πρόσβαση στη σελίδα του μαθήματος αυτοδιδασκαλίας και μπορεί να αρχίσει να μελετά τις διάφορες ενότητες του μαθήματος. Μπορεί να δει όλα τα μαθήματα στα οποία έχει εγγραφεί κάνοντας κλικ στο κουμπί «Τα μαθήματά μου» (My Courses) που βρίσκεται πάνω δεξιά στην οθόνη.

Τα μαθήματα χωρίζονται σε μέρη (ενότητες) και συνήθως υπάρχει ξεχωριστό πακέτο SCORM για κάθε ενότητα. Η περιήγηση μεταξύ των πακέτων SCORM είναι πολύ εύκολη. Ο χρήστης αρκεί να κάνει κλικ στα βέλη για να μεταβεί προς τα εμπρός ή προς τα πίσω και μπορεί επίσης να αναζητήσει κάποια συγκεκριμένη ενότητα από τον πίνακα περιεχομένων. Καθώς ο χρήστης προχωρά στο πακέτο SCORM, το σύστημα καταγράφει την πρόοδό του, και όταν το ολοκληρώσει θα εμφανιστεί στην οθόνη η ένδειξη «ολοκλήρωση» (complete). Ο χρήστης μπορεί τότε να μεταβεί στην επόμενη ενότητα του μαθήματος (πακέτο SCORM).

 $H$ παρακολούθηση ολοκλήρωσης δραστηριοτήτων αποθηκεύεται αυτόματα, επιτρέποντας στον χρήστη να αρχίζει και να σταματά οποιαδήποτε στιγμή, κλείνοντας απλώς

## **Πρόσθετες πληροφορίες για την αυτοδιδασκαλία**

Ο χρήστης έχει απεριόριστη πρόσβαση στα πακέτα SCORM. Κάθε φορά που ανοίγει το πακέτο SCORM, εμφανίζεται στην οθόνη ένα πλαίσιο με την ερώτηση εάν επιθυμεί να αρχίσει πάλι από εκεί που είχε σταματήσει ή όχι. Εάν πατήσει **ΝΑΙ**, το σύστημα λαμβάνει υπόψη την πρόοδό του και τον μεταφέρει στο μέρος της ενότητας όπου είχε σταματήσει. Εάν πατήσει ΟΧΙ, το σύστημα μεταφέρει τον χρήστη στην αρχή της ενότητας και χάνεται η

το παράθυρο του μαθήματος.

### Τα παραπάνω βήματα συνοψίζονται στο ακόλουθο χρονολόγιο:

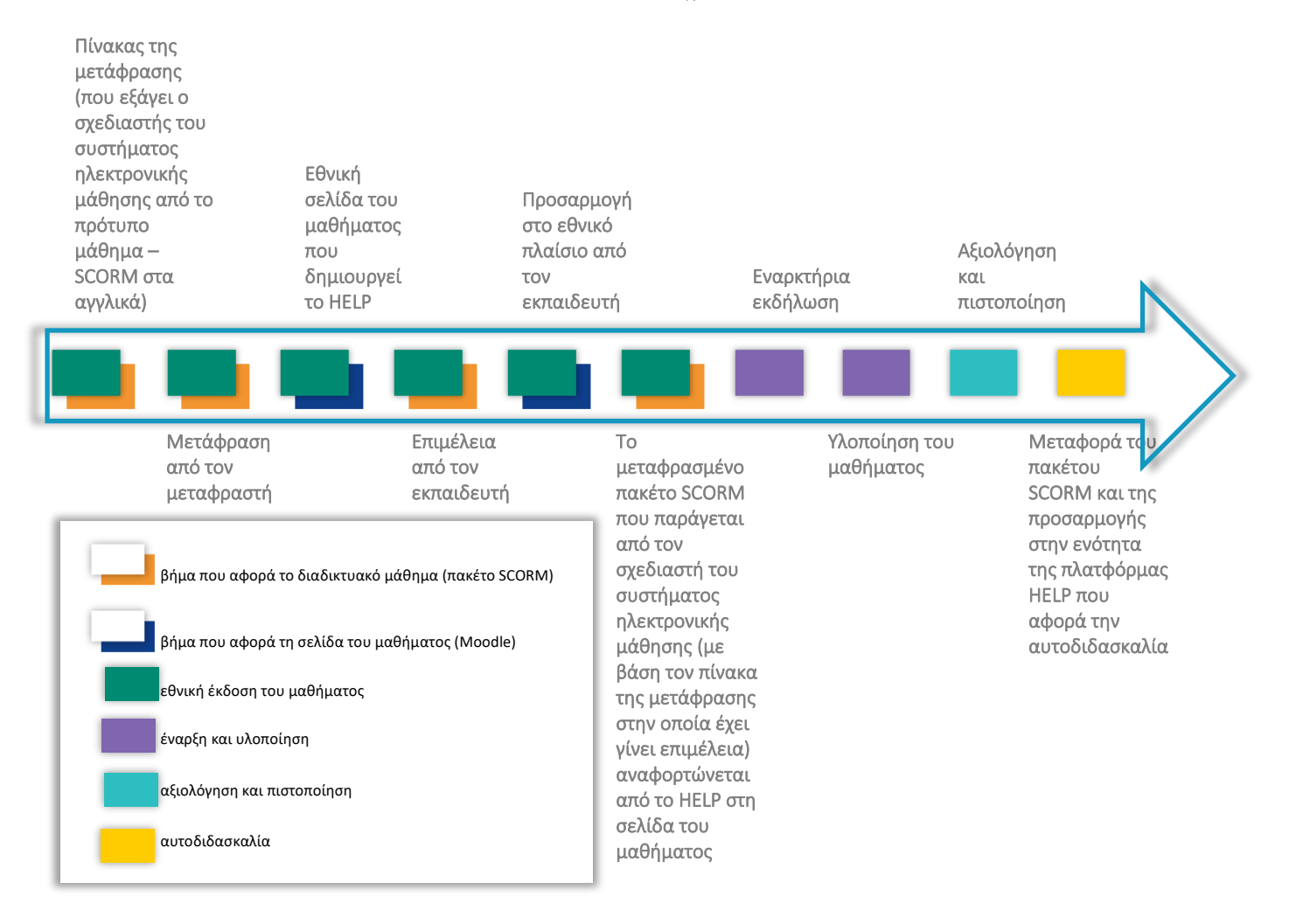

## ΣΥΜΠΕΡΑΣΜΑΤΑ

Η Μεθοδολογία της Κατάρτισης σε θέματα Δικαιωμάτων του Ανθρώπου του Προγράμματος HELP είναι ένα σύνολο διαδικασιών και αρχών στο πλαίσιο των οποίων το Πρόγραμμα HELP αναπτύσσει και υλοποιεί τα μαθήματά του. Η μεθοδολογία και τα μαθήματα του HELP χρησιμοποιούνται συστηματικά στις δραστηριότητες ανάπτυξης ικανοτήτων του Συμβουλίου της Ευρώπης που αφορούν τα πρότυπα του ΣτΕ και της ΕΕ, οι οποίες διοργανώνονται στις δικαιούχους χώρες, μεταξύ άλλων και στο πλαίσιο διαφόρων προγραμμάτων συνεργασίας. Η μεθοδολογία αυτή λαμβάνει υπόψη τις συνθήκες μεγάλης πίεσης χρόνου υπό τις οποίες εργάζονται καθημερινά οι επαγγελματίες του δικαίου και τις ιδιαίτερες ανάγκες τους.

Το παρόν εγχειρίδιο παρουσιάζει μια **ανάλυση βήμα προς βήμα** των διαφόρων σταδίων της Μεθοδολογίας του HELP και περιγράφει σε αυτό το πλαίσιο τον ρόλο που διαδραματίζουν η Γραμματεία του Προγράμματος HELP, τα ΕΙΚ/οι ΔΣ και ο εκπαιδευτής σε ό,τι αφορά την κατάρτιση των επαγγελματιών του δικαίου.

Πιο συγκεκριμένα, εξηγεί πώς αναπτύσσεται ένα πρότυπο μάθημα του HELP παρουσιάζοντας την επιλογή του θέματος και των συγγραφέων του μαθήματος, τη δόμηση του πρότυπου μαθήματος, καθώς και το περιεχόμενο και τη μορφή του. Επιπλέον, το εγχειρίδιο εξετάζει δύο διαφορετικές μορφές των μαθημάτων του HELP: τα μαθήματα με εκπαιδευτή και τα μαθήματα αυτοδιδασκαλίας.

Όσον αφορά τα μαθήματα με εκπαιδευτή, το παρόν εγχειρίδιο αναλύει αρχικά τον ρόλο των εθνικών εκπαιδευτών. Στη συνέχεια παρουσιάζει τη διαδικασία τριών σταδίων, δηλαδή την ανάπτυξη της εθνικής έκδοσης του μαθήματος, η οποία αποτελείται όχι μόνον από τη μετάφραση του πρότυπου μαθήματος στις εθνικές γλώσσες αλλά και από την προσαρμογή στην εθνική έννομη τάξη και πλαίσιο, την υλοποίηση του μαθήματος, η οποία περιλαμβάνει την έναρξη και την παράδοση του μαθήματος διαδικτυακά, καθώς και την αξιολόγηση και την πιστοποίηση που είναι καθοριστικής σημασίας για την αποτελεσματικότητα της διαδικασίας συνολικά.

Η παραπάνω διαδικασία διασφαλίζει ότι τα μαθήματα του HELP αναπτύσσονται και υλοποιούνται με μια διαφοροποιημένη προσέγγιση, που είναι προσαρμοσμένη στο εθνικό νομικό πλαίσιο. Η δυνατότητα των εθνικών ιδρυμάτων κατάρτισης να χρησιμοποιούν τα μαθήματα και τους πόρους του HELP τούς παρέχει επομένως την ευκαιρία να έχουν πρόσβαση σε εκπαιδευτικό υλικό υψηλού επιπέδου όσον αφορά τα πρότυπα για τα δικαιώματα του ανθρώπου. Η διαδικτυακή μορφή αντιπροσωπεύει έναν οικονομικά συμφέροντα τρόπο για την κατάρτιση όσο το δυνατόν περισσότερων επαγγελματιών του δικαίου.

Όλα τα μαθήματα του HELP είναι διαθέσιμα για **αυτοδιδασκαλία** στην πλατφόρμα ηλεκτρονικής μάθησης HELP στην οποία η πρόσβαση είναι δωρεάν. Μπορούν να χρησιμοποιηθούν μεμονωμένα από επαγγελματίες του δικαίου και του κλάδου της δικαιοσύνης. Η πλατφόρμα HELP περιλαμβάνει τα πρότυπα μαθήματα (στα αγγλικά) και τα

μεταφρασμένα μαθήματα (σε διάφορες γλώσσες) του Προγράμματος HELP, τα οποία έχουν ως αντικείμενο μεγάλη ποικιλία θεμάτων. Περιλαμβάνει επίσης τις εθνικές εκδόσεις των μαθημάτων του HELP που έχουν ήδη υλοποιηθεί σε μια χώρα και έχουν μεταφερθεί στην ενότητα αυτοδιδασκαλίας. Τα μαθήματα αυτοδιδασκαλίας παρέχονται δωρεάν και είναι προσβάσιμα ανά πάσα στιγμή.

Η κατάρτιση των επαγγελματιών του δικαίου γενικά είναι μείζονος σημασίας για την προαγωγή και την αποτελεσματική εφαρμογή των προτύπων για τα ανθρώπινα δικαιώματα σε εθνικό επίπεδο. Σύμφωνα με την αρχή της επικουρικότητας, οι εθνικές αρχές έχουν την πρωταρχική ευθύνη για την αποτελεσματική προστασία των δικαιωμάτων του ανθρώπου. Το Πρόγραμμα HELP στο σύνολό του βασίζεται σε αυτή την αρχή και αποτελεί σημαντικό στοιχείο της αξιοπιστίας του ευρωπαϊκού συστήματος προστασίας των δικαιωμάτων του ανθρώπου. Η Μεθοδολογία του HELP αποτελεί σημαντικό εργαλείο για τα κράτη μέλη προκειμένου να «ενθαρρύνουν τη χρήση των πλέον κατάλληλων μαθησιακών και εκπαιδευτικών μεθόδων, λαμβάνοντας υπόψη το εθνικό πλαίσιο και τις συγκεκριμένες ανάγκες και προσδοκίες του κοινούστόχου» (Σύσταση CM/Rec (2019)5 της Επιτροπής Υπουργών προς τα κράτη μέλη σχετικά με το σύστημα της Ευρωπαϊκής Σύμβασης Δικαιωμάτων του Ανθρώπου στην πανεπιστημιακή εκπαίδευση και την επαγγελματική κατάρτιση - Recommendation (2019)5 on the system of the European Convention on Human Rights in university education and professional training).

#### **1. Πίνακας - Πώς λειτουργεί το Πρόγραμμα HELP**

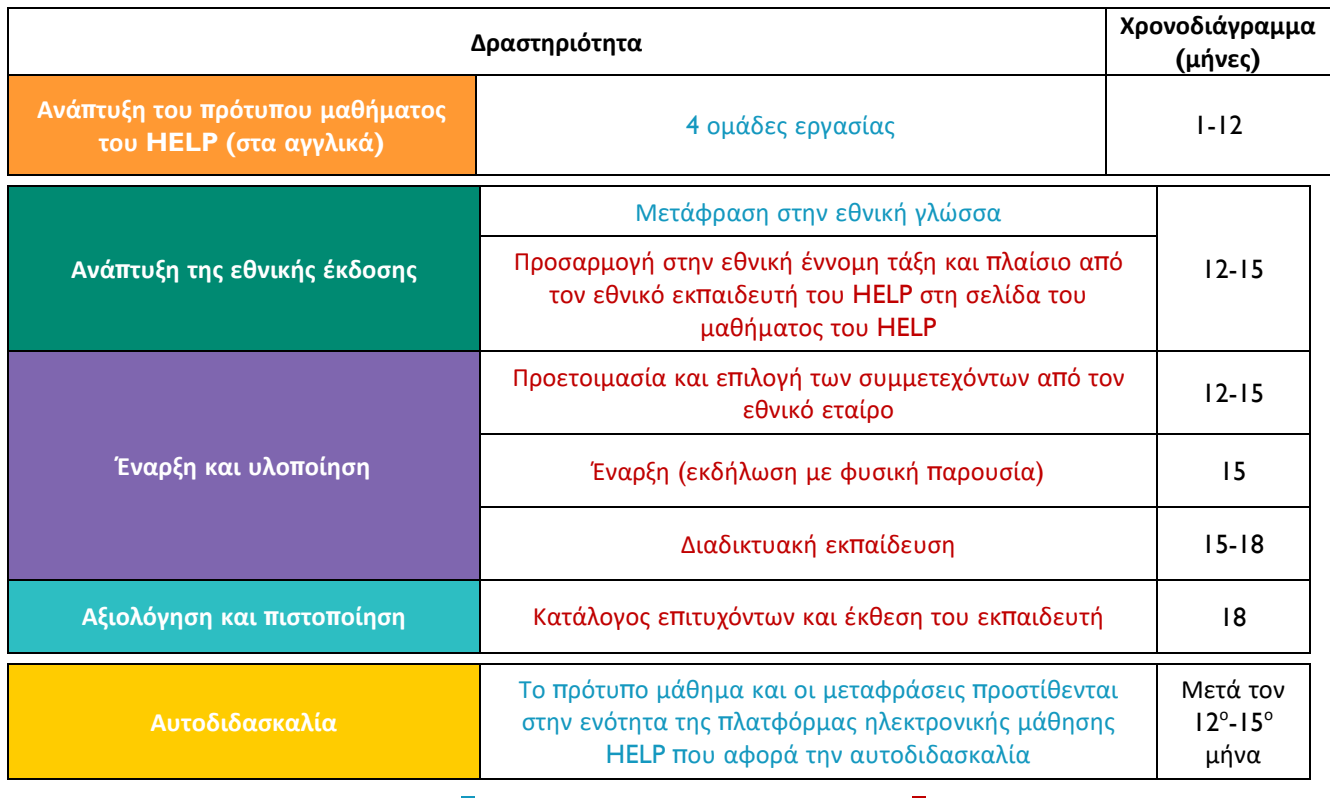

 **Επικεφαλής – Πρόγραμμα HELP-ΣτΕ Επικεφαλής – Εθνικοί εταίροι (ΕΙΚ/ΔΣ)**

### **2. Διαδικτυακά μαθήματα του Προγράμματος HELP – βασικές έννοιες**

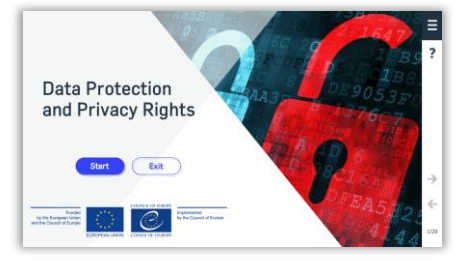

#### Διαδικτυακό πρότυπο μάθημα του Προγράμματος HELP

Αποτελεί το βασικό διαδικτυακό μάθημα του HELP για το υπό εξέταση θέμα (όπως ένα εγχειρίδιο για ένα συγκεκριμένο θέμα). Αναπτύσσεται στα αγγλικά, σε κεντρικό επίπεδο από τη Γραμματεία του Προγράμματος HELP του Συμβουλίου της Ευρώπης (ΣτΕ) με τη συμμετοχή συναδέλφων από διάφορα συναφή όργανα του ΣτΕ όπως, μεταξύ άλλων, νομικών του Ευρωπαϊκού Δικαστηρίου Δικαιωμάτων του Ανθρώπου και εμπειρογνωμόνων επί του θέματος (σύμβουλοι του ΣτΕ). Το πρότυπο μάθημα του HELP μπορεί να υπάρχει σε πολλές γλώσσες, το περιεχόμενό του όμως παραμένει το ίδιο σε όλες τις γλώσσες (όπως μια πιστή μετάφραση ενός εγχειριδίου). Διατίθεται για αυτοδιδασκαλία στη διαδικτυακή πλατφόρμα HELP σε όλους της τους χρήστες. Μπορεί να τροποποιηθεί μόνον από τη Γραμματεία του HELP ή εξουσιοδοτημένους συμβούλους του HELP σε συνεργασία με τη εν λόγω Γραμματεία. Δομείται σε μορφή SCORM (βλ. παρακάτω)

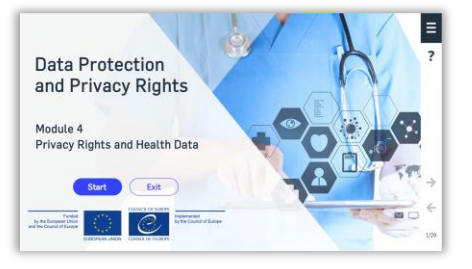

#### Ενότητα ενός διαδικτυακού μαθήματος του Προγράμματος ΗΕLP

Πρόκειται για ένα μέρος του μαθήματος του HELP, όπως ένα κεφάλαιο ενός εγχειριδίου. Οι ενότητες μπορούν να μελετώνται στο πλαίσιο ενός ολοκληρωμένου μαθήματος του HELP (π.χ. το μάθημα για την Προστασία Δεδομένων και το Δικαίωμα στην Ιδιωτική Ζωή) ή μεμονωμένα (π.χ. η ενότητα για τα μέσα μαζικής ενημέρωσης στο πλαίσιο του μαθήματος για την Προστασία Δεδομένων και το Δικαίωμα στην Ιδιωτική Ζωή).

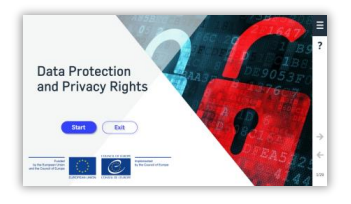

#### Μετάφραση

Μια πιστή μετάφραση του πρότυπου μαθήματος του HELP σε μια εθνική γλώσσα. Συνήθως η Γραμματεία του HELP φροντίζει για τη μετάφραση του μαθήματος και μπορεί να ζητηθεί από τον εθνικό εκπαιδευτή να κάνει την επιμέλειά της (χωρίς να προσθέσει ή να αφαιρέσει πληροφορίες από το πρότυπο μάθημα του HELP).

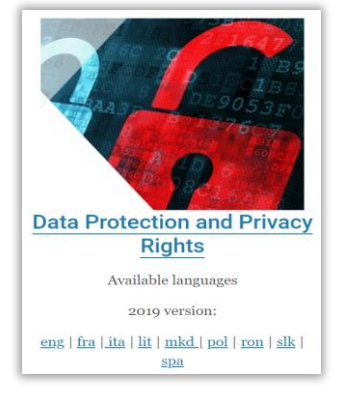

#### Εθνική έκδοση ενός διαδικτυακού μαθήματος του Προγράμματος ΗΕLΡ

Αποτελείται από δύο μέρη:

■ Την πιστή **μετάφραση** ενός διαδικτυακού πρότυπου μαθήματος του HELP (SCORM) στην εθνική γλώσσα

**· Συμπληρωματικό υλικό** που αφορά την εθνική έννομη τάξη και πρακτική (π.χ. εθνικούς νόμους και νομολογία, ειδησεογραφικά άρθρα, βίντεο). Μπορεί να υπάρχει είτε μία μόνον εθνική έκδοση του μαθήματος του HELP είτε περισσότερες που απευθύνονται σε διαφορετικούς επαγγελματίες του κλάδου της δικαιοσύνης (π.χ. μια έκδοση για εισαγγελείς, δικαστές και δικηγόρους και μια άλλη για σωφρονιστικούς υπαλλήλους).

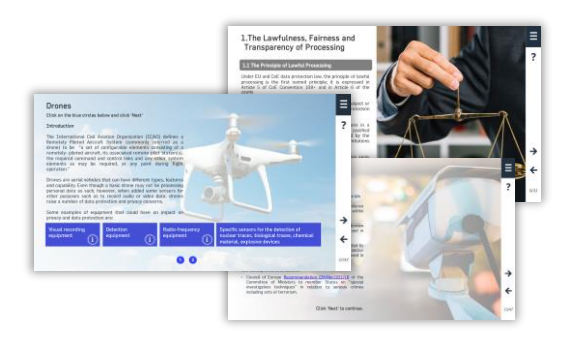

## **TH** SCORM

Διαδικτυακή μορφή στην οποία δομούνται τα μαθήματα του Προγράμματος HELP (τόσο το πρότυπο μάθημα όσο και οι μεταφράσεις). SCORM είναι το ακρωνύμιο του Sharable Content Object Reference Model (Μοντέλο Διαμοιράσιμου Περιεχομένου Αναφοράς Αντικειμένου). Η μορφή SCORM παρουσιάζει το περιεχόμενο του μαθήματος με διαδραστικό τρόπο. Όπως η παρουσίαση των αριθμών είναι καλύτερη σε φύλλα Excel και του κειμένου σε μορφή Word, η ηλεκτρονική μάθηση παρέχεται καλύτερα σε μορφή SCORM.

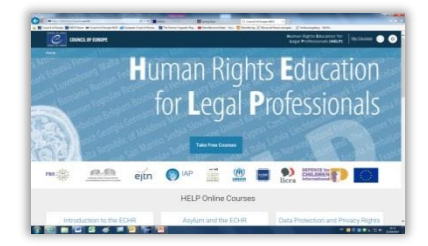

#### Πλατφόρμα ηλεκτρονικής μάθησης HELP

Η πλατφόρμα ηλεκτρονικής μάθησης του Συμβουλίου της Ευρώπης για διαδικτυακά μαθήματα, η οποία απευθύνεται σε επαγγελματίες του δικαίου. Είναι τόσο φιλική προς τον χρήστη όσο το Facebook ή το WhatsApp.

Η πρόσβαση στα διαδικτυακά μαθήματα του HELP πραγματοποιείται

από την πλατφόρμα αυτή: http://help.elearning.ext.coe.int/ Βασίζεται στο Moodle.

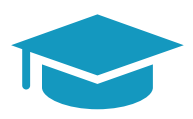

#### Εκπαιδευτής του Προγράμματος HELP

Εμπειρογνώμονας που ειδικεύεται σε συγκεκριμένο θέμα ο οποίος παρακολούθησε με επιτυχία το επιμορφωτικό σεμινάριο εκπαιδευτών του HELP και είναι εξοικειωμένος με τη διαδικτυακή πλατφόρμα HELP και τις λειτουργίες της.

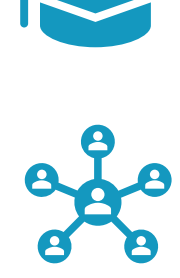

#### Επιμορφωτικό σεμινάριο εκπαιδευτών

Ειδικά επιμορφωτικά σεμινάρια που διοργανώνει η Γραμματεία του Προγράμματος ΗΕLP σχετικά με τις βασικές αρχές της Μεθοδολογίας του HELP και τις λειτουργίες της διαδικτυακής πλατφόρμας HELP.

Το Ευρωπαϊκό Πρόγραμμα Εκπαίδευσης σε θέματα Δικαιωμάτων του Ανθρώπου για Επαγγελματίες του Δικαίου (HELP) αποτελεί τη βασική εκπαιδευτική πλατφόρμα του Συμβουλίου της Ευρώπης (ΣτΕ).

Το Πρόγραμμα HELP παρέχει στήριξη στα κράτη μέλη του Συμβουλίου της Ευρώπης για την εφαρμογή των ευρωπαϊκών προτύπων για τα δικαιώματα του ανθρώπου σε εθνικό επίπεδο. Αυτό επιτυγχάνεται με την ενίσχυση της ικανότητας των επαγγελματιών του δικαίου και, κατά περίπτωση, άλλων επαγγελματιών να εφαρμόζουν τα ευρωπαϊκά πρότυπα για τα δικαιώματα του ανθρώπου στην καθημερινή τους εργασία.

Στο πλαίσιο του Προγράμματος ΗΕLP αναπτύσσονται και υλοποιούνται διαδικτυακά μαθήματα με αντικείμενο διάφορα θέματα σχετικά με τα δικαιώματα του ανθρώπου, τα οποία αποσκοπούν στην ενίσχυση τόσο των γνώσεων όσο και των δεξιοτήτων των επαγγελματιών του κλάδου της δικαιοσύνης. Πέρα από την Ευρωπαϊκή Σύμβαση Δικαιωμάτων του Ανθρώπου (ΕΣΔΑ) και τη νομολογία του Ευρωπαϊκού Δικαστηρίου Δικαιωμάτων του Ανθρώπου (ΕΔΔΑ), τα μαθήματα του Προγράμματος HELP καλύπτουν κι άλλες πράξεις του ΣτΕ και, από το 2015, ενσωματώνουν συστηματικά το πλαίσιο της Ευρωπαϊκής Ένωσης (ΕΕ) και τη νομολογία του Δικαστηρίου της Ευρωπαϊκής Ένωσης (ΔΕΕ).

Αφιερώστε λίγο χρόνο για να εξοικειωθείτε με τον διαδικτυακό τόπο του Προγράμματος HELP και να διερευνήσετε τα διαθέσιμα διαδικτυακά μαθήματα του HELP.

http://help.elearning.ext.coe.int/

www.coe.int/help

*f* www.facebook.com/coehelp

● www.twitter.com/coehelp

Κοινοποίηση με: #CoEHELP

Το Συμβούλιο της Ευρώπης είναι ο επιφανέστερος οργανισμός προάσπισης των δικαιωμάτων του ανθρώπου της ευρωπαϊκής ηπείρου. Απαρτίζεται από 47 κράτη μέλη, συμπεριλαμβανομένων όλων των μελών της Ευρωπαϊκής Ένωσης. Όλα τα κράτη μέλη του Συμβουλίου της Ευρώπης έχουν υπογράψει την Ευρωπαϊκή Σύμβαση Δικαιωμάτων του Ανθρώπου, μια συνθήκη για την προστασία των δικαιωμάτων του ανθρώπου, της δημοκρατίας και του κράτους δικαίου. Το Ευρωπαϊκό Δικαστήριο Δικαιωμάτων του Ανθρώπου επιβλέπει την εφαρμογή της Σύμβασης στα κράτη μέλη.

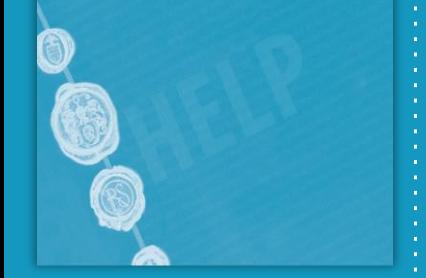

www.coe.int

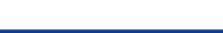

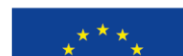

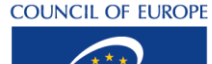